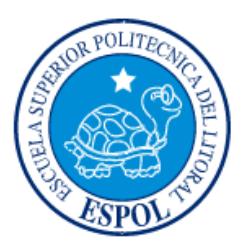

## **ESCUELA SUPERIOR POLITÉCNICA DEL LITORAL**

## **Facultad de Ingeniería Marítima, Ciencias Biológicas, Oceánicas y Recursos Naturales**

"Determinación de la influencia de los factores ambientales en el crecimiento y supervivencia de la concha prieta *Anadara tuberculosa*"

### **TRABAJO FINAL DE GRADUACIÓN**

### Materia Integradora

Previo a la obtención del Título de:

## **INGENIERO OCEÁNICO AMBIENTAL**

Presentado por: Alex Eduardo Arias Morán Karen Vanessa Castro Molina

GUAYAQUIL - ECUADOR Año: 2017

### **AGRADECIMIENTOS**

A mis padres, por enseñarme el significado de la vida por medio de su ejemplo y sacrificio.

A mis hermanos, por ser la razón de mis momentos de felicidad.

A mi enamorada, por creer siempre en mí y apoyarme en todas mis ideas.

A mis formadores académicos, que durante mi estancia en la ESPOL inculcaron en mí la pasión y el amor por la carrera.

#### *Alex Eduardo Arias Morán*

A mis mamás: Luisa y Margarita. Definitivamente mi inspiración viene de ustedes.

#### *Karen Vanessa Castro Molina*

TRIBUNAL DE EVALUACIÓN

Jonathan Cedeño Oviedo, M.Sc.

PROFESOR EVALUADOR

Franklin prinaza González, Ph.D.

### **DECLARACIÓN EXPRESA**

"La responsabilidad del contenido desarrollado en la presente propuesta de la materia integradora corresponde exclusivamente al equipo conformado por:

> Alex Eduardo Arias Morán Karen Vanessa Castro Molina Ph.D. Luis Domínguez-Granda Ph.D Franklin Ormaza González

y damos nuestro consentimiento para que la ESPOL realice la comunicación pública de la obra por cualquier medio con el fin de promover la consulta, difusión y uso público de la producción intelectual"

Alex E. Arias Morán

Karen V. Castro Molina

### <span id="page-4-0"></span>**RESUMEN**

La concha prieta, *Anadara tuberculosa*, ha representado desde épocas ancestrales una fuente importante de alimento e ingresos económicos para los habitantes de la costa ecuatoriana. Se han realizado varios estudios sobre la biología, biología/pesquería y reproducción de la concha en los países donde se distribuye, sin embargo, no existen investigaciones que aborden los factores ambientales que afectan a la concha y su ecología; esencial para su manejo y repoblación, especialmente en zonas donde ha desaparecido o existe intensa extracción por concheros. El estuario de río Portoviejo y los manglares El Morro, son ejemplos respectivos de dichas problemáticas, los cuales presentan a lo largo de su cauce actividades masivas de camaroneras, zonas agrícolas, embalse y descarga de aguas residuales.

El presente estudio tiene como objetivo determinar la abundancia y biometría (talla y biomasa) de la concha prieta en los lugares antes mencionados, así como también las variables ambientales, asociadas a su distribución. En aras de este fin, se recolectaron datos en 11 sitios del estuario de Portoviejo el 20 de diciembre de 2017; y, en 20 sitios de los manglares de El Morro, el 6 y 7 de enero de 2018. Los datos obtenidos *in situ*, y por análisis de laboratorio, fueron procesados, y empleados en técnicas de análisis de componentes principales en R y árboles de decisión en WEKA, para visualizar la relación de variables ambientales con sitios de presencia o ausencia de conchas, y la predicción e inferencia de rangos claves para dichas variables.

Las densidades de concha en el estuario del río Portoviejo, a excepción de un pequeño remanente de manglar donde se intervino para la siembra, fue de 0 individuos/m<sup>2</sup>, mientras que en El Morro se presentó muy variable en las estaciones muestreadas, en un rango de 0 a 10 individuos/m<sup>2</sup> . Las condiciones ambientales del estuario del río Portoviejo mostraron salinidades bajas en un rango de 0.81 a 10 psu, oxígeno disuelto en concentraciones altas, en un rango de 7.14 a 6.8 mg l<sup>-1</sup>, temperatura promedio de 25.7°C, contenido de materia orgánica bajo, en un rango de 1.4 a 1.9% y contenido dominante de sedimento limo-arcilloso de 90%. Estos resultados difieren con las condiciones ambientales de El Morro, donde se encontró salinidades altas en un rango de 27 a 31 psu, concentraciones de oxígeno disuelto más bajas, en un rango de 3 a 4.5 mg l<sup>-1</sup>, temperatura del agua más elevada, que osciló entre 26 y 29°C, contenido de materia orgánica mayor, entre 2.50 y 12.50 % y dominancia de un sustrato limoarcilloso del 85%.

Los datos analizados sugieren que los parámetros que influyen directamente a la presencia de concha son: salinidad, materia orgánica, temperatura y dureza. En concordancia con los resultados antes referidos de PCA, la aplicación de árboles de decisión mostró los rangos bajo los cuales la concha está presente: contenido de materia orgánica mayor a 2.98%, temperatura del agua mayor a 27°C, concentraciones de amonio menores a 0.13 mg l<sup>-1</sup> y contenidos de limo-arcilla no superior a los 78.4%.

Palabras Clave: *Anadara tuberculosa*, concha prieta, ecología, condiciones ambientales, PCA, árboles de decisión.

### **ABSTRACT**

<span id="page-6-0"></span>*The brown shell, Anadara tuberculosa, has represented from ancestral times an important*  source of food and economic income for the inhabitants of the Ecuadorian coast. Several *studies have been developed on biology, biology /fishery and reproduction of the shell in the countries where it is distributed, however, there is no research that addresses the environmental factors that affect the shell and its ecology; essential for its management and repopulation, especially in areas where it has disappeared at all or there is intense extraction. The estuary of the Portoviejo river and the El Morro mangroves are two respective examples of these problems, which show along its channel a massive presence of shrimp farms, agricultural areas, reservoir and discharge of wastewater.*

*The objective of this study is to determine the abundance and biometry (size and biomass) of the brown shell in the aforementioned places, as well as the environmental variables associated with its distribution. For this purpose, data were collected at 11 sites in the Portoviejo estuary on December 20, 2017; and, in 20 sites of the mangroves of El Morro, on January 6 and 7, 2018. The data obtained in situ, and by laboratory analysis, were processed, and used in analysis techniques of principal components in R and decision trees in WEKA, to visualize the relationship of environmental variables with sites of presence or absence of shells, as well as the prediction and inference of key ranges for these variables.*

*The shell density in the estuary of the Portoviejo river, with the exception of a small remnant of mangrove where it was intervened for sowing, was 0 individuals/m<sup>2</sup> , while in El Morro it was very variable in the stations sampled, in a range from 0 to 10 individuals/m<sup>2</sup> . The environmental conditions of the Portoviejo river estuary showed low salinities in a range of 0.81 to 10 psu, dissolved oxygen in high concentrations, in a range of 7.14 to 6.8 mg l-1, average temperature of 25.7 °C, low organic matter content, in a range of 1.4 to 1.9% and dominant content of siltclayey sediment of 90%. These results differ with the environmental conditions of El Morro, where high salinities were found in a range of 27 to 31 psu, lower dissolved oxygen concentrations, in a range of 3 to 4.5 mg l-1 , higher water temperature, that oscillated between 26 and 29 ° C, higher organic matter content, between 2.50 and 12.50% and dominance of a silty-clayey substrate of 85%.*

*The data analyzed suggest that the variables that directly influence the presence of shell are salinity, organic matter, temperature and hardness of water. In accordance with the aforementioned PCA results, the application of decision trees showed the ranges under which* 

*the shell is present: organic matter content greater than 2.98%, water temperature greater than 27 °C, ammonium concentrations lower than 0.13 mg l-1 and silt-clay contents not higher than 78.4%.*

*Keywords: Anadara tuberculosa, brown shell, ecology, environmental conditions, PCA, decision trees.*

## ÍNDICE GENERAL

<span id="page-8-0"></span>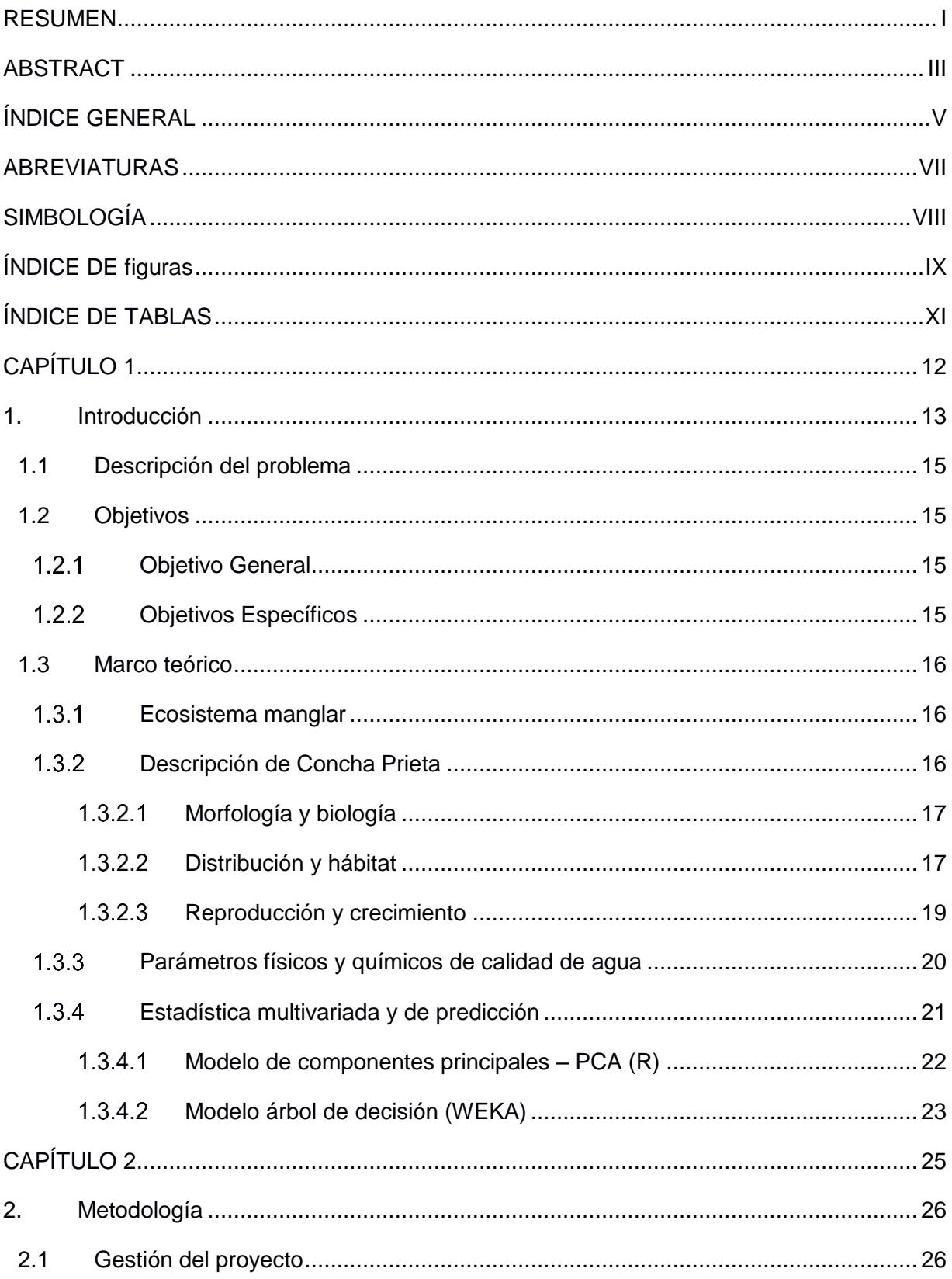

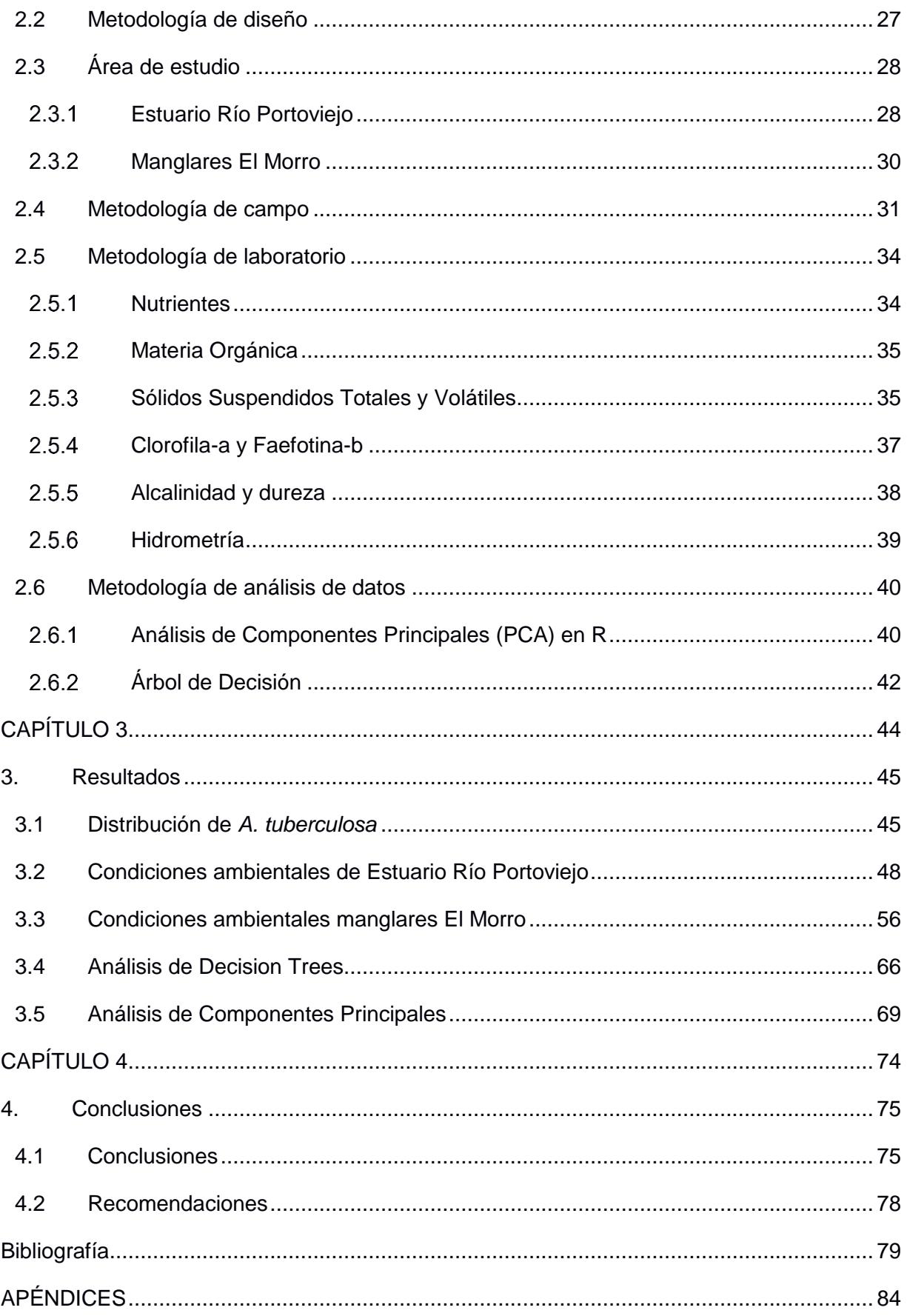

### **ABREVIATURAS**

<span id="page-10-0"></span>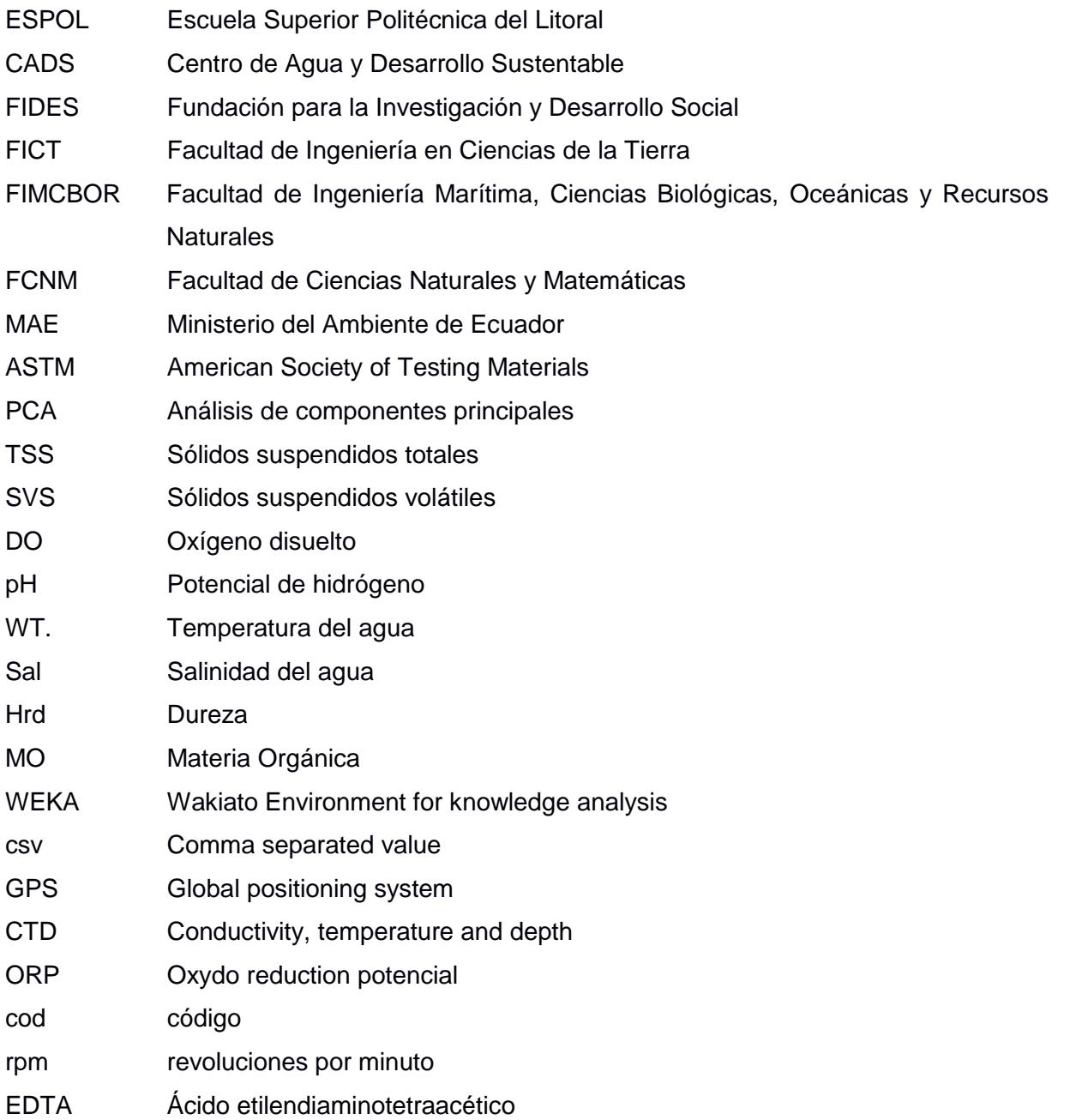

## **SIMBOLOGÍA**

<span id="page-11-0"></span>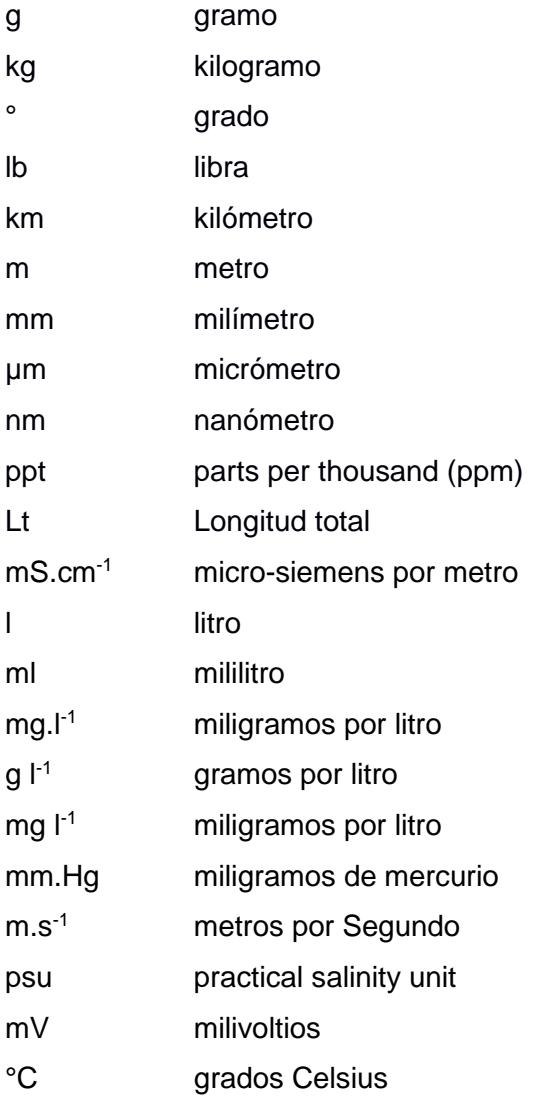

## **ÍNDICE DE FIGURAS**

<span id="page-12-0"></span>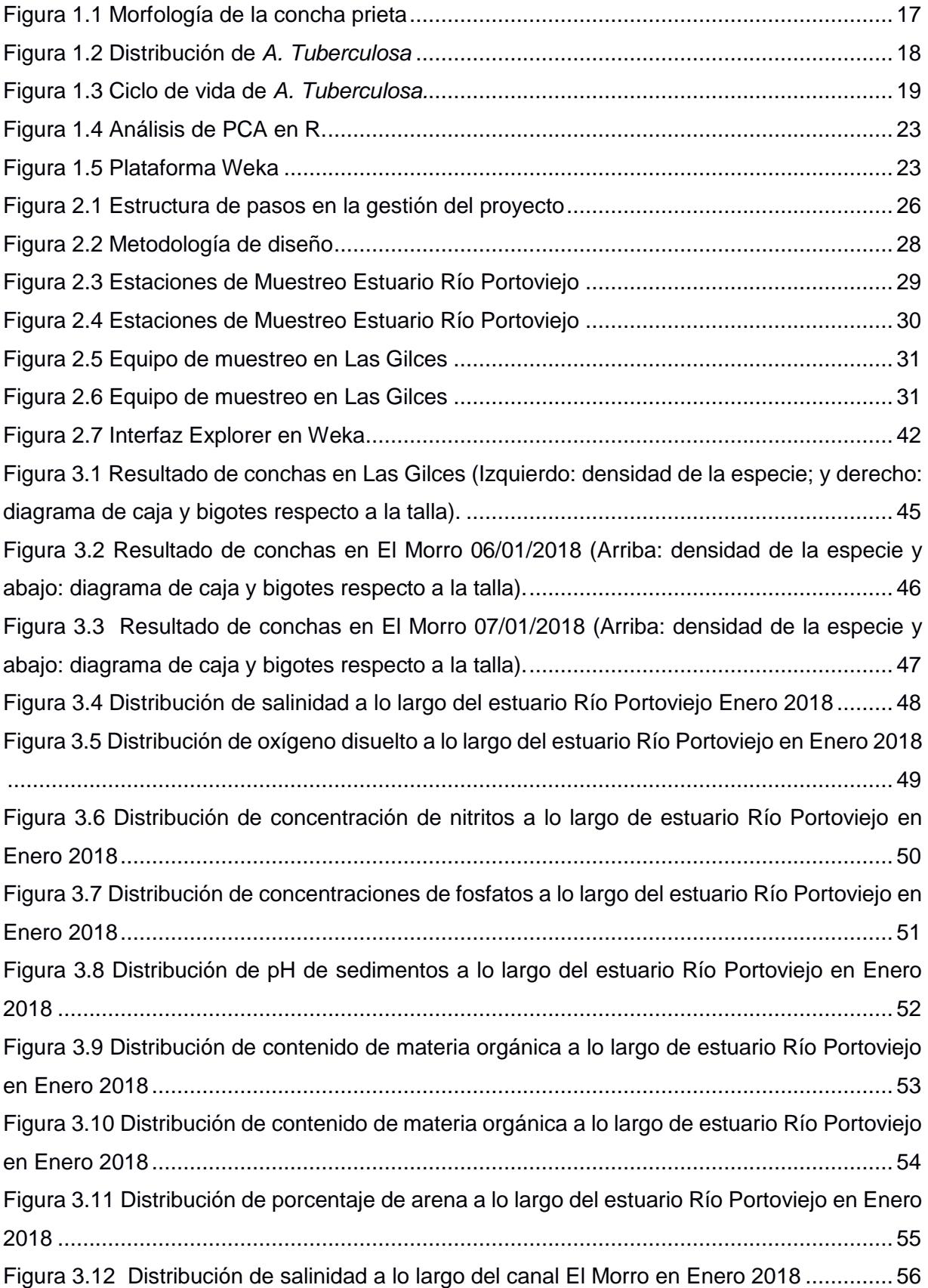

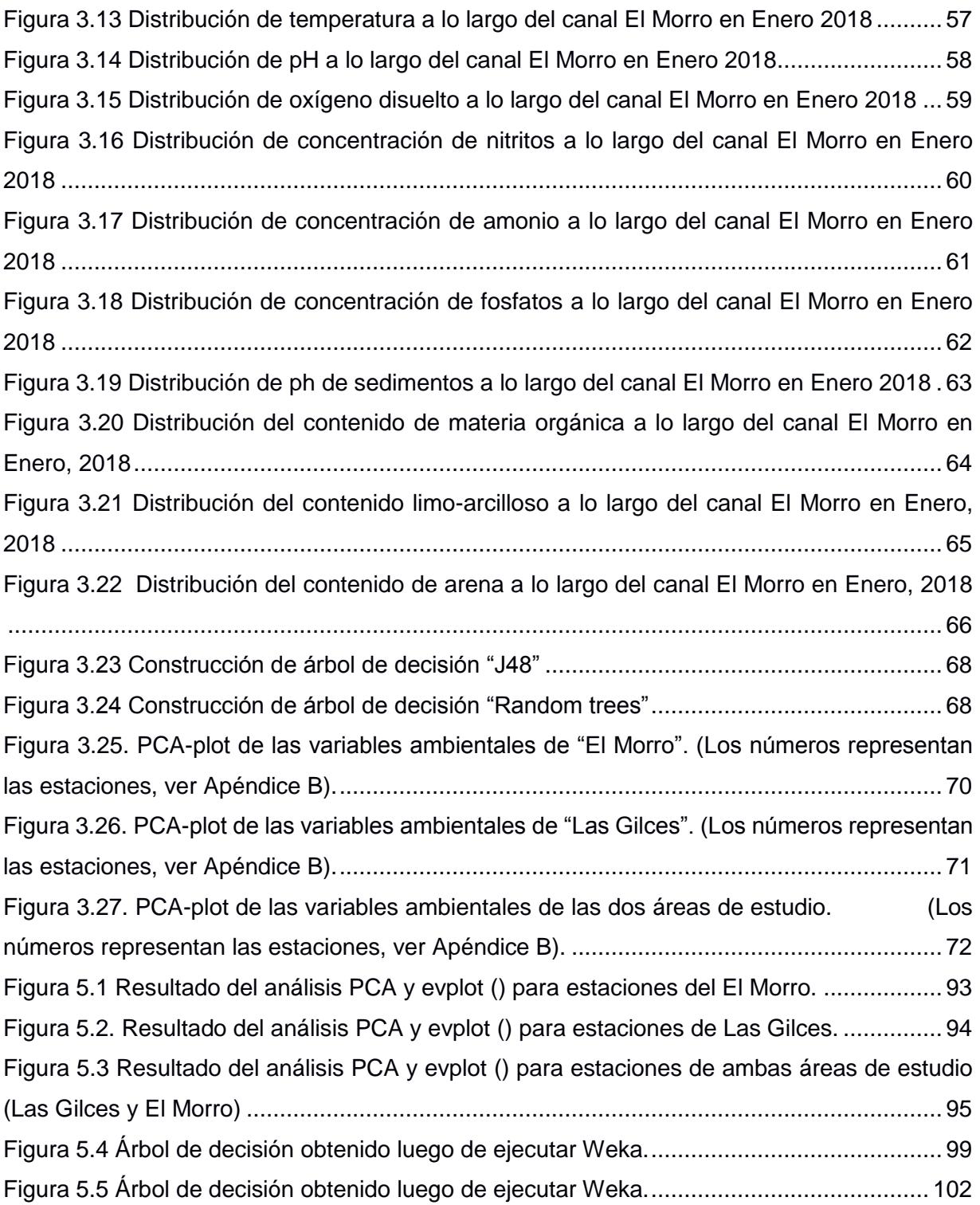

## **ÍNDICE DE TABLAS**

<span id="page-14-0"></span>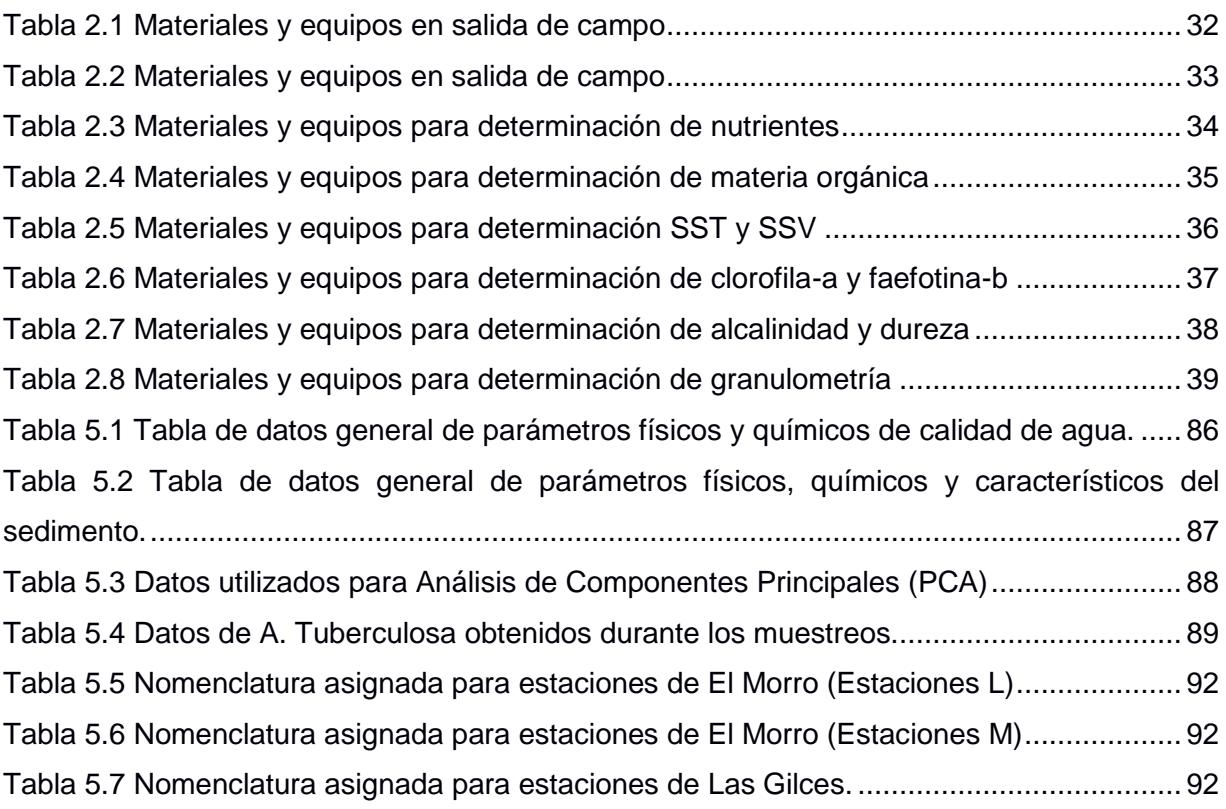

# <span id="page-15-0"></span>**CAPÍTULO 1**

### <span id="page-16-0"></span>**1. INTRODUCCIÓN**

El ecosistema manglar es considerado una de las zonas ecológicas más productivas del mundo [1], además de sus funciones ecológicas, cumple con funciones sociales, culturales y económicas para las comunidades que se asientan en sus riberas, mismas que se dedican a actividades ligadas a él, como la pesca de crustáceos y moluscos, que sirven como fuente de ingresos monetarios y de provisión de alimentos.

*Anadara tuberculosa* (Sowerby, 1833), o también conocida por los pescadores como concha prieta, concha negra o concha hembra es un bivalvo que se distribuye por toda la costa del Pacífico desde Baja California en México hasta Tumbes en Perú [2], [3]. Habita en el fango hasta profundidades de 15 cm, en sustratos de tipo fangoso, arcilloso o limo-arcilloso y cubiertos de raíces del mangle rojo, *Rhizophora mangle*. En el estrato de manglar cercano a la línea de baja mar el recurso se encuentra en bajas densidades por ser un sustrato más arenoso; o, por presión de extracción, al ser zonas más accesibles [4]. .En la costa ecuatoriana las localidades más representativas en las que se extrae la concha prieta son: Esmeraldas (San Lorenzo y Muisne), Manabí (Bahía de Caraquez), Guayas (Puerto El Morro e Isla Puná) y El Oro (Archipiélago de Jambelí); además, esta especie junto a *Anadara similis* o concha macho y *Anadara grandis* son las más comercializadas de la familia Arcidae en el país [5].

Desde el año 1987, varios estudios reportan un aumento en el esfuerzo pesquero, disminución en el número de concha por conchero y gran porcentaje de especies capturadas por debajo de la talla comercial, siendo la presión de captura en el recurso superior a su capacidad natural de reproducción [6], [7], [8]. La disponibilidad de este recurso también se ve afectado por los daños que se han ocasionado en su hábitat, siendo los manglares los ecosistemas que más presión antrópica han soportado [9]. Una de las zonas que reporta la drástica disminución del molusco hasta la desaparición es el manglar del estuario del Río Portoviejo, mismo que ha sido talado para la construcción de camaroneras e instalación de parcelas agrícolas [10], lo cual reduce la capacidad natural del manglar en producción de detritos y hojarasca, retención de sedimentos y nutrientes y depuración del agua, estos nutrientes sirven de alimento para la fauna que vive en el sustrato de las raíces del mangle. [11]

La presión por parte de las pesquerías llevó al Instituto Nacional de Pesca desde 1998, a la realización de proyectos de investigación sobre la extracción de concha, estadísticas de desembarque, e información biológica-pesquera (talla y condición reproductiva) en seis puertos del país: San Lorenzo, Muisne, El Morro, Bolívar, Jelí y Hualtaco [12], con la finalidad de conocer

su densidad y distribución. Sin embargo, el programa de monitoreo no fue continuo y completo por razones económicas. [13]

En un marco de referencia más localizado a las áreas de estudio de la presente investigación, estuario del Río Portoviejo y manglares El Morro, las publicaciones sobre la ecología y pesquería de la concha prieta son nulas o escasas respectivamente. El Morro presenta pocos datos realizados por el INP en años pasados, en el periodo de 2002 a 2005 se puede mencionar: la relación de proporción entre la especie y *A. similis* de un 6.1:1, presentando mayor frecuencia de individuos (casi 50%) en un rango de talla de 45 a 49 mm Lt. Además, para este puerto el esfuerzo de captura es menor que los demás [14]. Para el año 2006, se muestrearon esteros cercanos al puerto, presentando una densidad del recurso de 3.28 ind m-2 y de *A. similis* de 0.19 ind m<sup>-2</sup>, una talla media de 44.24 mm Lt, con mayor frecuencia de individuos (casi 50%) en un rango de talla de 45 a 49 mm Lt [5]. Además, se indica el desembarque anual de conchas para el 2004 fue de 500 000, con un total de capturas de 106 conchas/pescador/día, mientras que para el 2005 fue de casi 200 000 conchas. [8], [14].

La Fundación para la Investigación y Desarrollo Social (FIDES) y el Programa de Pequeñas Donaciones para el Medio Ambiente Mundial (PPD/FMAM) plantean como proyecto dentro del Biocorredor del Estuario del Río Portoviejo la conservación mediante una producción sostenible y gobernanza eficiente en la zona, involucrando a las comunidades de Santa Teresa, San Roque, San Jacinto y Las Gilces [15]. Dentro de las acciones de restauración del manglar del programa se contempla el repoblamiento y recuperación de la concha prieta, así como su manejo adecuado en pesquerías con control de vedas y el manejo de la cuenca para disminuir la contaminación. [10]

Pese a que la disminución de esta especie no solo genera impactos ecológicos en el sistema, sino también sociales, en Ecuador no hay un monitoreo en la captura, ni tampoco en los parámetros ambientales que pueden afectar su distribución, y por consiguiente, investigaciones de esta especie y su constante desaparición son escasas o nulas en ciertos manglares y estuarios, evidenciando la necesidad de dicha información base para que instituciones locales puedan encargarse de brindar una buena gestión y control del recurso.

#### <span id="page-18-0"></span>**1.1 Descripción del problema**

Los manglares son ecosistemas caracterizados por ser tolerantes a variaciones de factores ambientales altas, como: salinidad, temperatura, sedimentación, nutrientes, nivel de inundación y corrientes mareales. Las raíces de los mangles proveen un sustrato en el cual muchas especies habitan [16]. La concha prieta sostiene una de las principales pesquerías para ciertas zonas estuarinas de Ecuador, constituyendo fuente de alimento y comercio para las comunidades de la zona costera.

La distribución y abundancia de *A. tuberculosa* en los manglares del estuario del río Portoviejo ha disminuido, y en general la tendencia de captura de la especie en la mayoría de puertos también. Dada la importancia del recurso para las comunidades como medio productivo, mismas que desean la recuperación y repoblamiento de la concha, sus características ecológicas deben ser estudiadas. En la literatura se encuentran escasos artículos sobre la influencia de las condiciones ambientales y ecológicas en la distribución, abundancia, reproducción y supervivencia de esta especie.

La deforestación del manglar asociada a la construcción de camaroneras, altas tasas de extracción no regulada han provocado que las poblaciones naturales de la concha se encuentren en situaciones críticas y de desaparición. Pese a que estas son causas antrópicas, se pretende en el presente estudio analizar las variables ambientales que juegan un papel relevante en el crecimiento y supervivencia de la concha y su posible relación con las fuentes de contaminación o el estado de la calidad de agua del estuario, aportando una herramienta útil para su conservación y manejo de estuarios en general.

#### <span id="page-18-1"></span>**1.2 Objetivos**

#### <span id="page-18-2"></span>**Objetivo General**

Determinar los factores ambientales más importantes que intervienen en la distribución de *Anadara tuberculosa* por medio de modelos estadísticos de ordenación aplicados en ecología.

#### <span id="page-18-3"></span>**Objetivos Específicos**

- Analizar los parámetros físicos y químicos de calidad de agua, así como también parámetros biológicos y ecológicos de la concha en los puntos zonificados.
- Revelar las variables ambientales y fuentes de contaminación que afectan la distribución de las conchas.
- Determinar la factibilidad biológica y ecológica de la repoblación de concha prieta en el estuario río Portoviejo.
- Estudiar y ajustar el modelo escogido para los datos ambientales y biológicos recolectados.

#### <span id="page-19-0"></span>**1.3 Marco teórico**

#### <span id="page-19-1"></span>**Ecosistema manglar**

La productividad naturalmente alta de los manglares tropicales ha sido tradicionalmente explotada para una amplia variedad de propósitos, tanto en fuentes de productos agrícolas o pesqueros como en asentamientos humanos [17]. Las regiones costeras albergan a una gran y creciente proporción de la población mundial y están experimentando un declive ambiental. En la actualidad, aproximadamente 3 000 millones de personas viven a menos de 200 kilómetros de la costa y es probable que para el año 2025 esta cifra se duplique [18]. Con el crecimiento de la población humana y las industrias comerciales, el agua marina recibe grandes cantidades de contaminación provenientes de diversas fuentes, como la piscicultura y efluentes domésticos contaminados [19].

Es notable que durante las últimas décadas ha existido destrucción continua y dramática de manglares tropicales [20]. Esta situación ha generado una gran presión sobre estos ecosistemas, lo que resulta en una disminución de la calidad del agua y la biodiversidad [21]. La vegetación de manglar contribuye a la complejidad del hábitat y la diversidad de la fauna asociada al ecosistema de manglares [22]. La macrofauna dominante en términos de números y especies son los crustáceos y los moluscos [23]. Esta macrofauna forma un vínculo importante entre los detritos de manglares en la base de la red trófica y los consumidores a niveles tróficos superiores, que incluyen aves y especies de peces comerciales [24].

#### <span id="page-19-2"></span>**Descripción de Concha Prieta**

*Anadara tuberculosa* (Sowerby, 1833) pertenece a la clase Bivalva y subclase Pteriomorphia del filo Mollusca, su taxonomía indica que proviene de la orden Arcoida, la familia Arcidae y género Anadara Gray [25], comúnmente conocida por los pescadores ecuatorianos como concha prieta, concha hembra o concha negra. Constituye uno de los recursos de la pesquería artesanal más tradicional para todos los países de la costa del Pacífico, representado fuente de alimento y empleo.

#### <span id="page-20-0"></span>**Morfología y biología**

*Anadara tuberculosa* cuenta con dos valvas de forma ovalada formadas principalmente por carbonato cálcico, que encierran la parte blanda de la concha, cada una de las cuales tiene de 34 a 37 costillas radiales con pequeños pelos o tubérculos sobre todo el perióstraco (capa superior de la concha de color marrón o negro, fuertemente arrugado). La zona donde se unen las valvas que se conoce como margen dorsal [26], tiene forma angular, y la charnela es larga y recta.

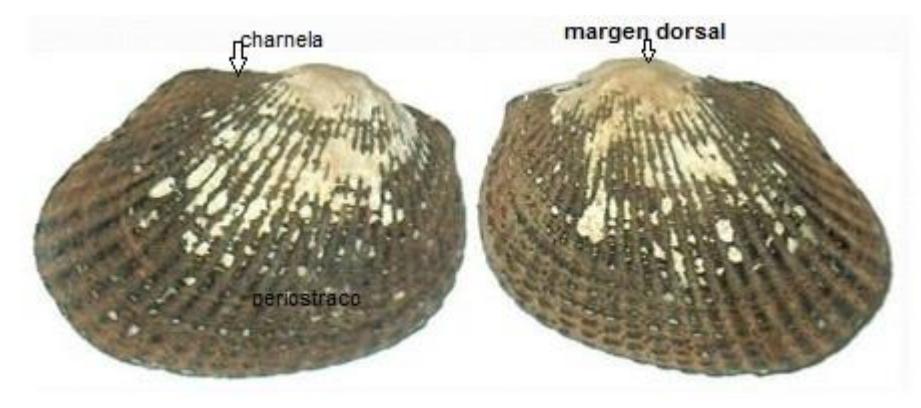

**Figura 1.1 Morfología de la concha prieta** Fuente: Tomado y modificado, [27]

<span id="page-20-2"></span>La longitud de la concha depende mucho de su presión de captura por localidad, a esta medida se la conoce como longitud de captura, en México presentan tallas hasta 73 mm Lt, debido a que tienen más oportunidad o tiempo para crecer, pero en países como Guatemala, El Salvador y Perú son encontradas en tamaños inferiores a los 55 mm Lt [4]. En el caso de Ecuador, en los diferentes puertos de desembarque se reportan individuos entre tallas de 20 a 69 mm Lt, encontrándose cierta cantidad con tallas de hasta 74 mm Lt en Puerto El Morro [13].

La talla media de madurez o primera reproducción para *A. tuberculosa* ha sido documentada en Colombia a los 44 mm Lt., misma que se alcanza después de 12 meses, luego de lo cual son adultos y pueden vivir hasta 4 años [28]. En Costa Rica son sexualmente maduros a los 23.2 y 26.2 mm Lt., alcanzándose a los 3 a 8 meses [29]. Según estudios en el Ecuador, la talla media de primera madurez se halla debajo de la mínima reglamentaria de extracción, aproximadamente entre 37-43 mm Lt. [30]

#### <span id="page-20-1"></span>**Distribución y hábitat**

*A. tuberculosa* se distribuye a lo largo de la costa del Pacífico, desde Baja California, México hasta Tumbes, Perú [4] [2], tal como puede visualizarse en la Figura 1.2.

La especie presenta diferentes nombres comunes según el país que la produce como: en México, pata de mula, en Costa Rica, piangua, en El Salvador, curil o concha negra, Guatemala, Perú y Nicaragua, concha prieta. [31]

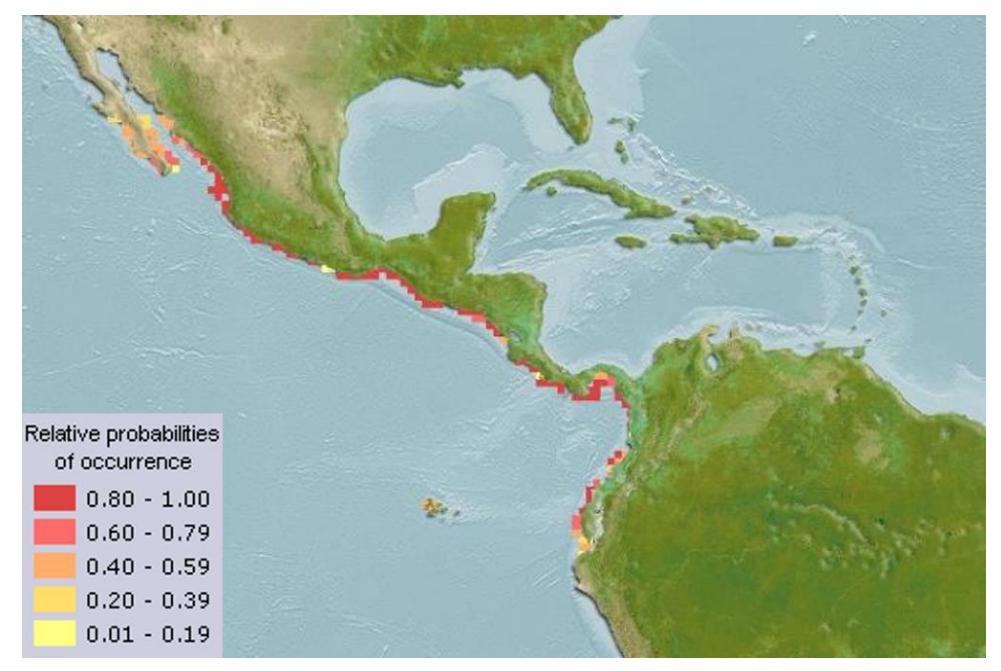

#### **Figura 1.2 Distribución de** *A. Tuberculosa* Fuente: [32]

<span id="page-21-0"></span>En Ecuador la concha es reportada en puertos de desembarque y en general áreas de manglar como: San Lorenzo, Estuario del Río Muisne (Esmeraldas), Cojimíes y Estuario del Río Chone (Manabí), Puerto Bolívar, Puerto Jelí, Hualtaco, Archipiélago de Jambelí (El Oro) y Estero El Morro e Isla Puná (Guayas) [6]

Esta concha, al igual que otras especias de la familia Arcidae habita en sedimentos lodosos de tipo limo-arcilloso (Mackenzie, 2001), enterrada a unos 15 a 30 cm de profundidad (Mora, 1989) debajo de las raíces del mangle rojo *Rhizophora mangle*. Ha sido comprobado que la especie no se encuentra en sedimentos arenosos y superficies desprovistas de estos árboles, lo que constituye el área desde la vegetación hasta la línea de baja mar [33], [34], [35]. Es común encontrar una alta abundancia de conchas en las bocas de los estuarios o canales, y va disminuyendo río arriba [34]. Aunque una de las características de los lodos que contienen la concha es que presenta pequeños hoyos en la superficie de 2 a 3 mm [4], los pescadores solo introducen sus manos entre las raíces del mangle hasta sentir la concha. El ancho de las zonas ocupadas por las conchas varía entre 50 a 150 m, mismos que se miden desde el borde del manglar hasta la tierra más alta [36].

#### <span id="page-22-0"></span>**Reproducción y crecimiento**

*Anadara tuberculosa* posee sexos separados, y no se reporta en la especie evidencia de reversión sexual [37]. Se reproduce durante todo el año, aunque los meses de mayor emisión de gametos (desove) son en mayo y diciembre para las costas mexicanas [38] y para Costa Rica entre la época de mayo a septiembre asociadas a altas salinidades y temperaturas, es decir, presenta de 2 a 4 picos definidos de alto porcentaje de desove, por otro lado la gametogénesis se activa cuando hay cambios de temperatura y salinidad [37]. Ecuador no reporta época de máximo desove.

El ciclo de vida, ver Figura 1.3, presenta una etapa inicial larvaria, misma que ocurre luego de haber sido fecundado el óvulo y la división celular, donde comienza a desarrollar los cilios. Existen 4 tipos de larvas: trocófora con duración de 1 día y talla de 0.08 mm, veliger con duración de 7 a 10 días y una talla de 0.108 mm, larva con umbo con duración de 3 a 5 días y talla de 0,16 mm y pediveliger con duración entre 13 a 15 días y talla de 0.272 mm, dando un total de tiempo transcurrido de 23 a 31 días en aguas oceánicas. Posterior, la larva es conducida a las áreas de manglar con ayuda de las corrientes y de cambios de marea, el asentamiento de la larva da lugar a su estadío como post larva, mismo que dura entre 4 a 11 días, y alcanza una talla de 5.5 mm, durante este tiempo se van fijando al sustrato para liberarse y vivir aisladamente. En la etapa de juveniles alcanzan tallas de 16 hasta 30 mm, misma que puede durar hasta 6 meses en los que se convierte en concha adulto [28].

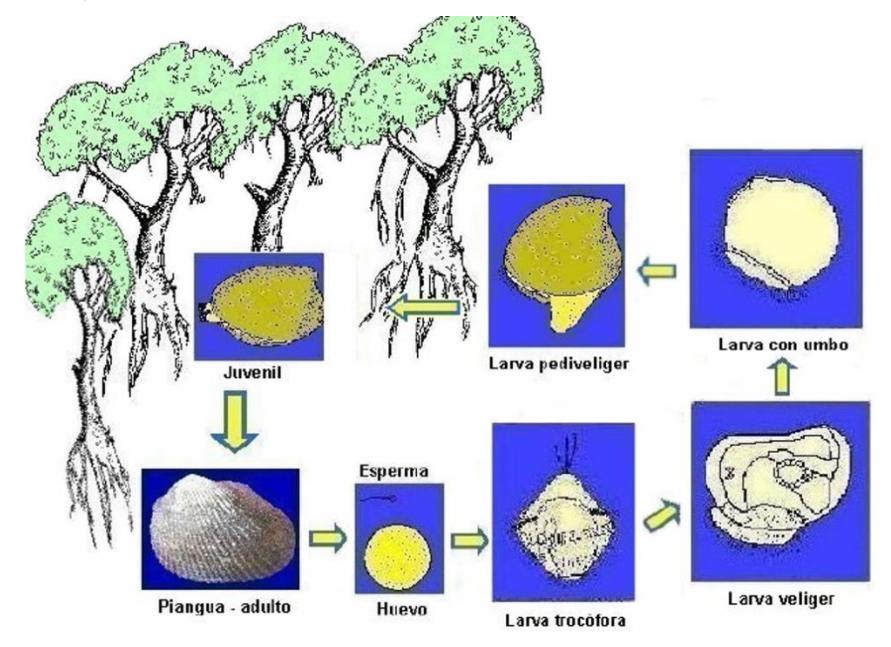

<span id="page-22-1"></span>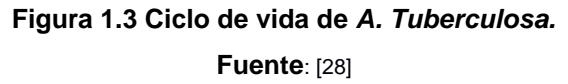

La tasa de crecimiento reportada por varios autores [28], [39], [40], [41] es variada, unos afirman que puede alcanzar la talla comercial entre 18 a 24 meses haciéndolo un recurso renovable y comercial, mientras otros afirman que la tasa de crecimiento es lenta, y no debería ser considerado como alternativa acuícola para siembra y repoblación de la especie.

#### <span id="page-23-0"></span>**Parámetros físicos y químicos de calidad de agua**

Los parámetros principales que son usados para representar las condiciones de calidad de agua en la superficie incluyen: temperatura del agua, salinidad, sedimentos, oxígeno disuelto, toxicidad y nutrientes. Las condiciones ambientales como la salinidad, el oxígeno, la temperatura y los nutrientes influyen en la composición, distribución y crecimiento de la biota en los ecosistemas manglar [42].

La temperatura representa las condiciones del cuerpo de agua y afecta la alimentación, reproducción y migración de plantas y animales. Descargas de aguas residuales con temperaturas elevadas pueden cambiar repentinamente las condiciones de temperatura del cuerpo de agua y afectar al ecosistema mediante la disminución del oxígeno disuelto. En aguas costeras, la salinidad es el parámetro que define las condiciones ambientales. El oxígeno disuelto es el parámetro de calidad del agua que se utiliza para medir la cantidad de oxígeno disponible para la actividad bioquímica en el agua. Las concentraciones adecuadas de DO son un requisito para la mayoría de los animales acuáticos.

El pH es una medida de la concentración de iones de hidrógeno, indica cuán ácido o básico (alcalino) es un cuerpo de agua. La variación diaria del pH puede ser causada por el crecimiento de la vegetación acuática. Durante el día, la fotosíntesis usa dióxido de carbono y libera oxígeno disuelto, mientras que, por la noche la fotosíntesis se detiene y las algas liberan dióxido de carbono, lo que conduce a la disminución del pH. La solubilidad y la biodisponibilidad de muchas sustancias químicas dependen del pH [43].

Los nutrientes pueden provenir de plantas de tratamiento de aguas residuales, fertilizantes y deposición atmosférica. Son elementos químicos o compuestos necesarios para el crecimiento de organismos vivos. El nitrógeno, el fósforo, el dióxido de carbono y la sílice son nutrientes esenciales necesarios para el crecimiento y la supervivencia de las algas.

Además de estos nutrientes, el crecimiento de algas requiere una serie de otros micronutrientes, como hierro, manganeso, potasio, sodio, cobre, zinc y molibdeno. Sin embargo, estos nutrientes menores generalmente no se consideran en los modelos de calidad del agua porque solo se necesitan en pequeñas cantidades y generalmente están presentes en cantidades suficientes para el crecimiento de algas [43]

Los sedimentos ingresan a las aguas superficiales de muchas fuentes y pueden alterar el hábitat de los organismos bentónicos una vez que se asienta. Los sedimentos enturbian el agua, lo que dificulta que las plantas subacuáticas reciban luz solar suficiente para sobrevivir. Los sedimentos también son importantes portadores de contaminantes [43]. Los sedimentos generalmente constan de cuatro componentes principales:

- **Agua intersticial:** el volumen más grande está ocupado por agua intersticial, que llena el espacio entre las partículas de sedimentos.
- **Sedimento inorgánico:** la fracción inorgánica (limos, arcillas, etc.) incluye los fragmentos de roca y concha y los granos minerales que resultan de la erosión natural de los materiales terrestres.
- **Sedimento orgánico:** la fracción orgánica (algas, zooplancton, bacterias, detritus, etc.) generalmente ocupa un volumen bajo.
- **Contaminantes:** Los contaminantes unidos a los sedimentos, como los nutrientes, los bifenilos policlorados (PCB) y los metales pesados, son una porción muy pequeña en volumen, pero a menudo son críticos para los estudios del transporte de contaminantes y la calidad del agua.

El carbono orgánico total del sedimento tiene un papel principal en el mantenimiento de la fertilidad del suelo y, por lo tanto, el florecimiento de la actividad biológica [44]. Los sedimentos son indicadores de la calidad del agua suprayacente y su estudio es una herramienta útil en la evaluación del estado de contaminación ambiental [45].

#### <span id="page-24-0"></span>**Estadística multivariada y de predicción**

En los últimos años, las técnicas estadísticas multivariadas son la herramienta adecuada para una reducción e interpretación significativa de los datos [23]. Las técnicas de estadísticas multivariantes como el análisis de conglomerados (CA), el escalado no multidimensional (NMDS) y el análisis de componentes principales (PCA) se han utilizado ampliamente como métodos imparciales en el análisis de datos de calidad del agua para extraer conclusiones significativas [46]

La mayoría de los métodos de ordenación se basan en la extracción de los vectores propios de una matriz de asociación. Se pueden clasificar según la distancia que se conserva entre los sitios y el tipo de variables que pueden manejar.

Para entender el principio básico de la ordenación en espacio reducido imagine un conjunto de datos n × p que contiene n objetos y p variables. Los n objetos se pueden representar como un grupo de puntos en el espacio p-dimensional. Cuando hay algunas estructuras principales en los datos (gradientes o grupos) y el método ha sido eficiente para extraerlos, los primeros ejes contienen la mayor parte de la información útil.

#### <span id="page-25-0"></span>**Modelo de componentes principales – PCA (R)**

Imagine un conjunto de datos cuyas variables se distribuyen normalmente. Se dice que este conjunto de datos muestra una distribución multinormal. El primer eje principal de un PCA de este conjunto de datos es la línea que atraviesa la mayor dimensión del elipsoide de concentración que describe esta distribución multinormal. Los siguientes ejes, que son ortogonales entre sí y sucesivamente más cortos, pasan por las siguientes dimensiones mayores del elipsoide [47].

Se pueden obtener un máximo de p ejes principales a partir de un conjunto de datos que contiene p variables. En otras palabras, PCA realiza una rotación del sistema original de ejes definido por las variables, de modo que los nuevos ejes, llamados componentes principales, son ortogonales entre sí y corresponden a las dimensiones sucesivas de la varianza máxima de la dispersión de puntos. Los componentes principales dan las posiciones de los objetos en el nuevo sistema de coordenadas. PCA trabaja en una matriz de dispersión S, es decir, una matriz de asociación entre las variables que contienen las varianzas y covarianzas de las variables, o las correlaciones calculadas a partir de variables dimensionalmente heterogéneas. Está dedicado exclusivamente al análisis de variables cuantitativas. La distancia conservada es la distancia euclidiana y las relaciones detectadas son lineales [48]. En un diagrama de ordenación de PCA los objetos se representan como puntos y las variables se muestran como flechas.

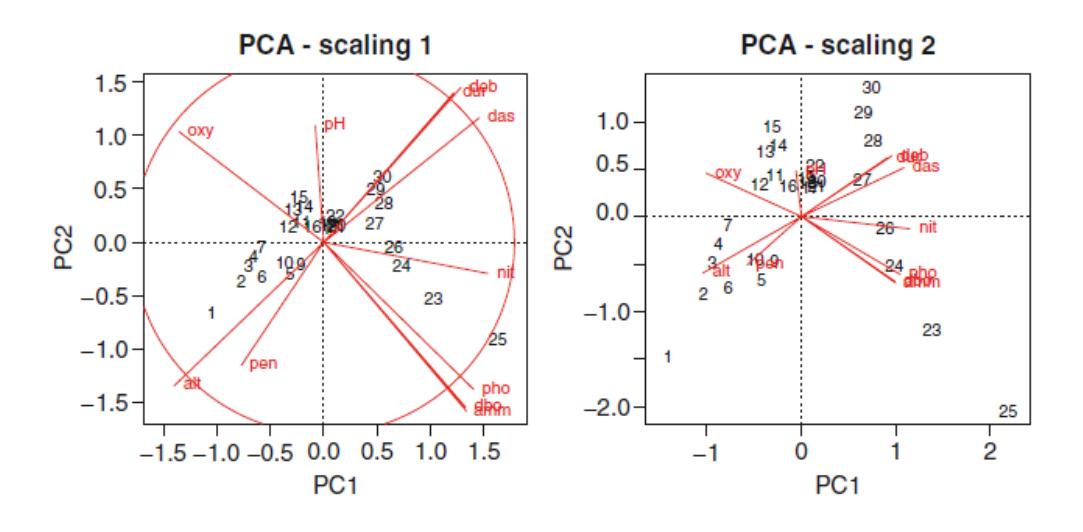

**Figura 1.4 Análisis de PCA en R.** Fuente: Elaboración propia.

#### <span id="page-26-1"></span><span id="page-26-0"></span>**Modelo árbol de decisión (WEKA)**

Weka es un software libre utilizado para decidir o predecir los atributos más relevantes que influyen en ciertos comportamientos. En sus librerías tiene implementado procesos comunes de minería de datos, entre los cuales se menciona: clasificación, regresión, clustering y reglas de asociación y visualización. Está escrito en un lenguaje Java, y sus algoritmos pueden aplicarse directamente en la plataforma para un conjunto de datos [49], la ventana principal del programa puede ser visualizada en la Figura 1.5.

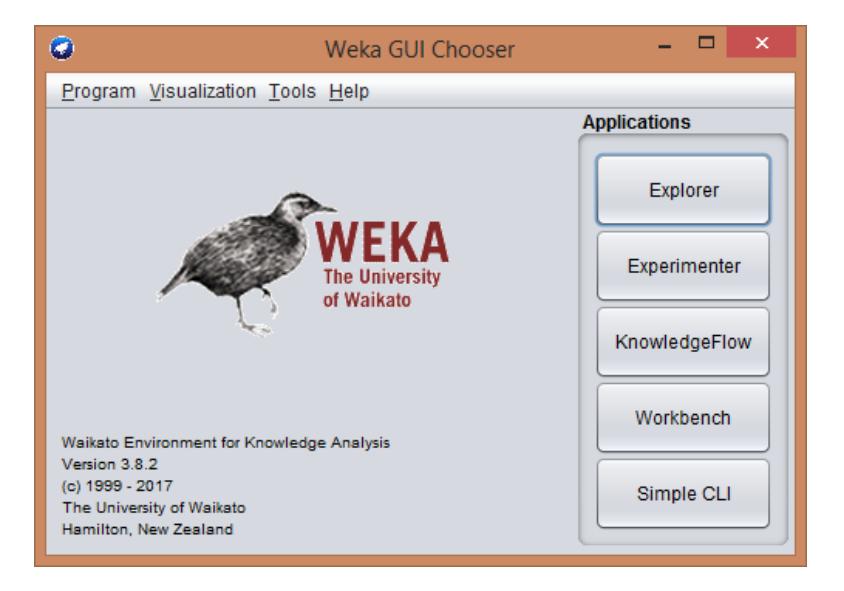

**Figura 1.5 Plataforma Weka**

<span id="page-26-2"></span>Fuente: [50]

La minería de datos permite descubrir patrones, tendencias y relaciones entre variables en grandes cantidades de datos o bases de datos, tiene como objetivo predecir conductas de manera rápida [51].

Para el presente estudio se utilizará esta plataforma para relacionar variables biológicas (presencia o ausencia de conchas, talla de conchas) con variables físico-químicas, misma que proveerá un conjunto de reglas de conocimiento mostrando las variables más relevantes y sus rangos óptimos, los cuales pueden ser utilizados para proponer alternativas de lugares de siembra idónea y/o la condición bajo la cual las conchas podrían crecer. La herramienta utilizada son los árboles de decisión o clasificación, que implementan generalmente el algoritmo J48, donde los nodos internos contienen pruebas entre los atributos de entrada, y las ramas que salen de los nodos son los resultados de aquellas pruebas internas. La predicción resultante se la toma desde la raíz hasta el final de cada ruta [52].

# <span id="page-28-0"></span>**CAPÍTULO 2**

### <span id="page-29-0"></span>**2. METODOLOGÍA**

#### <span id="page-29-1"></span>**2.1 Gestión del proyecto**

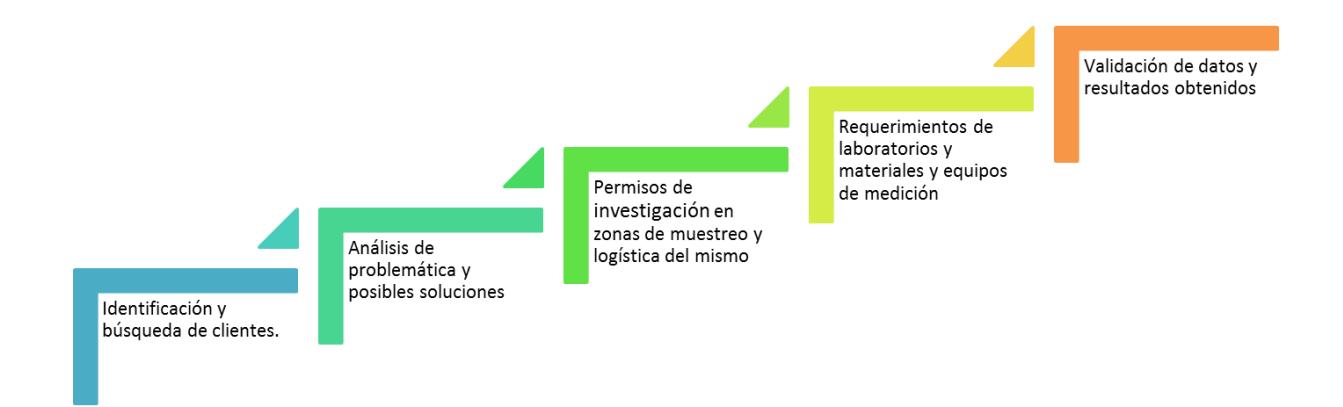

**Figura 2.1 Estructura de pasos en la gestión del proyecto**

Fuente: Elaboración propia

<span id="page-29-2"></span>Tal como puede observarse en la Figura 2.1, el proyecto contó con 5 fases, mismas que involucraron a diferentes actores claves, se desarrollaron con retroalimentación en un tiempo estimado de 4 meses.

- **Identificación de clientes y problemática:** Debido a que el presente proyecto se plantea bajo el enfoque ambiental, se analizaron diferentes alternativas y problemáticas existentes de posibles clientes, de acuerdo con el tiempo disponible para el desarrollo del mismo. Finalmente se optó por FIDES, ubicada en la provincia de Manabí, misma que planteó la problemática de disminución de densidad de concha prieta en el Estuario del Río Portoviejo y la incidencia de la calidad de agua sobre la distribución de la especie. También colaboró CADS, a cargo del PhD. Luís Domínguez, quienes han venido trabajando con la ecología de macroinvertebrados y calidad de agua.
- **Logística del muestreo:** El tema propuesto involucró la búsqueda de una zona productiva de conchas que nos permita comparar las variables bajo las cuáles sí sobrevive la especie, siendo seleccionada por fácil y rápido acceso El Morro ubicado en la provincia del Guayas. La logística de la salida de campo realizada en "Las Gilces" se la llevó a cabo con la Msc. Jessica Pacheco, asistente de proyectos de FIDES; por medio de ella se gestionó la embarcación y el conchero de la primera salida de campo. Para la salida realizada a Puerto "El Morro" se gestionó las lanchas y los concheros por medio del Sr. Pablo Morales, presidente de una asociación de

concheros del lugar. Es importante mencionar que en ambos muestreos se contó con el apoyo de las ingenieras Andrea Rosado y Rebeca Parra, miembros del laboratorio de Aguas y Medio Ambiente de la Facultad de Ciencias Naturales y Matemáticas, además de los estudiantes de la materia Química Ambiental de Ingeniería Química.

 **Logística de laboratorios:** Los análisis de agua y sedimentos involucraron equipos, materiales y personal capacitado pertenecientes a los laboratorios de Agua y Medio Ambiente de FCNM y Mecánica de Suelos de FICT. El tiempo de análisis tuvo una duración de 4 semanas exactas, a partir de los últimos días de muestreo.

#### <span id="page-30-0"></span>**2.2 Metodología de diseño**

En la Figura 2.2 se puede observar un esquema general de la metodología de diseño aplicada para la determinación de variables ambientales de influencia en la concha prieta, mismo que es iterativo en ciertas etapas a pesar de mostrarse en forma lineal, de esta manera se permite la respectiva retroalimentación entre ellas, es decir, que a medida que se avanza en el diseño, los resultados posteriores permiten la revisión de las etapas previas.

El presente proyecto se enmarca en un diseño tipo experimental. Previo a la obtención de resultados, fue necesario comenzar con el estudio de la literatura relacionada a la concha prieta, misma que incluye el ciclo de vida de la misma, el hábitat, factores biológicos y ecológicos que determinan su distribución, y la metodología de muestreo y captura, así como también el estudio de los ecosistemas estuarinos y uso de suelos presentes en Portoviejo y El Morro. Estos factores y diseños conceptuales de la metodología en campo para calidad de agua fueron utilizados para la selección de las estaciones de muestreo previamente y las respectivas salidas de muestreo, mismas que incluyeron el Estuario del río Portoviejo, zona de baja densidad de conchas y Puerto El Morro, zona de altas tasas de captura y puerto de desembarque, de esta manera se podrá determinar o comparar las condiciones ambientales para la ausencia o presencia de conchas.

A partir de esta etapa, se realizó el análisis de muestras mediante pruebas y ensayos en laboratorio para la obtención de una base de datos, misma que fue depurada y procesada para su posterior prueba en modelos de predicción y de semejanza o aproximación entre variables, con el fin de determinar el efecto o grado de incidencia de ciertos factores ambientales sobre la población de concha prieta *Anadara tuberculosa.*

27

Debido a la complejidad del diseño, se considera analizar el proceso realizado en tres partes: metodología de campo, laboratorio y procesamiento de datos, mismos que se detallan en las siguientes secciones.

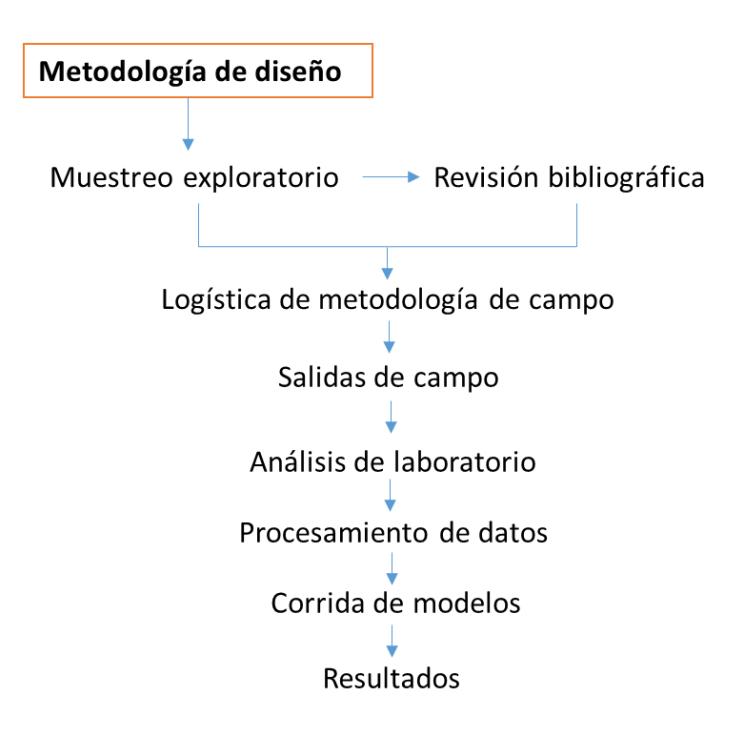

**Figura 2.2 Metodología de diseño** Fuente: Elaboración propia

#### <span id="page-31-2"></span><span id="page-31-0"></span>**2.3 Área de estudio**

#### <span id="page-31-1"></span>**Estuario Río Portoviejo**

El estudio fue realizado a lo largo del estuario del Río Portoviejo ubicado en las parroquias Crucita y Charapotó, del cantón Portoviejo, provincia de Manabí de la costa ecuatoriana, lugar que presenta la problemática de desaparición de la especie *A. tuberculosa,* la cual, según pobladores era extraída en zonas de manglar. El estuario recibe la influencia de diferentes actividades que desempeñan las comunidades de San Roque, Santa Teresa, San Jacinto y Las Gilces ubicadas cerca a la desembocadura "La Boca". Además del ecosistema manglar a sus alrededores, también presenta remanentes dispersos de bosque seco, áreas salinas, y el Río Portoviejo que cruza las comunas antes mencionadas. La tala de manglar para la construcción de piscinas camaroneras constituye una amenaza para el hábitat y las comunidades de flora y fauna que ahí residen [53]

Las estaciones muestreadas, tal como lo muestra la Figura 2.3, van desde La Boca (9911975, 553620) hasta aproximadamente 2 km río arriba (9911140, 553856), donde se observa la presencia total de agua dulce, con salinidades menores a 1 psu. El río presenta un tramo en forma de meandros conforme se acerca a la desembocadura, por lo que puede ser considerado también como delta. Tiene un ancho que fluctúa entre los 30 y 60 m y una profundidad promedio de 2.13 m. De acuerdo con las mediciones obtenidas, se determinó que siguiendo este mismo curso la profundidad va disminuyendo, lo que imposibilita el ingreso de suficiente agua salina para mantener la condición de estuario a una extensión considerable.

La superficie total de remanentes de manglar abarca 0.58 km<sup>2</sup>, de las cuales 0.19 km<sup>2</sup> se encuentran en San Jacinto y 0.38 km<sup>2</sup> en Las Gilces, siendo el más predominante el mangle rojo, seguido del negro y el blanco. La temperatura del agua tiene una media de 25.7°C, mientras que la del ambiente es aproximadamente de 26°C. [54]

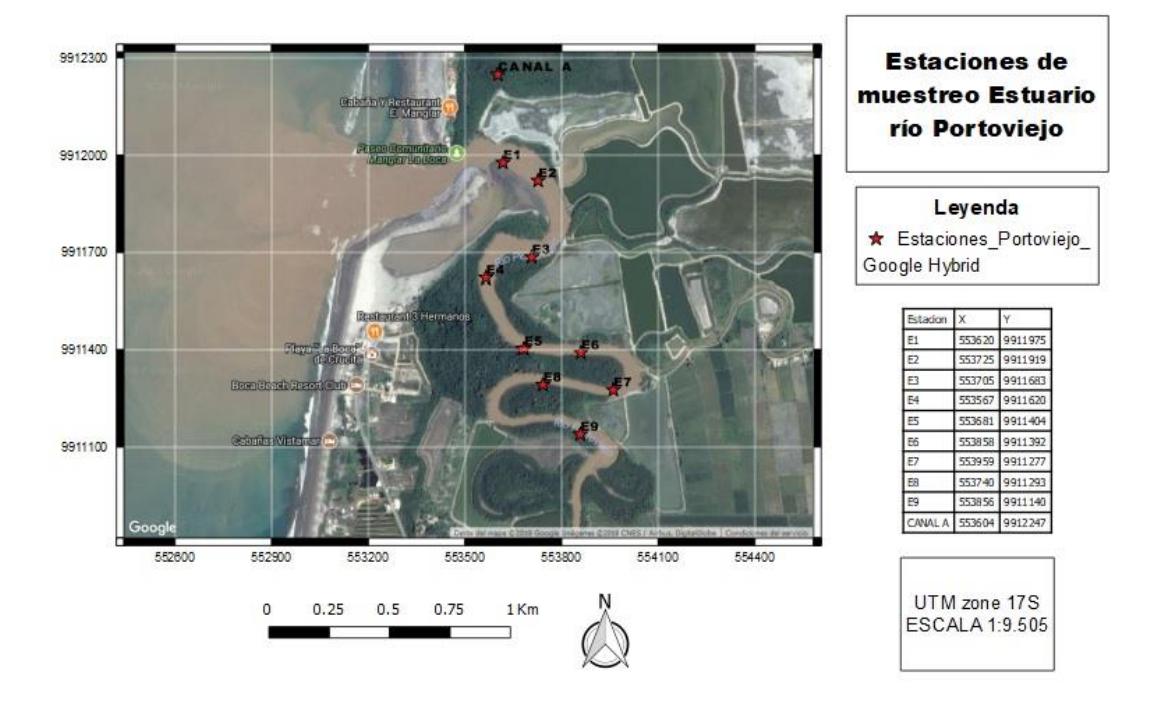

**ESCUELA SUPERIOR POLITÉCNICA DEL LITORAL** 

<span id="page-32-0"></span>**Figura 2.3 Estaciones de Muestreo Estuario Río Portoviejo**

Fuente: Elaboración propia

#### <span id="page-33-0"></span>**Manglares El Morro**

El Refugio de Vida Silvestre "El Morro", ubicado en la parroquia rural El Morro, cantón Guayaquil, provincia del Guayas, constituye un brazo de mar o estero estrecho ubicado entre el continente y la isla Puná, mediante el cual se puede acceder al Golfo o al Puerto Marítimo. Desde el año 2007 forma parte del sistema de áreas protegidas del Ecuador, siendo uno de sus principales atractivos la población de delfines. A pesar de esto, es masiva la presencia de camaroneras en ambos lados del canal, así como también la pesca artesanal de especies como; corvina, lisas, roncadores, cangrejo rojo y concha prieta, mismas que son destinadas al consumo familiar y venta en Playas. En la zona es común observar el mangle rojo, blanco, jelí o botón y negro, así como también aves como fragatas, piqueros y pelícanos. [55]

El área de estudio comprende todo el canal de El Morro desde zonas cercanas al puerto (576481, 9712337) hasta su desembocadura en el mar (582662, 9707111), tal como puede observarse en la Figura 2.4. La profundidad media registrada es de 3.47 m, con máxima de 6.35 m cercano a la desembocadura. Las salinidades registradas en todas las estaciones son mayores a los 30 psu, con un pico máximo de 36.37 psu.

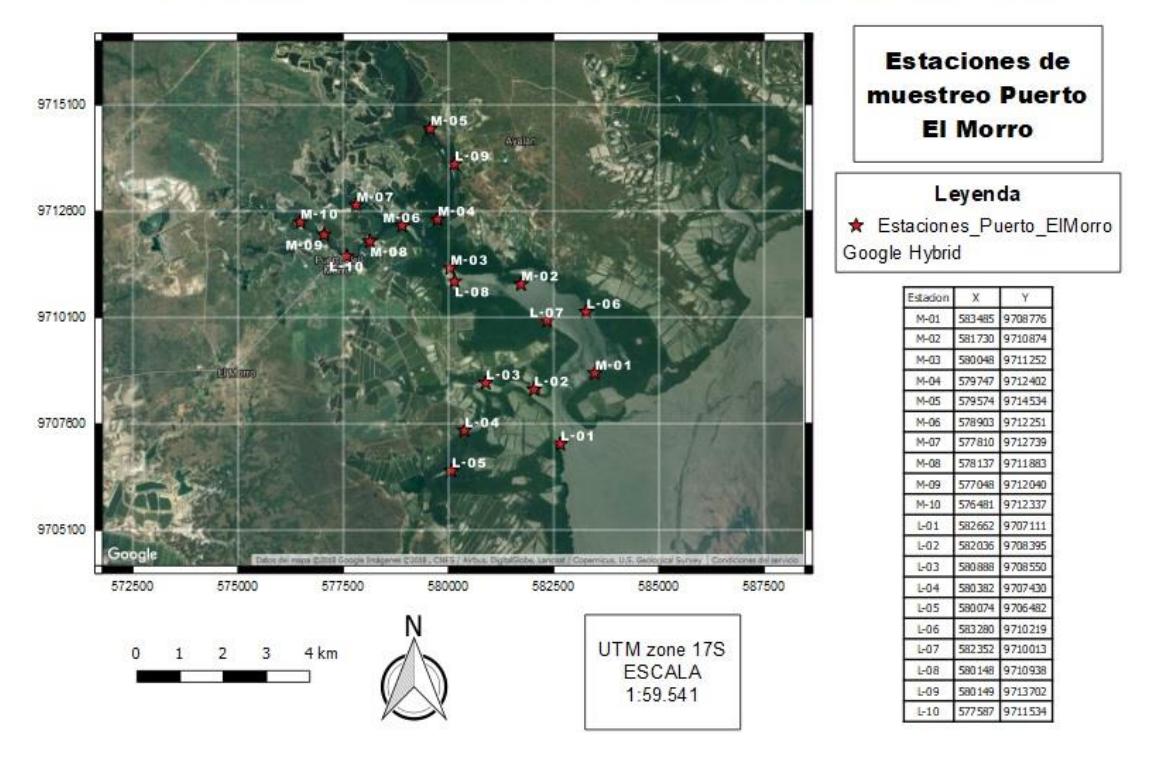

#### **ESCUELA SUPERIOR POLITÉCNICA DEL LITORAL**

<span id="page-33-1"></span>**Figura 2.4 Estaciones de Muestreo Estuario Río Portoviejo**

Fuente: Elaboración propia

#### <span id="page-34-0"></span>**2.4 Metodología de campo**

Con el fin de obtener variabilidad en los datos para la emplear las técnicas de estadística multivariada, se programaron dos salidas de campo. La primera se llevó a cabo el día 20 de diciembre del 2017 en el estuario del río Portoviejo; la segunda salida se dividió en dos días de toma de muestras que fueron el 6 y 7 de enero del 2018 llevándose a cabo a lo largo del brazo de mar ubicado en Puerto El Morro. Los muestreos se realizaron durante la marea baja. En ambas salidas se establecieron aleatoriamente puntos de muestreo acaparando la mayor parte de la zona de estudio. En cada punto o estación se tomaron muestras de agua y sedimentos, como también datos de talla y peso del recurso concha prieta.

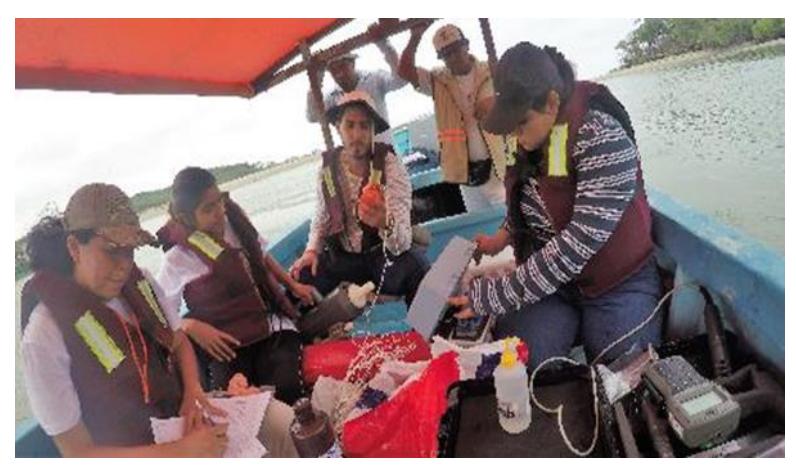

**Figura 2.5 Equipo de muestreo en Las Gilces** Fuente: Elaboración propia

<span id="page-34-1"></span>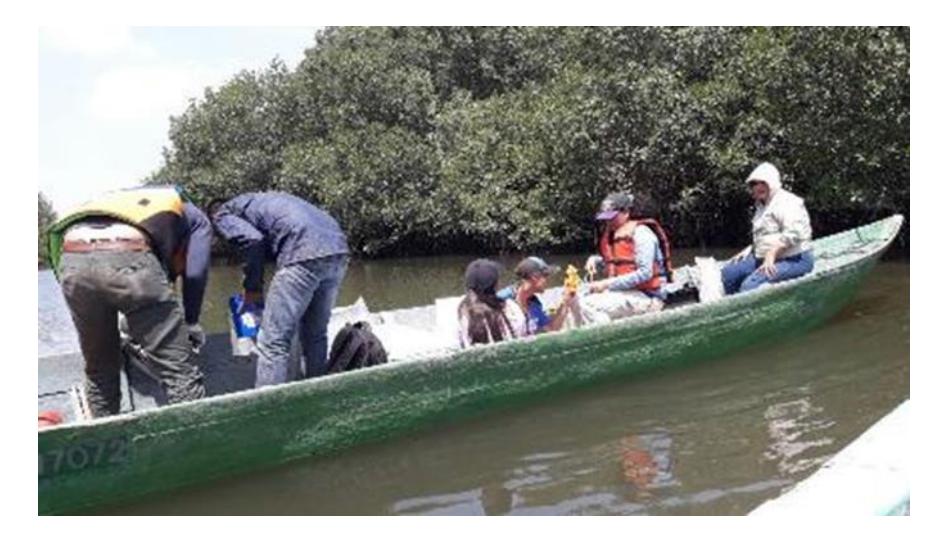

**Figura 2.6 Equipo de muestreo en Las Gilces**

<span id="page-34-2"></span>Fuente: Elaboración propia

Se planificaron 10 estaciones de muestreo a lo largo del Estuario del Río Portoviejo y remanentes de manglar, y 20 estaciones a lo largo de El Morro, mismas que fueron identificadas previamente por medio de una visita de campo y recursos como fotografías y mapas en Google Earth. Los equipos y materiales que se usaron en las salidas de campo fueron:

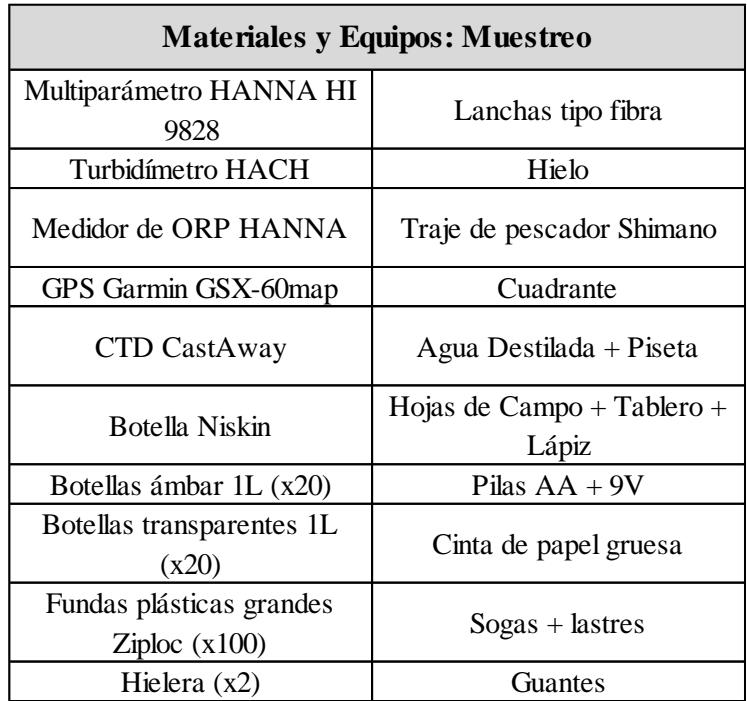

**Tabla 2.1 Materiales y equipos en salida de campo**

Fuente: Elaboración Propia

<span id="page-35-0"></span>Los parámetros de calidad de agua a medir in situ en cada estación son: Oxígeno Disuelto (OD), Temperatura, Conductividad, Salinidad, pH, Alcalinidad y Clorofila; los valores fueron registrados directamente de los diferentes equipos empleados: un CastAway-CTD, dos multiparámetros Hanna hi 9829 y hq40d con sondas de oxígeno disuelto y conductividad. Además, se recolectaron dos muestras de agua a un metro de profundidad, en botellas de 1L (ámbar y transparente), mismas que fueron preservadas en un contenedor helado para posteriores análisis de nutrientes (nitrito, nitrato, fosfato, amoníaco) y clorofila-a empleando kits de espectrofotómetro.
| <b>PARÁMETROS</b>             | Nomenclatura      | Unidad       |  |
|-------------------------------|-------------------|--------------|--|
| Potencial de Hidrógeno        | Ph                |              |  |
| <b>Potencial Redox</b>        | <b>ORP</b>        | Mv           |  |
| Conductividad                 | Cond.             | $mS.cm^{-1}$ |  |
| Oxígeno Disuelto              | OD                | $mg.l-1$     |  |
| Oxígeno Saturado              | OS                | %sat         |  |
| Sólidos disueltos totales     | <b>TDS</b>        | $mg.I^{-1}$  |  |
| Presión                       | Pa                | mm.Hg        |  |
| Salinidad                     | S                 | ppt          |  |
| Velocidad del sonido          | Vs                | $m.s-1$      |  |
| Temperatura                   | T                 | °C           |  |
| Nitritos                      | NO <sub>2</sub>   | $mg.I-1$     |  |
| Amonio                        | $NH+4$            | $mg.l^{-1}$  |  |
| Fosfato                       | $PO^{-3}_{4}$     | $mg.l^{-1}$  |  |
| Fósforo Total                 | PT                | $mg.I^{-1}$  |  |
| Materia Orgánica              | <b>MO</b>         | %            |  |
| Sólidos Suspendidos Totales   | <b>SST</b>        | $mg.l^{-1}$  |  |
| Sólidos Suspendidos Volátiles | SSV               | $mg.l^{-1}$  |  |
| Clorila                       | Chla              | $mg.m^{-3}$  |  |
| Faeofitina a                  | Fa                | $mg.m^{-3}$  |  |
| Dureza                        | CaCO <sub>3</sub> | ppm          |  |
| Alcalinidad                   | CaCO <sub>3</sub> | ppm          |  |
| Tamaño de grano predominante  | $\mathsf{D}_{50}$ | mm           |  |

**Tabla 2.2 Materiales y equipos en salida de campo**

Fuente: Elaboración Propia

Las conchas fueron recolectadas por un conchero manualmente en lugares adyacentes a los sitios de muestreo. Se calculó la abundancia de conchas (números de individuos) en 3 cuadrantes del estrato medio del manglar, cada uno de 1 m<sup>2</sup>; se midió la longitud de las conchas con un calibrador Vernier de precisión 0.01 y la masa de las mismas con una balanza analítica. Además, se registró el pH y ORP del sedimento, y se recolectó una muestra de sedimento superficial en fundas Ziploc para el cálculo de materia orgánica y composición granulométrica posteriormente en laboratorio.

# **2.5 Metodología de laboratorio**

### 2.5.1 Nutrientes

Se filtraron las muestras de agua utilizando un filtro de 0.45 µm. Posteriormente se pipeteó 5 ml de la muestra en tubos de ensayo (muestras muy cargadas deben ser diluidas) para trabajar los diferentes protocolos y métodos de kits Merk Test para la determinación de fracciones de nitrógeno presentes (nitratos cod. 09713, Amonio cod. 14752, Nitritos cod. 14776) y concentraciones de fósforo (Fosfatos cod. 14848), cuyas lecturas se obtienen de un espectrofotómetro donde se colocan las celdas de flujo con una fracción de muestra que ha sido agitada junto a un reactivo específico del método.

| <b>Materiales: Nutrientes</b> |                                 |  |  |
|-------------------------------|---------------------------------|--|--|
| <b>Materiales y Equipos</b>   | <b>Reactivos</b>                |  |  |
| Espátula                      | Nitrato de Potasio              |  |  |
| Hojas de aluminio             | Hidróxido de Sodio              |  |  |
| Filtros                       | Ácido sulfúrico                 |  |  |
| Vasos de precipitación        | Persulfato de potasio           |  |  |
| Celdas de flujo               | <b>Kick Merck Test Nitratos</b> |  |  |
| Matraz Volumétrico            | Kick Merck Test Amonio          |  |  |
| Tubos de ensayo               | Kick Merck Test Nitritos        |  |  |
| Probetas                      | Kick Merck Test Fosfatos        |  |  |
| Micropipetas                  | Agua tipo 1                     |  |  |
| Puntas para micropipetas      |                                 |  |  |
| Balanza                       |                                 |  |  |
| Equipo de filtración (Bomba,  |                                 |  |  |
| manguera, kitasatos)          |                                 |  |  |
| Espectrofotómetro             |                                 |  |  |
| Agitadores magnéticos         |                                 |  |  |

**Tabla 2.3 Materiales y equipos para determinación de nutrientes**

Fuente: Elaboración Propia

### **Materia Orgánica**

La muestra se colocó en el refrigerador un día antes al análisis hasta que adquiera la temperatura ambiente. Se homogenizó la muestra, y en un crisol previamente secado, desecado y pesado se colocó una porción de muestra (mínimo 0.05 kg), ambos pesos en conjunto fueron registrados como peso del crisol + muestra húmeda (porcentaje de humedad de la muestra). Luego se secó la muestra a 105°C en el horno por 17 horas, transcurrido ese tiempo se colocó en el desecador para luego ser pesada, esta medición representa el peso del crisol + muestra seca. Luego de obtener dicho valor se llevó el crisol mas la muestra seca a la mufla durante un tiempo de 5 horas a una temperatura de 440°C, transcurrido este tiempo se la colocó en el desecador hasta alcanzar temperatura ambiente, y se registró el peso como Peso del crisol + muestra calcinada.

| Materiales: Materia orgánica |                  |  |  |
|------------------------------|------------------|--|--|
| <b>Materiales y Equipos</b>  | <b>Reactivos</b> |  |  |
| Refrigerador                 | Agua destilada   |  |  |
| Campana de extracción        |                  |  |  |
| Horno $(100 °C)$             |                  |  |  |
| Mufla $(440 °C)$             |                  |  |  |
| Probetas                     |                  |  |  |
| Pinza metálica               |                  |  |  |
| Crisoles                     |                  |  |  |
| Guantes térmicos             |                  |  |  |
| Pinza metálica               |                  |  |  |
| Espátula                     |                  |  |  |
| <b>Bandejas</b>              |                  |  |  |
| Fundas herméticas (Ziploc)   |                  |  |  |

**Tabla 2.4 Materiales y equipos para determinación de materia orgánica**

Fuente: Elaboración Propia

# **Sólidos Suspendidos Totales y Volátiles**

Los filtros son pesados previo y posterior a su lavado con agua destilada y puestos a secar en la estufa a 105°C (sólidos suspendidos) y 550°C (sólidos volátiles). Se tomó entre 200 a 500 ml de la muestra y vertidos a un recipiente para su filtración con bomba de vacío, después se lavó tres veces el papel filtro con la muestra utilizando agua destilada. El papel filtro se colocó en papel aluminio para su secado en la estufa a

temperatura entre 103 a 105°C por una hora, luego se dejó enfriar y se registró su peso inicial. El procedimiento de secado, enfriado, desecado y pesado se repite hasta tener una variación de peso menor al 4%, y es anotado como peso final. Se calcula la concentración por medio:

$$
SST\left(\frac{mg}{l}\right) = \frac{P_F - P_0(mg)}{Volume\ de\ muestra\ (ml)} \times 1000
$$

Para la determinación de sólidos volátiles se colocó el papel filtro en un crisol. Los mismos fueron introducidos en la mufla a (550 ±50) °C durante una hora. Se retiraron los crisoles con su respectivo papel filtro y enfriar en el desecador y registrar el valor del pesaje como  $P_{VF}$ . Los sólidos suspendidos volátiles corresponden a los compuestos perdidos durante la calcinación de la muestra retenida en el filtro. Se determinan por diferencia entre peso final del filtro después de la ignición  $P_{VF}$  y el peso del filtro con muestra seca  $P_{F}$ .

$$
SSV\left(\frac{mg}{l}\right) = \frac{P_F - P_{VF}(mg)}{Volume\ de\ muestra\ (ml)} \times 1000
$$

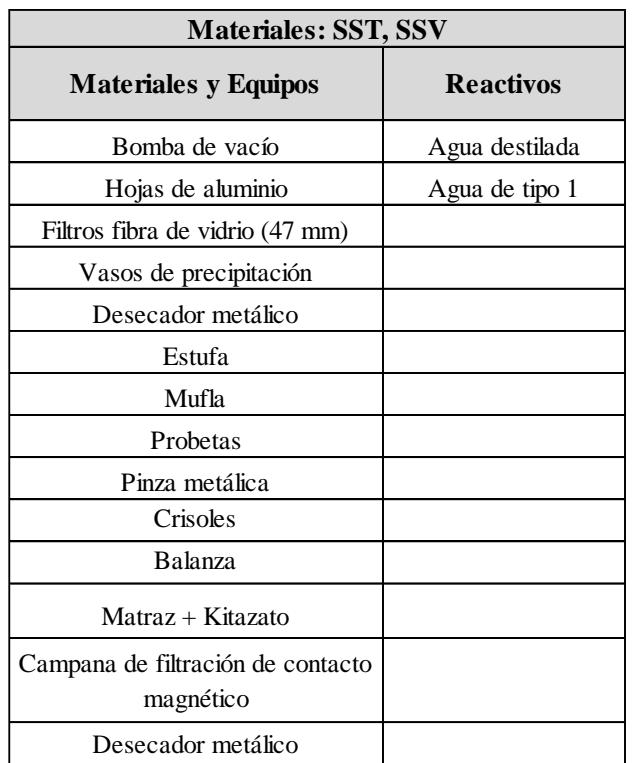

#### **Tabla 2.5 Materiales y equipos para determinación SST y SSV**

Fuente: Elaboración Propia

# **Clorofila-a y Faefotina-b**

| Materiales: Chl-a, fae-b    |                       |  |  |
|-----------------------------|-----------------------|--|--|
| <b>Materiales y Equipos</b> | <b>Reactivos</b>      |  |  |
| Bomba de vacío              | Agua destilada        |  |  |
| Matraz                      | Carbonato de Magnesio |  |  |
| Campana de filtración       | Acetona               |  |  |
| Probeta graduada            | Ácido clorhídrico     |  |  |
| Filtros 47mm                |                       |  |  |
| Pinzas punta curva          |                       |  |  |
| Hojas de aluminio           |                       |  |  |
| Tubos para centrífuga       |                       |  |  |
| Gradilla                    |                       |  |  |
| Micropipeta                 |                       |  |  |
| Refrigerador                |                       |  |  |
| Campana de extracción       |                       |  |  |
| Centrífuga                  |                       |  |  |
| Espectofotómetro            |                       |  |  |

**Tabla 2.6 Materiales y equipos para determinación de clorofila-a y faefotina-b** Fuente: Elaboración Propia

Las muestras fueron colectadas en campo en botellas ámbar y trasladadas al laboratorio en un contenedor con hielo protegidas de la luz. Se filtró de 300 a 800 ml de la muestra en un filtro de fibra de vidrio de 0.2 µm, empleando la bomba de presión al vacío. Antes de filtrar todo el volumen de la muestra, se adicionó 2 ml de una solución de MgCO $_3$  para evitar la degradación de la clorofila. Una vez filtrada la muestra se extrajo el filtro y se lo almacenó dentro de un recipiente en el congelador. Después de unas horas se colocó el filtro en un tubo de centrifugación sumergido en acetona, por un tiempo mínimo de 24 horas. Después se agitaron los tubos y se retiró el filtro de los mismos, se colocó los tubos en la centrifuga (3000 rpm) con el fin de clarificar el extracto. En un lugar frío y con ausencia de luz se transfiere 3 ml del extracto a una cubeta, mismas que se colocaron una por una en el espectrofotómetro para las mediciones de absorbancia a 664 nm y 750 nm. Seguido de esto se agregó 0.1 ml de ácido clorhídrico a cada cubeta, se agitó y dejó actuar al ácido por 90 s, para medir la absorbancia a 665 nm y 750 nm. Luego de corregir las absorbancias por turbidez se calculó el contenido de clorofila-a y feopigmentos.

### **Alcalinidad y dureza**

Para realizar estos ensavos se utilizó la metodología descrita en la 22<sup>ava</sup> edición del libro *Standard Methods for the examination of water and wastewater*. Para el análisis de dureza se utilizó el método 2340 C llamado método de titulación por EDTA, y para el de alcalinidad se utilizó el método de titulación 2320 B. En ambas metodologías están descritas las ecuaciones que se utilizan para obtener la dureza y alcalinidad mediante los volúmenes de solución titulante.

Para obtener la concentración de dureza de la muestra en ppm de CaCO<sub>3</sub> se colocó 50 ml de la misma en una fiola y se procedió a agregar 1 ml de una solución buffer para alcanzar el valor de pH 10. Luego se agregó una pizca del indicador negro de eriocromo y esto hizo que la muestra cambie de tonalidad transparente a una morada. El proceso de titulación de la muestra se lo realizó con EDTA 0.010 N y 0.020 M hasta que ésta cambie hacia una tonalidad azulada. Al finalizar el ensayo se registró los volúmenes iniciales y finales. Para realizar el ensayo de alcalinidad se colocó 50 ml de la muestra en una fiola y se midió el pH, si este resultaba mayor a 8.3 se agregaba el indicador fenoftaleína que le otorgaba una tonalidad fucsia a la muestra, en caso contrario se le agregaba el indicador bromocresol que le concedía a la muestra el color verde. Luego se tituló la muestra con ácido sulfúrico 0.020 N hasta cuando suceda el "viraje", mismo que se da cuando la tonalidad de la muestra cambia de fucsia a transparente en el caso de titulación con fenolftaleína o de verde a rosa en caso del indicador con bromocresol. Este viraje se lo puede identificar también midiendo el pH debido a que sucede cuando la muestra adquiere un pH de 4.5. Al finalizar el ensayo se utilizan los volúmenes iniciales y finales.

| <b>Materiales: Alcalinidad - Dureza</b> |                        |  |  |
|-----------------------------------------|------------------------|--|--|
| <b>Materiales y Equipos</b>             | <b>Reactivos</b>       |  |  |
| Medidor de Ph                           | Ácido sulfúrico 0.02 N |  |  |
| Vaso de precipitación                   | Negro de eriocromo     |  |  |
| Bureta 50 ml                            | EDTA (0.01 N, 0.02 M)  |  |  |
| Agitador Magnético                      | Fenofataleína          |  |  |
| Soporte universal                       | <b>Bromocresol</b>     |  |  |
| Pinzas para bureta                      |                        |  |  |
| Plancha de agitación                    |                        |  |  |
| Fiolas                                  |                        |  |  |

**Tabla 2.7 Materiales y equipos para determinación de alcalinidad y dureza** Fuente: Elaboración Propia

# 2.5.6 Hidrometría

Debido a que los tamaños de las partículas de las muestras de sedimentos extraídas de los sitios de estudio eran en su mayoría menor a 75 µm se procedió a determinar la distribución de las mismas por el proceso de sedimentación utilizando un hidrómetro. De manera preliminar se obtuvo el porcentaje de arenas en las muestras mediante el lavado en el tamiz No. 200 (75 μm) de aproximadamente 0.2 kg de la muestra secada en el horno a 100°C. De acuerdo con la norma, lo retenido en el tamiz No. 200 se considera arena, por lo que luego del lavado se procedió a secar dicho contenido.

Para el ensayo de hidrometría se utilizó el método de prueba estándar para el análisis de partículas del suelo (ASTM D 422-63) definido por la ASTM. Los materiales que se usaron para realizar dicho ensayo fueron:

| <b>Materiales: Granulometría</b>                     |                                              |  |  |
|------------------------------------------------------|----------------------------------------------|--|--|
| <b>Materiales y Equipos</b>                          | <b>Reactivos</b>                             |  |  |
| Balanza analítica                                    | Agua destilada                               |  |  |
| Hidrómetro 151H                                      | Solución tripolifosfato de sodio<br>(29 g/L) |  |  |
| Termómetro                                           |                                              |  |  |
| Aparato de agitación                                 |                                              |  |  |
| Probeta de sedimentación<br>$(1000 \text{ ml})$      |                                              |  |  |
| Tamices No. $200(75 \mu m)$ y<br>No. $35(500 \mu m)$ |                                              |  |  |
| Cuarto con Temperatura<br>Constante $(20 °C)$        |                                              |  |  |
| Piseta                                               |                                              |  |  |
| Guantes de latex                                     |                                              |  |  |
| Cronómetros                                          |                                              |  |  |
| Vasos de precipitación                               |                                              |  |  |
| Estufa $(100 °C)$                                    |                                              |  |  |

**Tabla 2.8 Materiales y equipos para determinación de granulometría**

Fuente: Elaboración Propia

Se realizó el ensayo con el hidrómetro 151H, considerando las correcciones y ecuaciones establecidas en la norma. Para cada ensayo se tomaron 0.05 kg de la muestra seca del pasante No. 200 (75 μm).

Para preparar la muestra se colocaron 125 ml de la solución de tripolifosfato de sodio (0.025 kg l -1 ) y se dejó actuar durante 16 horas, luego se procedió a utilizar el aparato de agitación con la muestra más la solución de tripolifosfato de sodio durante un minuto. Inmediatamente se colocó la solución agitada en el cilindro de sedimentación, limpiando con una piseta los residuos que quedaron adheridos en los envases usados; luego se llenó el cilindro con agua destilada hasta la marca de 1000 ml. A continuación, se procedió a homogenizar la muestra mediante un proceso manual de agitación de arriba hacia abajo durante un minuto con el cilindro sedimentación tapado. Luego de lo descrito anteriormente se colocó el cilindro con la muestra en un sitio donde no sufra perturbaciones y se tomaron mediciones con el hidrómetro a los 0.25, 0.5, 1, 2, 5, 15, 30, 60, 240 y 1440 minutos.

Para la gráfica se colocó el eje de las abscisas en escala logarítmica donde se ubicó el diámetro y el eje de las ordenadas en escala aritmética en donde se ubicó el porcentaje de suelo en suspensión. La gráfica obtenida al final de cada ensayo permitió definir los porcentajes, limos y arcillas contenidos en las muestras de suelo.

### **2.6 Metodología de análisis de datos**

### **Análisis de Componentes Principales (PCA) en R**

Para entender la relación que existen entre las estaciones de acuerdo a las variables físico-químicas anteriormente obtenidas, se procedió a utilizar la función **rca()** incluida en la librería **vegan** de R. La matriz donde se incluyeron las variables físico-químicas se denominó matriz ambiental y constó con las siguientes variables: temperatura del agua, salinidad, concentración de oxígeno disuelto, pH del agua, concentración de nutrientes (nitritos, amonio, fosfatos, fósforo total), dureza, alcalinidad, sólidos suspendidos totales, sólidos suspendidos volátiles, pH de sedimentos, potencial óxido-reducción de sedimentos y composición de los sedimentos de acuerdo al tamaño de la partícula (granulometría). Dentro de las variables ingresadas en la matriz ambiental se eliminaron aquellas que se encontraban relacionadas directamente con otras como, por ejemplo, conductividad. Luego de ejecutar el modelo, se observaron variables que no influían significativamente al análisis PCA, es decir, que dentro de las estaciones analizadas

dichas variables no aportaban significancia. Las variables que mostraron este resultado fueron eliminadas del modelo para alcanzar mejor precisión.

Los datos de la matriz ambiental fueron estandarizados antes de aplicar la función rca(). Luego de obtener los componentes o ejes principales se graficó mediante la función **biplot()** y **cleanplot.pca()**. El resultado de la ordenación utiliza un vocabulario que requiere explicaciones.

- Inertia: en el lenguaje vegan, este es el término general para "variación" en los datos. En PCA, la "inercia" es la suma de las varianzas de las variables (PCA en una matriz de covarianza).
- Eigenvalues: simbolizado  $\lambda_j$ , estas son medidas de la importancia (varianza) de los ejes. Se pueden expresar como proporciones explicadas, o proporciones de variación contabilizadas, dividiéndolas por la inercia total.
- Scaling: se refiere a la forma en que los resultados de ordenación se proyectan en el espacio reducido para la visualización gráfica. Se usan generalmente dos tipos principales de escalado, cada uno de ellos tiene propiedades que deben tenerse en cuenta para la correcta interpretación de los gráficos.
	- o Scaling 1=distance biplot: los eigenvectors se escalan a la longitud de la unidad. Las distancias entre los objetos en el biplot son aproximaciones de sus distancias euclidianas en el espacio multidimensional. Los ángulos entre los vectores descriptores no tienen sentido.
	- o Scaling 2=correlation biplot: cada eigenvector se escala a la raíz cuadrada de su valor propio. Las distancias entre los objetos en el biplot no son aproximaciones de sus distancias euclidianas en el espacio multidimensional. Los ángulos entre los descriptores en el biplot reflejan sus correlaciones.
- Species scores: coordenadas de las puntas de flecha de las variables. Las variables de respuesta o columnas de la matriz siempre se llaman "especies", sin importar lo que representen.
- Sites scores: coordenadas de los sitios en el diagrama de ordenación. Los objetos o filas de la matriz de comunidad siempre se llaman "Sitios" en archivos de salida vegan.

# **Árbol de Decisión**

Se utilizó el programa WEKA, para lo cual antes de exportar la base de datos en formato CSV o .arff (Formato de entrada, leído por el programa) se le debe de dar un tratamiento previo en Excel. Tal como muestra la Figura 2.7, las instancias son 30, mismas que representan el set de datos o parámetros para cada estación, y los atributos son 24 en referencia a las variables ambientales. De estas se procederá a eliminar aquellas que guardan relación entre sí, y las que no intervienen o afectan a la concha, con el propósito de disminuir el error.

Se seleccionó la opción **Classify**, misma que muestra el tipo de metodología para la partición o clasificador de datos y además el tipo de test o evaluación, con el que queremos trabajar (para determinar el porcentaje de aciertos), siendo Cross-Validation; Fold=10 el más utilizado. Esta opción permite dividir de manera aleatoria las instancias en tantas carpetas como número de Folds se haya seleccionado, de los cuales se toma una para la validación, repitiendo este proceso tantas veces como número de Folds se haya seleccionado, para finalmente obtener un solo árbol con los datos más comunes o repetidos en cada subgrupo.

| Classify<br>Cluster<br>Associate<br>Preprocess     | Select attributes<br>Visualize |          |                           |                         |                |                                                               |               |
|----------------------------------------------------|--------------------------------|----------|---------------------------|-------------------------|----------------|---------------------------------------------------------------|---------------|
| Open file<br>Open URL                              | Open DB                        | Generate |                           |                         | Undo           | Edit                                                          | Save          |
|                                                    |                                |          |                           |                         |                |                                                               |               |
| <b>Filter</b>                                      |                                |          |                           |                         |                |                                                               |               |
| Choose<br>MultiFilter - F "weka filters AllFilter" |                                |          |                           |                         |                | Apply                                                         | Stop          |
| <b>Current relation</b>                            |                                |          | <b>Selected attribute</b> |                         |                |                                                               |               |
| Relation: base_casi_final18                        | Attributes: 24                 |          | Name: Sitio               |                         |                | Type: Nominal                                                 |               |
| Instances: 30                                      | Sum of weights: 30             |          |                           | Missing: 0 (0%)         | Distinct: 30   | Unique: 30 (100%)                                             |               |
| <b>Attributes</b>                                  |                                |          | No.                       | Label                   | Count          | Weight                                                        |               |
|                                                    |                                |          |                           | E0011<br>1 <sup>1</sup> | 1              | 1.0                                                           | A             |
|                                                    |                                |          |                           | 2 E0021                 | 1              | 1.0                                                           |               |
| All<br>None<br>Invert                              | Pattern                        |          |                           | 3 E0031                 | 1              | 1.0                                                           |               |
|                                                    |                                |          |                           | 4 E0041                 | $\mathbf{1}$   | 1.0                                                           |               |
| No.<br>Name                                        |                                |          | 5                         | E0051                   | 1              | 1.0                                                           |               |
| 1 Sitio                                            |                                |          | 6                         | E0061                   | $\overline{1}$ | 1.0                                                           |               |
| 2 Water Temperature                                |                                |          |                           | E0071<br>7.             | 1              | 1.0                                                           |               |
| 3 Salinity                                         |                                |          | 8                         | E0081                   | $\overline{1}$ | 1.0                                                           | 7             |
| $4 \Box$ DO                                        |                                |          |                           | 9 E0101                 | 1              | 1.0                                                           |               |
| $5 \Box pH$                                        |                                |          |                           |                         |                |                                                               |               |
| 6 Nitritos                                         |                                |          |                           | Class: Tipo suelo (Nom) |                | $\overline{\mathbf{v}}$                                       | Visualize All |
| $7\Box$<br>Amonio                                  |                                |          |                           |                         |                |                                                               |               |
| 8 Fosfatos                                         |                                |          |                           |                         |                |                                                               |               |
| $9$ Dureza                                         |                                |          |                           | $1 \quad 1$             |                | $1\quad1$<br>$\overline{1}$<br>-1<br>$1\quad1$<br>$1 \quad 1$ |               |
| 10 Alcalinidad                                     |                                |          |                           |                         |                |                                                               |               |
| $11 \square$ SST                                   |                                |          |                           |                         |                |                                                               |               |
| 12 $\Box$ SSV                                      |                                |          |                           |                         |                |                                                               |               |
| 13 Materia organica                                |                                |          |                           |                         |                |                                                               |               |
| 14 Fosforo_Total                                   |                                |          |                           |                         |                |                                                               |               |
| 15 Contenido_Chla                                  |                                |          |                           |                         |                |                                                               |               |
| 16   Faeofitina                                    |                                | Ţ        |                           |                         |                |                                                               |               |
| Remove                                             |                                |          |                           |                         |                |                                                               |               |
|                                                    |                                |          |                           |                         |                |                                                               |               |
| <b>Statue</b>                                      |                                |          |                           |                         |                |                                                               |               |

 **Figura 2.7 Interfaz Explorer en Weka**

Fuente: [50]

Para el presente proyecto se escogieron como tipo de clasificador el algoritmo J48 y Random Trees, para clasificar las instancias de acuerdo a la variable categórica INDEX.

 INDEX: es la representación de manera cualitativa de la densidad de conchas que existe por estación, atribuyendo la opción Ausente a los sitios donde la densidad es menor a 3, y la opción Presente a los sitios de densidad mayor o igual a 3.

Como siguiente punto se ejecuta el modelo en START, y automáticamente en el lado derecho de la pantalla aparecerá la información de la corrida, misma que se detalla a continuación:

- Las reglas empleadas para predecir la variable categórica.
- El número de hojas (solo para el algoritmo J48) y el tamaño del árbol
- El resumen de cross-validation, con las instancias clasificadas correcta e incorrectamente.
- Precisión detallada por clase
- La matriz de confusión

# **CAPÍTULO 3**

# **3. RESULTADOS**

### **3.1 Distribución de** *A. tuberculosa*

Las conchas fueron encontradas en la zona intermareal, entre las líneas de alta y baja marea, no se registraron especies en áreas arriba de esta zona donde por lo general hay predominancia de mangles. Dentro de la presente investigación se recolectaron 216 individuos, de los cuales, 9 fueron encontrados en el Estuario del Río Portoviejo, y el restante: 140 en El Morro durante el primer día y 67 en el segundo día de muestreo.

Para mostrar la relación que existe entre las conchas encontradas y los sitios de muestreo se realizaron diagramas de barras para representar la densidad poblacional y diagramas de cajas y bigotes para simbolizar la varianza entre las tallas de las conchas. Se realizó dicho análisis por salida de campo y en las estaciones donde se encontró el recurso.

### **Estuario del Río Portoviejo**

No se encontraron conchas en todo el cauce del estuario (Estaciones: E0011, E0021, E0031, E0041, E0051, E0061, E0081 y E00101), pequeñas áreas de remanente de manglar (dos canales), situadas hacia el noreste de la desembocadura La Boca, se encontró la especie en bajas densidades, pero en tallas grandes.

Tal como lo muestra el diagrama de caja y bigotes de la Figura 3.1, la concha en ambos canales tuvo una mediana de 55 mm, es decir, que la mayoría de individuos lograron alcanzar la talla comercial de extracción. Para el canal A, los individuos son de mayor tamaño que los del B, teniendo como máximo 60 mm y mínimo 47 mm, mientras que los del B, son de 56 mm y 41 mm, respectivamente.

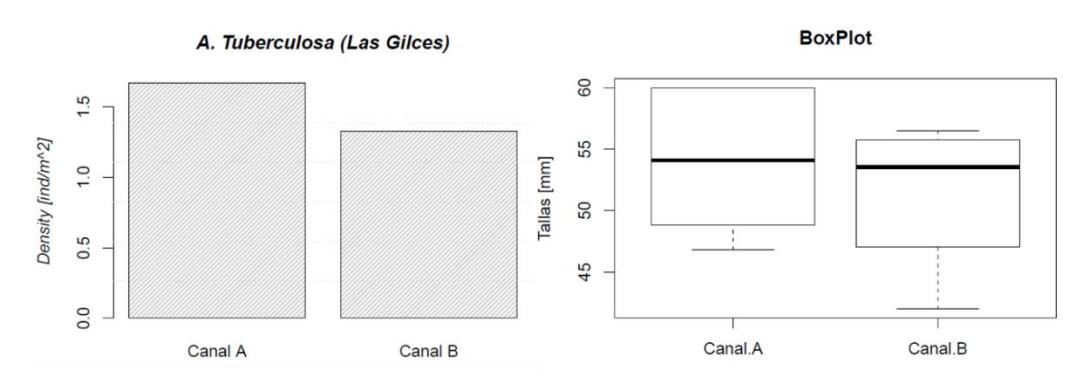

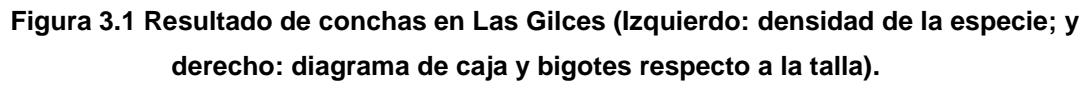

Fuente: Elaboración propia.

# **Manglares El Morro (Día 1)**

Tal como lo muestra la Figura 3.2, la estación que presenta mayor densidad de concha es la M04, por otro lado, la estación que posee menor densidad poblacional es la M06.

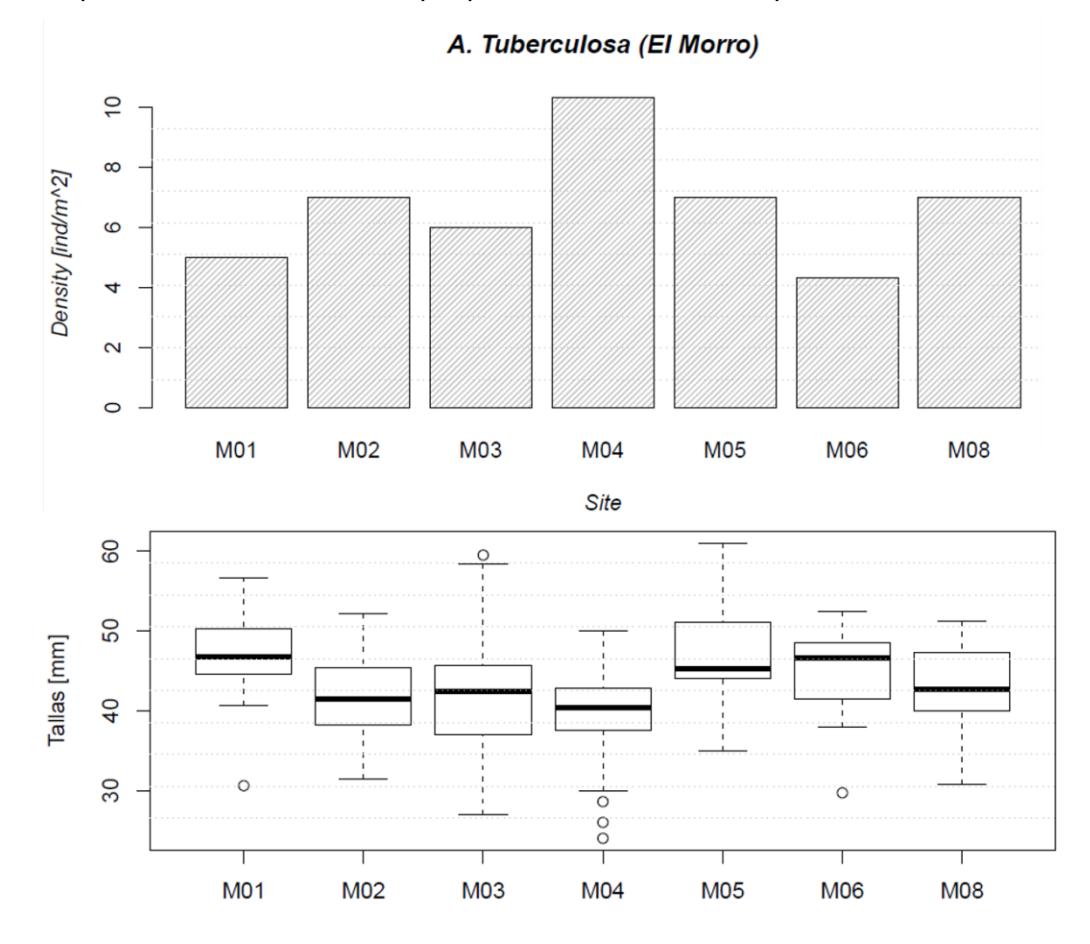

**Figura 3.2 Resultado de conchas en El Morro 06/01/2018 (Arriba: densidad de la especie y abajo: diagrama de caja y bigotes respecto a la talla).**

Fuente: Elaboración propia

Además, puede visualizarse el diagrama de cajas y bigotes, mismo que nos muestra que a pesar de tener la mayor abundancia de individuos en M04, las tallas son menores comparadas con el resto de estaciones, alcanzando valores cercanos a los 20 mm. La media de talla más elevada la presentó M01, que se encuentra cercano a la desembocadura, por consiguiente, más alejado de la población, seguida por M06 y M05, estas tres estaciones fueron las únicas en presentar una media mayor o igual a la talla comercial. La estación M05 presentó también el máximo de talla, superior a los 60 mm.

### • **Manglares El Morro (Día 2)**

De las 10 estaciones muestreadas en el Canal El Morro, para el día 7 de enero de 2017, no se obtuvo conchas en una sola estación (L10). En general, todas las estaciones poseen una densidad menor o igual a 4 individuos por metro cuadrado.

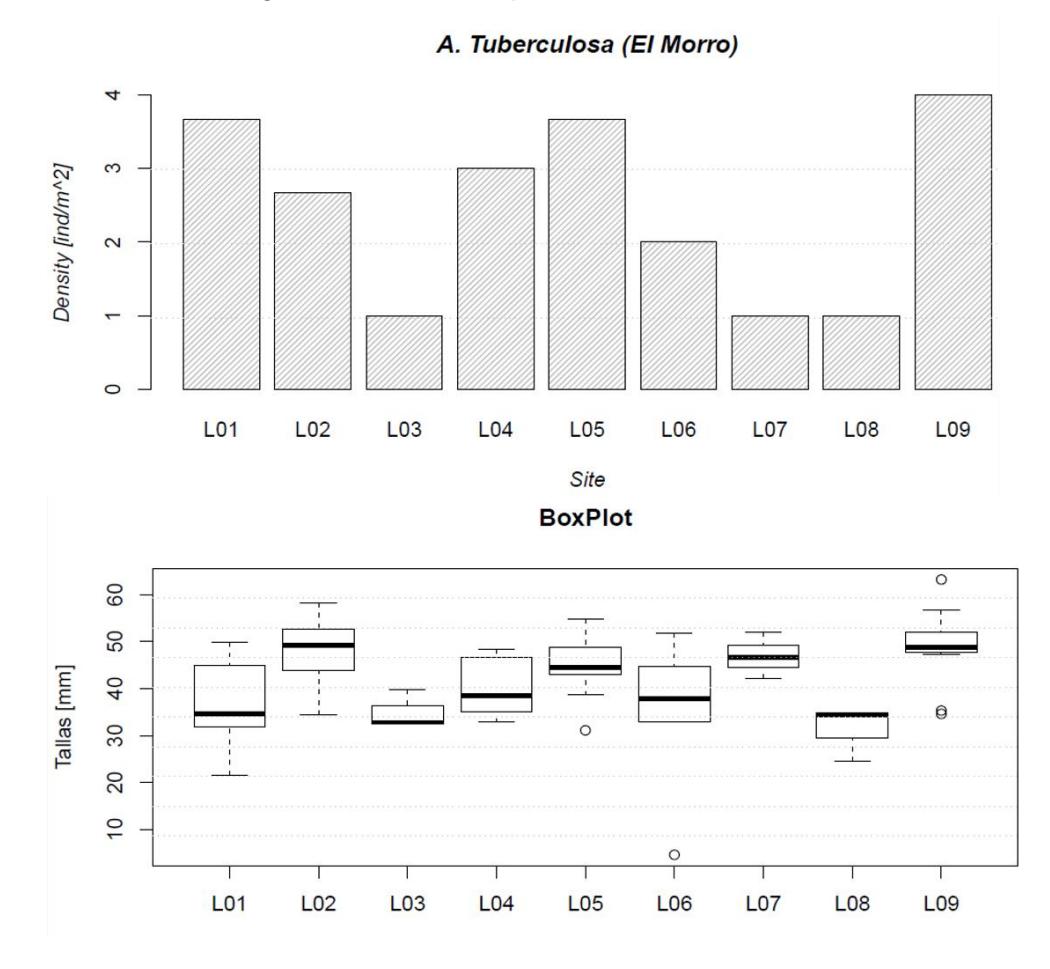

**Figura 3.3 Resultado de conchas en El Morro 07/01/2018 (Arriba: densidad de la especie y abajo: diagrama de caja y bigotes respecto a la talla).**

Fuente: Elaboración propia

En la Figura 3.3, podemos visualizar la densidad de individuos en las estaciones, así como también las tallas de las mismas. La estación de mayor densidad fue L09 (rodeada de remanentes de manglar), con un total de 13 individuos, seguido por L01 Y L05 (zonas cercanas a la desembocadura). Las estaciones L03, L07 y L08 presentaron una densidad de 1 individuo por metro cuadrado.

En cuanto a la talla medida, las conchas capturadas presentan medias con tallas mayores a las estaciones del día anterior, pero tampoco todas no superan la talla comercial. La mayor cantidad de datos para todas las estaciones están concentrados en un rango de 30 a 45 mm. Las estaciones L02 y L09 presentan individuos distribuidos en su mayoría para tallas grandes, siendo su máximo valor 60 mm y el mínimo 35 mm, para ambas aproximadamente.

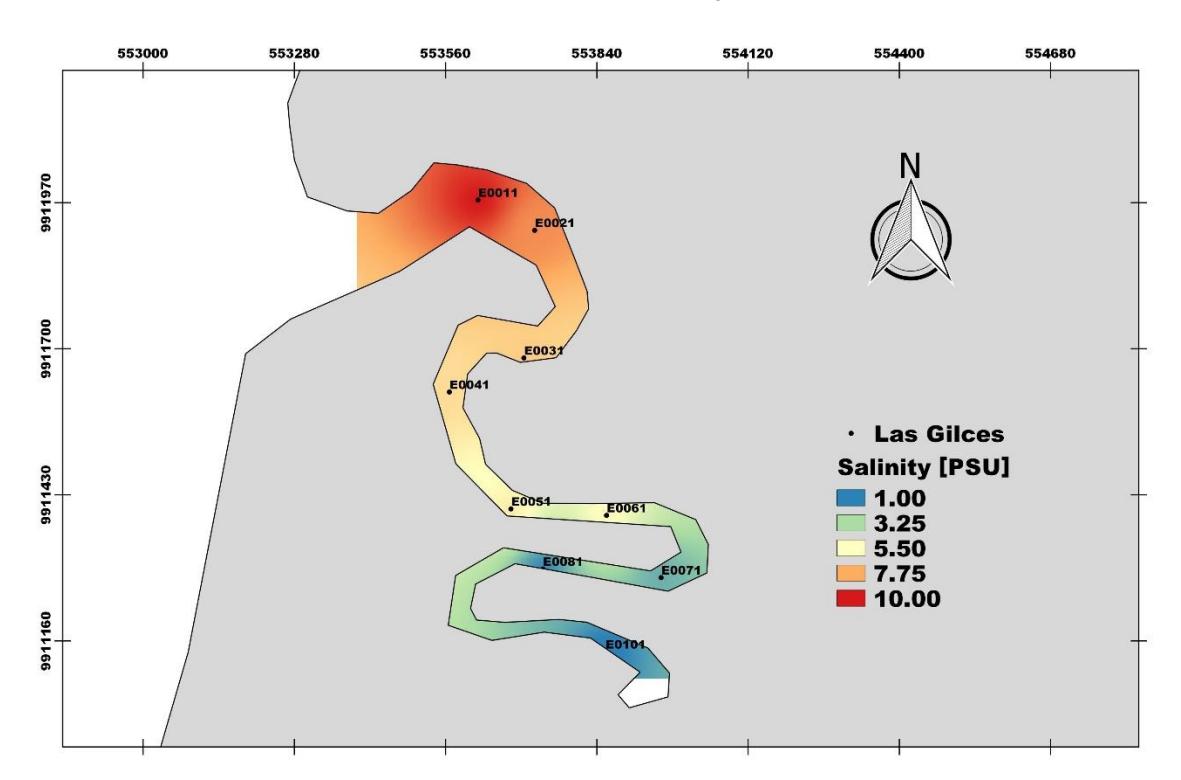

### **3.2 Condiciones ambientales de Estuario Río Portoviejo**

**Figura 3.4 Distribución de salinidad a lo largo del estuario Río Portoviejo Enero 2018** Fuente: Elaboración propia

La salinidad en el muestreo incrementa conforme el río avanza hasta la desembocadura, mismo que puede ser categorizado como un delta, para ser una zona estuarina se considera los valores registrados muy bajos, siendo el máximo 10 psu en La Boca, por lo que se puede inferir que la influencia de las corrientes es poca, adicional a factores como pendiente, hidrografía y morfología del canal. Esta variable está relacionada directamente con el contenido de sólidos totales disueltos, mismos que también aumentan conforme el cauce llega a la desembocadura por el arrastre de partículas. Además, como fue descrito en la sección anterior, las conchas se muestran ausentes en todas las estaciones de este canal, siendo la salinidad uno de los factores inferido como influyente.

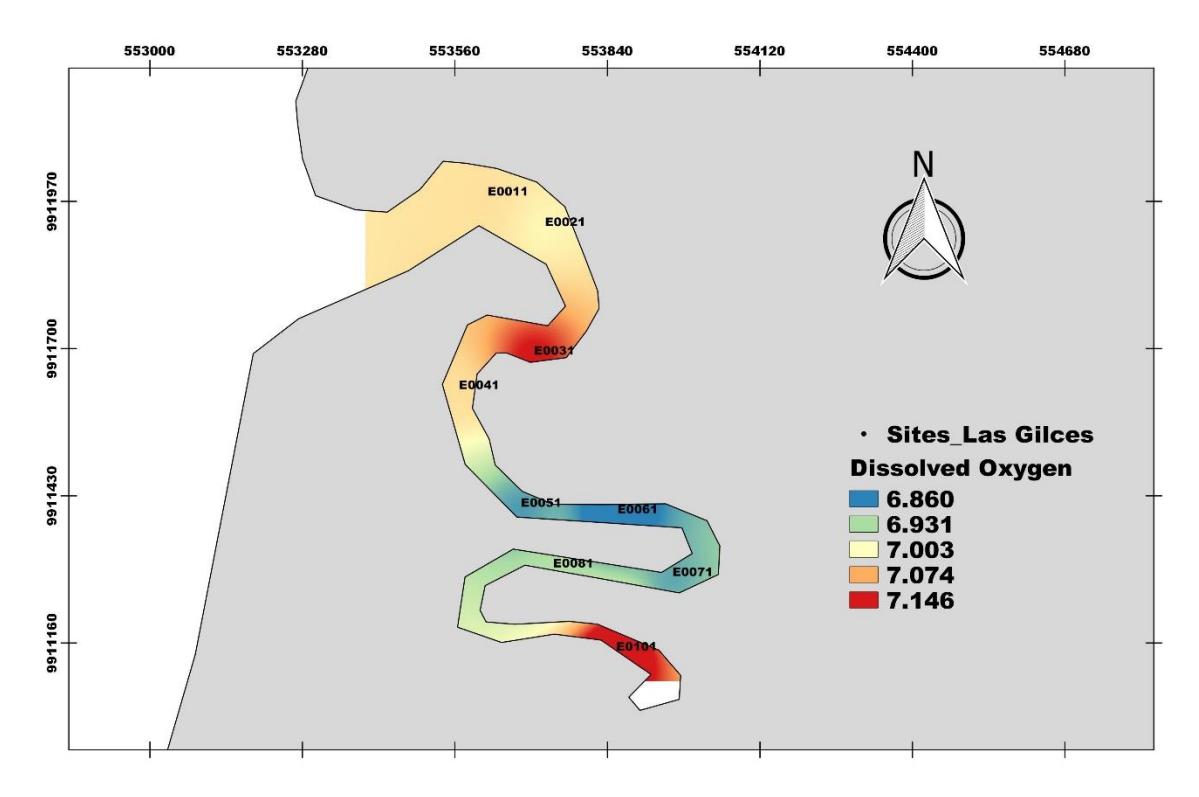

**Figura 3.5 Distribución de oxígeno disuelto a lo largo del estuario Río Portoviejo en Enero 2018** Fuente: Elaboración propia

El oxígeno disuelto no presentó fluctuaciones muy variadas, los valores mínimos registrados se situaron a la mitad de estuario: estaciones E0051 y E0061, mismos que fueron de 6.88 mg l<sup>-1</sup> y 6.78 mg l<sup>-1</sup> respectivamente. Los valores más altos se registraron en las estaciones cercanas a la desembocadura y en E0101, alcanzando los 7.15 mg  $I<sup>-1</sup>$ . No se identificó relación notable con la temperatura, ya que esta fue casi constante en todo el canal.

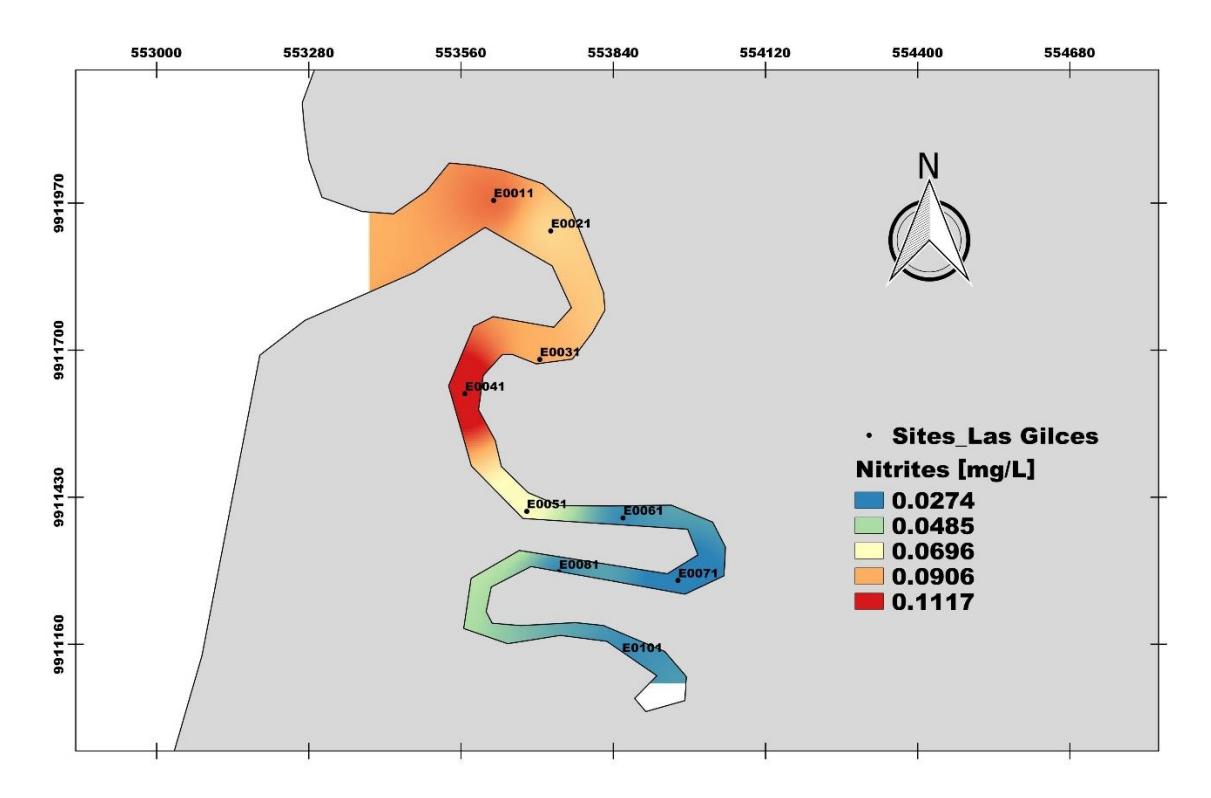

**Figura 3.6 Distribución de concentración de nitritos a lo largo de estuario Río Portoviejo en Enero 2018**

Fuente: Elaboración propia

Las concentraciones de nitritos fueron significativamente mínimas para todo el canal, siendo la estación E0041 la única en presentar un valor superior a 0.11 mg l<sup>-1</sup>, misma que es cercana a zonas masivas de camaroneras y agricultura. Las estaciones E0011, E0021 y E0031 son también cercanas a camaroneras, mientras que E0061, E0071 y E0081 se encuentran próximas a áreas de manglar, por lo tanto, los valores de nutrientes son menores, cercanos a 0.0274 mg l<sup>-1</sup>, además también pueden ser asociados a la presencia de organismos y al consumo de materia orgánica.

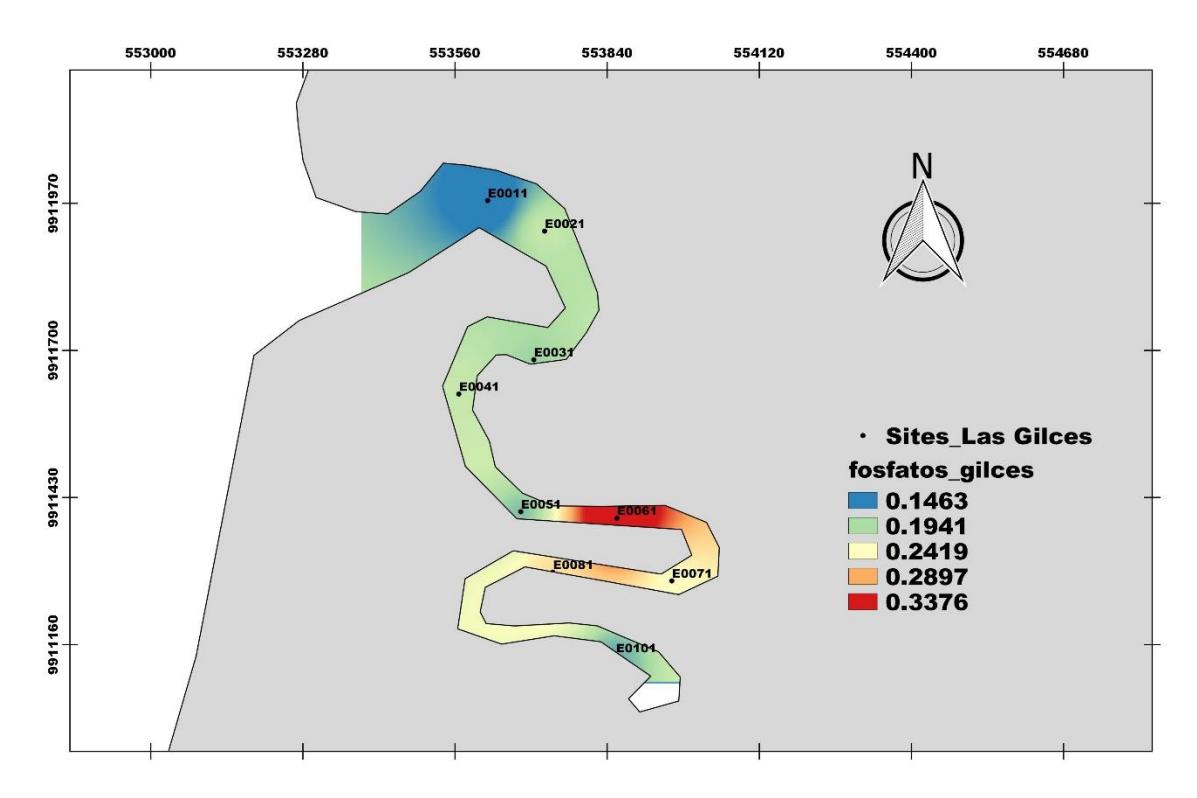

**Figura 3.7 Distribución de concentraciones de fosfatos a lo largo del estuario Río Portoviejo en Enero 2018**

Fuente: Elaboración propia

Las concentraciones de fosfatos variaron de 0.1463 a 0.3376 mg l<sup>-1</sup>, presentando los valores más bajos en las estaciones cercanas a la desembocadura. Solo las estaciones E0061, E0071 y E0081 presentan valores altos de fosfatos. Además de la presencia de manglar en el lado izquierdo del tramo, al lado derecho también se cuenta con la presencia de zonas de agricultura que aportan con descargas de fertilizantes. Valores altos de fosfatos en las estaciones mencionadas coinciden con bajas concentraciones de oxígeno disuelto, comportamiento que podría deberse a la actividad de organismos.

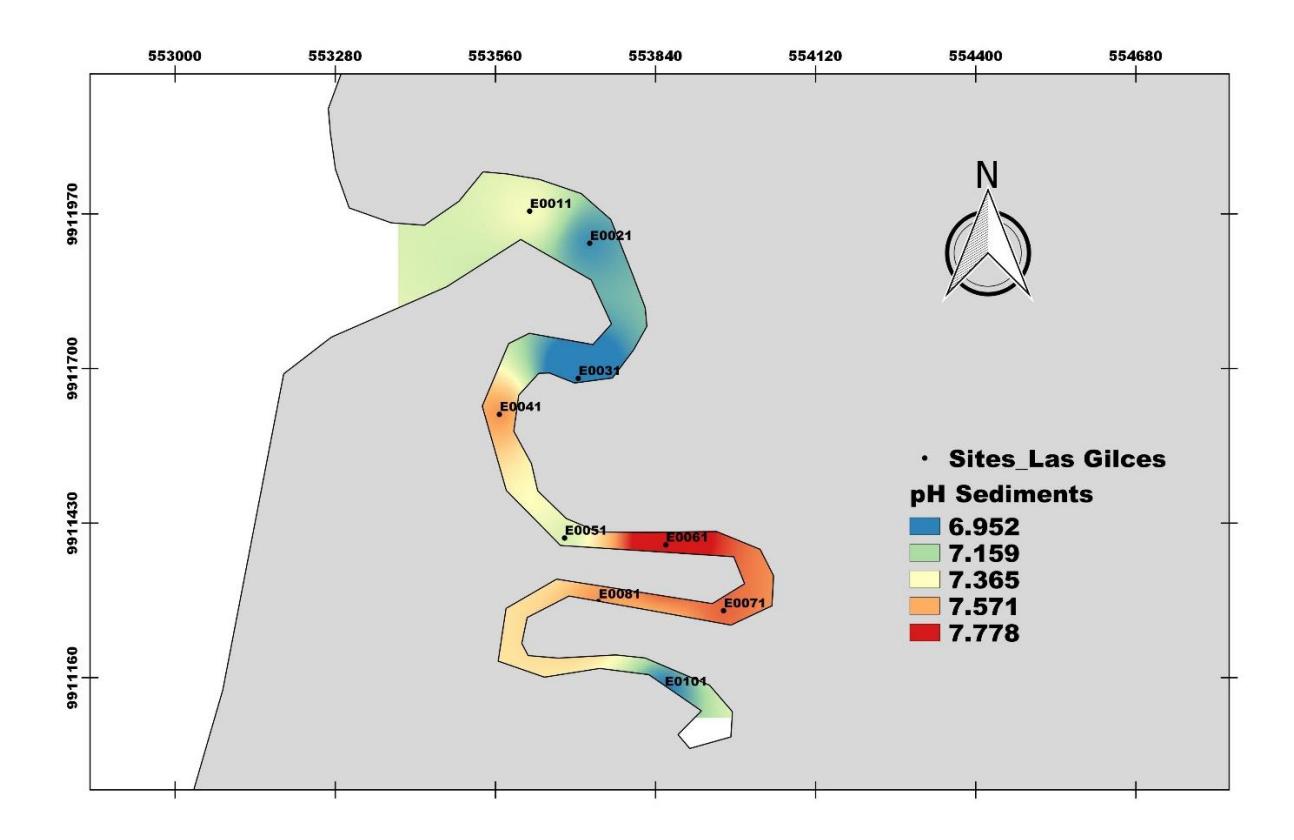

**Figura 3.8 Distribución de pH de sedimentos a lo largo del estuario Río Portoviejo en Enero 2018**

Fuente: Elaboración propia

La distribución de pH para los sedimentos en todo el tramo del estuario, mismo que presenta valores cercanos a 6.95 en la desembocadura y a 7.78 en las estaciones interiores con excepción de E0101, los resultados obtenidos en las Figuras 3.8 y 3.9 muestran una correlación entre los fosfatos y el pH, lo cual coincide con lo expuesto por Sanguino [56] en que las aguas alcalinas fijan fósforo.

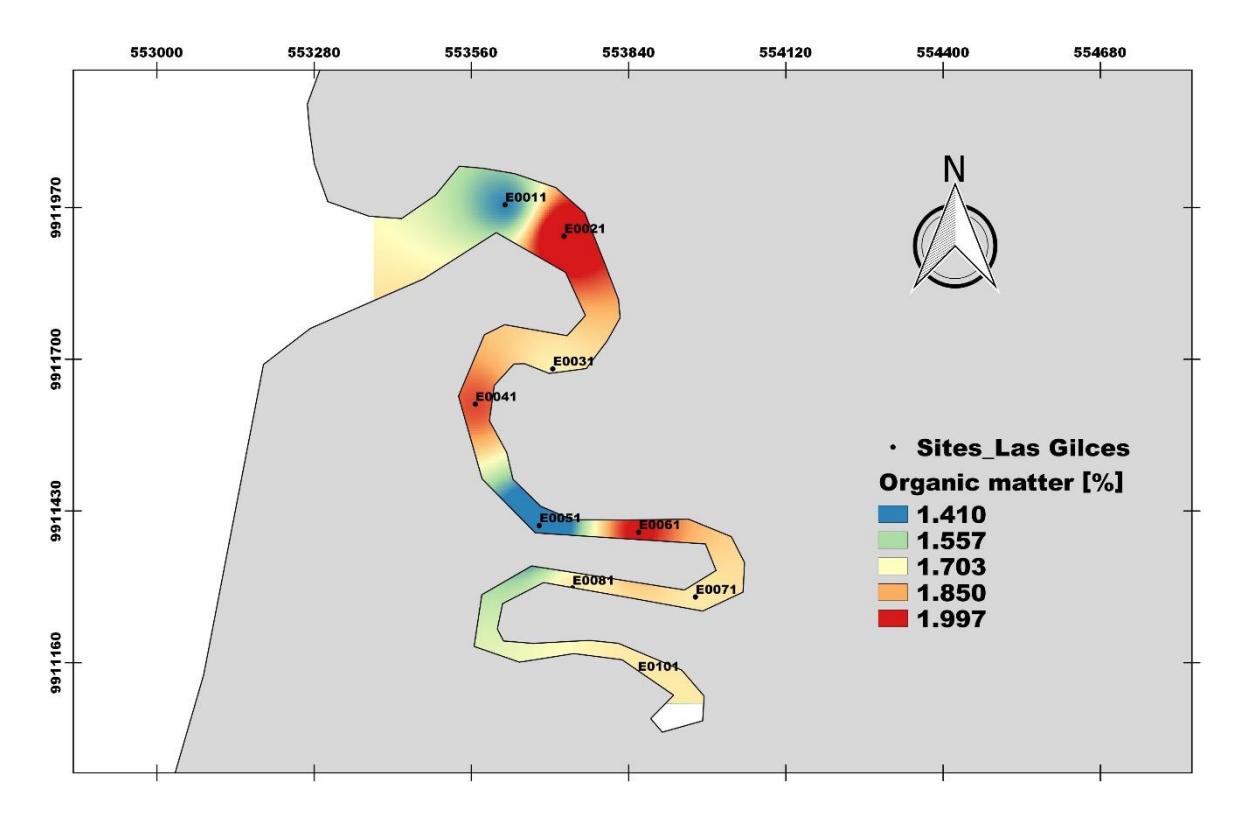

**Figura 3.9 Distribución de contenido de materia orgánica a lo largo de estuario Río Portoviejo en Enero 2018** Fuente: Elaboración propia

La materia orgánica del suelo presenta valores mínimos para todas las estaciones del estuario, fluctuando entre 1.410 y 1.997 %, los mayores valores se los encuentra en la desembocadura del río. El porcentaje de materia orgánica guarda relación con el porcentaje de sedimento fino, de tipo limo-arcilloso [57], misma que puede verificarse con la Figura 3.9 que se muestra en la siguiente sección. Se espera que las zonas de mayor porcentaje de materia orgánica tengan acumulación de limos y arcillas.

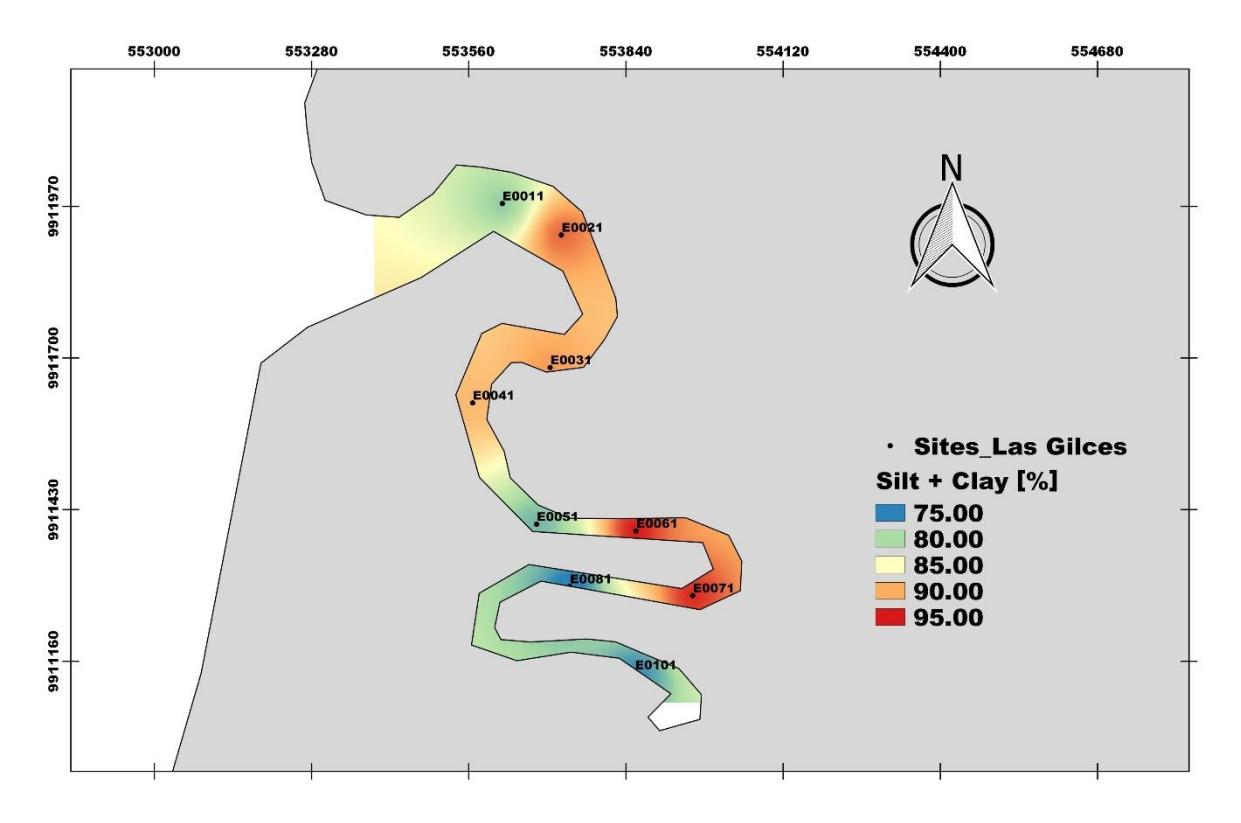

**Figura 3.10 Distribución de contenido de materia orgánica a lo largo de estuario Río Portoviejo en Enero 2018** Fuente: Elaboración propia

La mayoría de estaciones muestran un porcentaje de sedimento limo-arcilloso, es decir con tamaño de grano <75 µm, mayor a 80%, siendo las zonas de mayor presencia aquellas cercanas a la desembocadura y E0061 y E0071, con valores cercanos a 95%. Las zonas de mayor presencia de material fino están asociadas a lugares donde se mezcla el agua dulce con la salina y a la presencia de meandros que por lo general permiten la acumulación de este material, asociado a la energía del sistema.

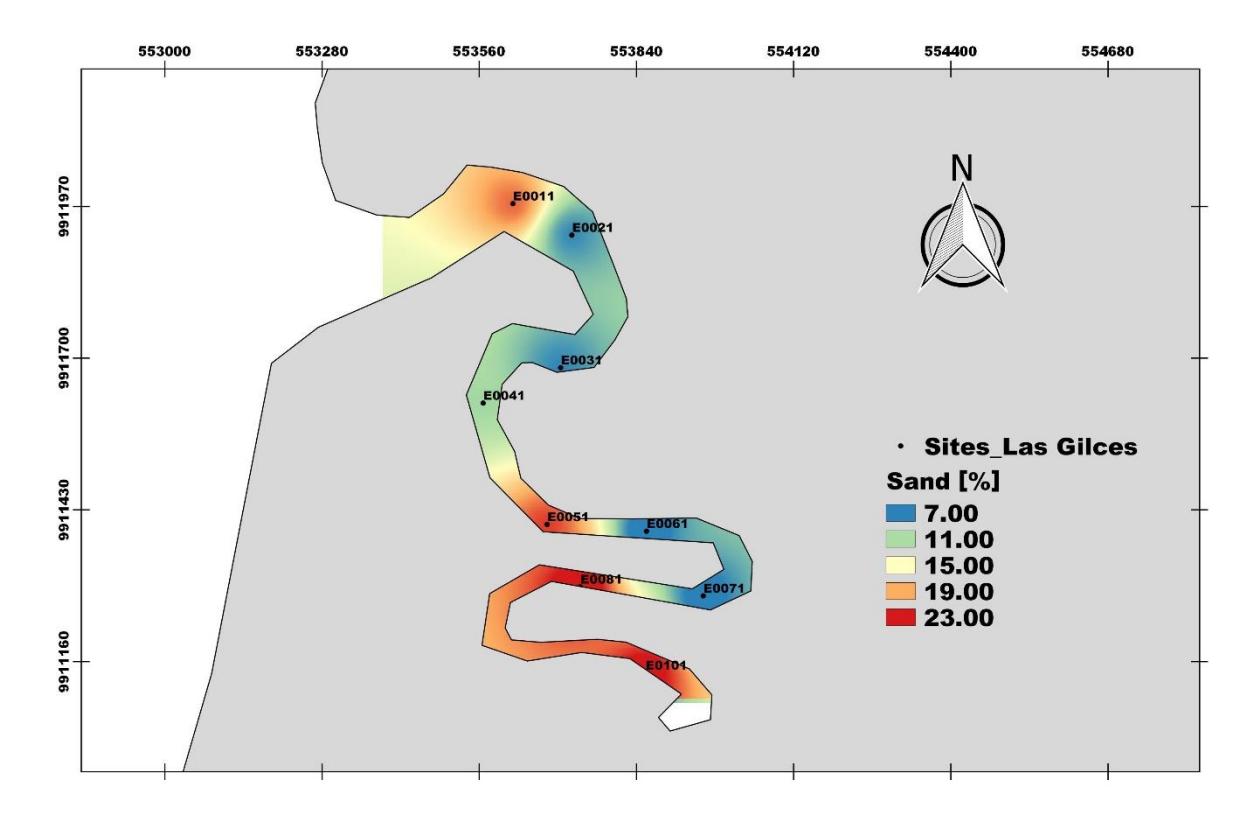

**Figura 3.11 Distribución de porcentaje de arena a lo largo del estuario Río Portoviejo en Enero 2018**

Fuente: Elaboración propia

El porcentaje de arena obtenido por granulometría fluctúa entre 7 y 23%, donde los valores más altos se encontraron en las estaciones cercanas a la desembocadura por la influencia marina, y en las estaciones interiores como E0101 y E0081. Estas últimas, dada su lejanía a la boca del estuario, pueden presentar valores elevados debido a las descargas de camaroneras por medio de tuberías y depósitos de material usado directamente al cauce.

### **3.3 Condiciones ambientales manglares El Morro**

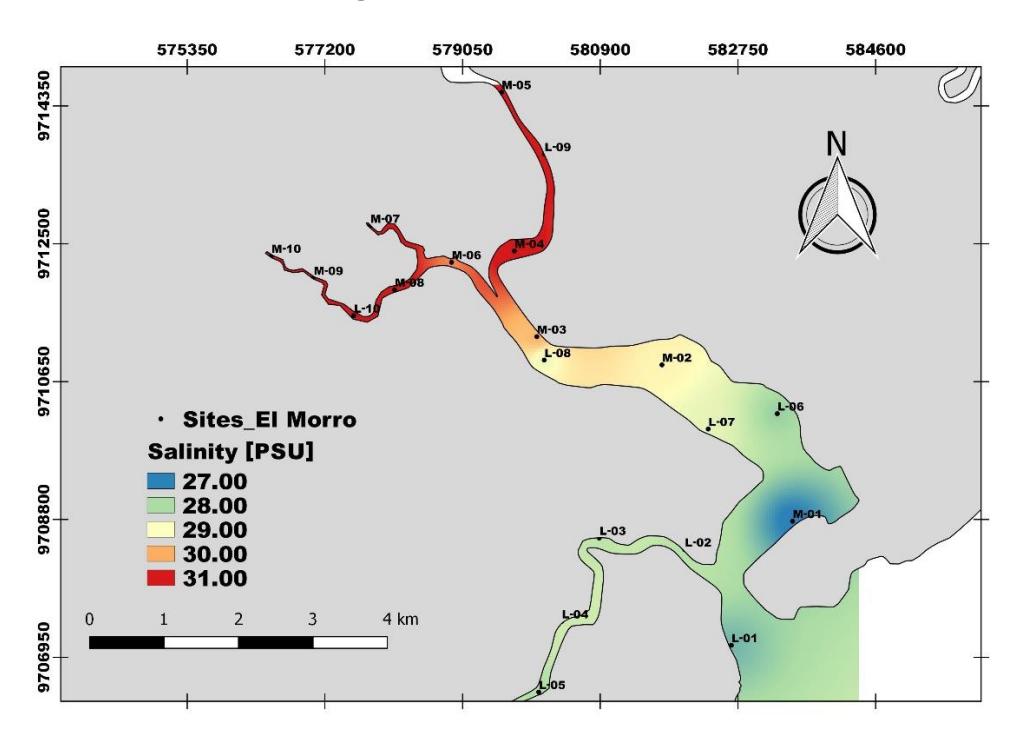

**Figura 3.12 Distribución de salinidad a lo largo del canal El Morro en Enero 2018** Fuente: Elaboración propia

El gradiente de salinidad a lo largo del canal El Morro es evidente, los mayores valores fueron registrados en las estaciones más al norte o interiores, con valores entre 30 y 31 psu, a partir de ellas el gradiente comienza a disminuir conforme se aproxima a la desembocadura del cauce hacia el Golfo de Guayaquil, donde las salinidades son menores a 30 psu. Los valores altos de salinidad registrados se pueden atribuir a la morfología misma del estero, mismo que en marea baja retiene o acumula las partículas. Además, internamente no existe la presencia de alguna reserva o presa que aporte agua dulce al estero. Es importante mencionar que la alta salinidad, es una de las características que determinan la presencia de poblaciones de concha prieta, haciendo a El Morro un ecosistema productivo para esta especie.

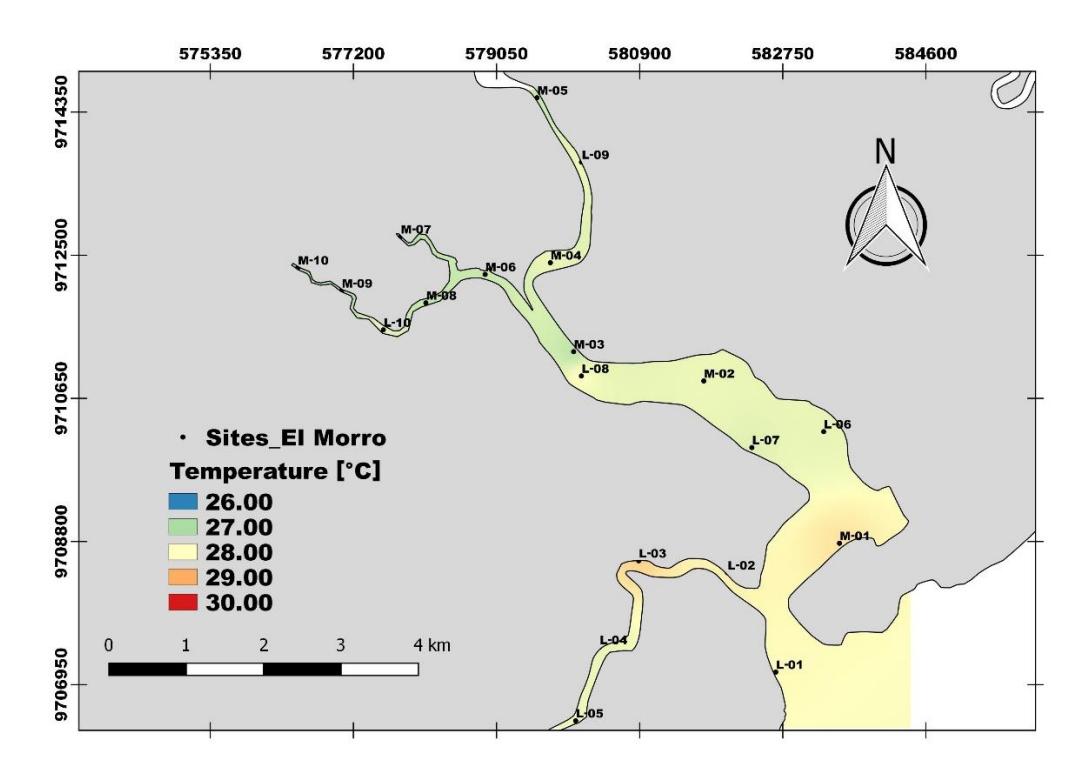

**Figura 3.13 Distribución de temperatura a lo largo del canal El Morro en Enero 2018** Fuente: Elaboración propia

En la Figura 3.13 se puede visualizar la distribución espacial de la temperatura, misma que no presenta mucha variabilidad a lo largo de todo el estero, oscilando entre 27 y 28°C, asociada a un clima tropical, característica propicia según bibliografía consultada para el desove de la concha prieta, aunque otras especies del género *Anadara* pueden adaptarse a las condiciones geográficas.

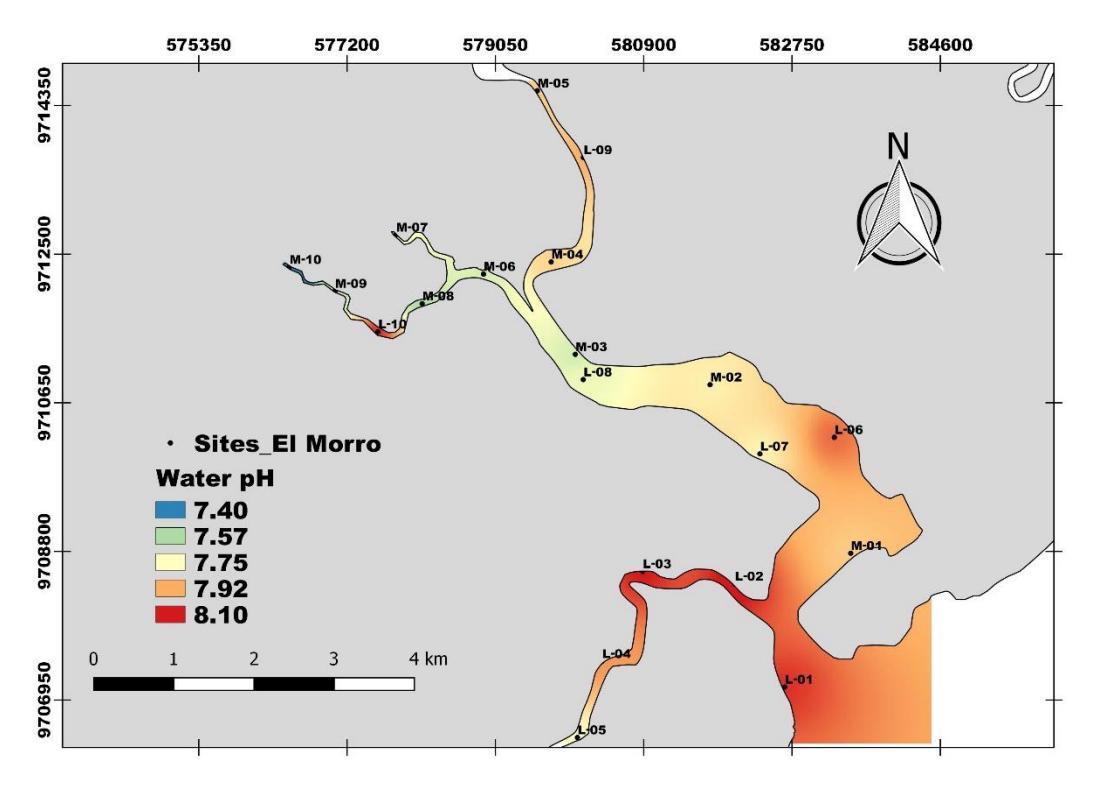

**Figura 3.14 Distribución de pH a lo largo del canal El Morro en Enero 2018** Fuente: Elaboración propia

El pH para este estero oscila entre los 7.40 y 8.10, presentando aguas más alcalinas en comparación con Portoviejo, siendo la concha muy tolerante. Es muy evidente que el pH aumenta conforme se aproxima a la desembocadura hacia el Golfo, mismo que puede estar asociado a una mayor presencia de organismos realizando el proceso de fotosíntesis, dado que los muestreos fueron realizados antes del mediodía.

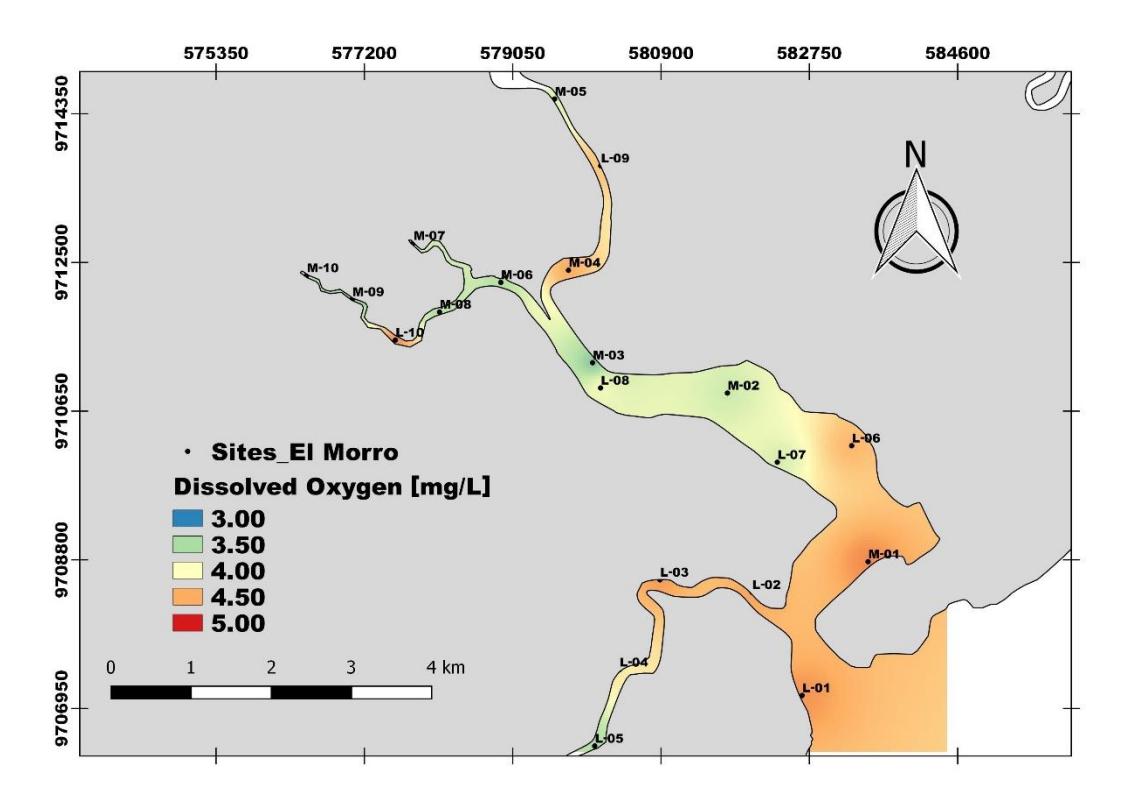

**Figura 3.15 Distribución de oxígeno disuelto a lo largo del canal El Morro en Enero 2018** Fuente: Elaboración propia

Las concentraciones de oxígeno disuelto se pueden observar en la Figura 3.15 donde el rango oscila entre 3 y 5 mg  $I<sup>-1</sup>$ , estos valores son notablemente menores comparados a los del estuario del Río Portoviejo. Una de las posibles causas puede ser una mayor presencia de organismos acuáticos y bentónicos a lo largo de todo el canal, esto se pudo constatar en los días de muestreo donde la abundancia y diversidad de especies en El Morro fue mayor a la de Portoviejo. Este parámetro está asociado al pH, dado que los organismos en la mañana y tarde realizan actividades como la fotosíntesis, consumiendo CO<sub>2</sub>, y de esta manera haciendo el agua más alcalina, y produciendo  $O<sub>2</sub>$ , razón por la cual las concentraciones de este aumentan al aproximarse al Golfo.

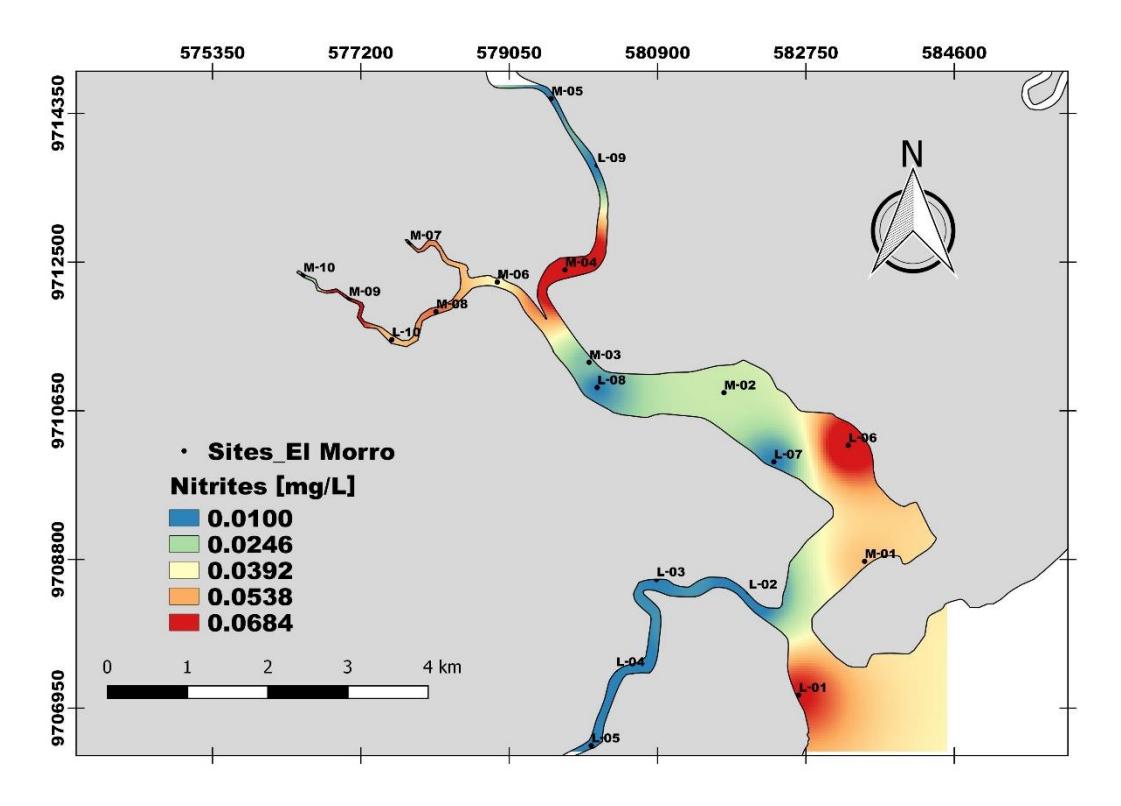

**Figura 3.16 Distribución de concentración de nitritos a lo largo del canal El Morro en Enero 2018** Fuente: Elaboración propia

Las concentraciones de nitrito pueden ser observadas en la Figura 3.16, mismas que no superan los 0.1 mg l<sup>-1</sup> por lo que no es necesariamente un indicativo de contaminación, el rango en que se presenta oscila entre 0.01 y 0.07 mg l<sup>-1</sup>. Los valores más altos se identifican en las estaciones cercanas al Golfo donde se espera tener concentraciones bajas de amonio como proceso de nitrificación. Por lo general las concentraciones de nitritos o nitratos están asociadas a descargas de aguas residuales o agrícolas (heces fecales), las estaciones interiores del canal también presentan altas concentraciones.

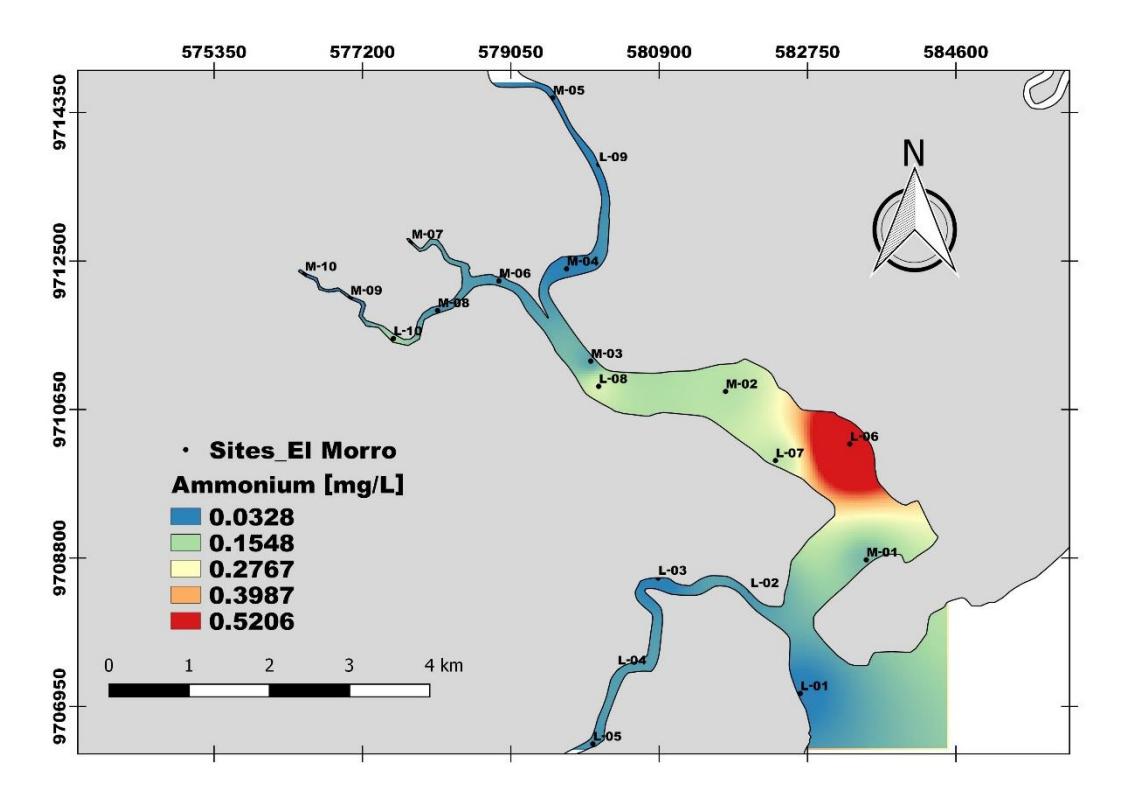

**Figura 3.17 Distribución de concentración de amonio a lo largo del canal El Morro en Enero 2018**

Fuente: Elaboración propia

Las concentraciones de amonio pueden visualizarse en la Figura 3.17, mismas que oscilan entre los 0.0328 y 0.5206 mg l<sup>-1</sup>, lo cual no es considerado un rango alto o indicativo de alta contaminación por parte de la fuente. Los valores más bajos se presentan en casi todo el canal lo que indica una posible oxidación del amonio para producir nitritos. Solo se localiza un punto de altas concentraciones, mismas que se deben a la presencia masiva de agricultura en esa zona.

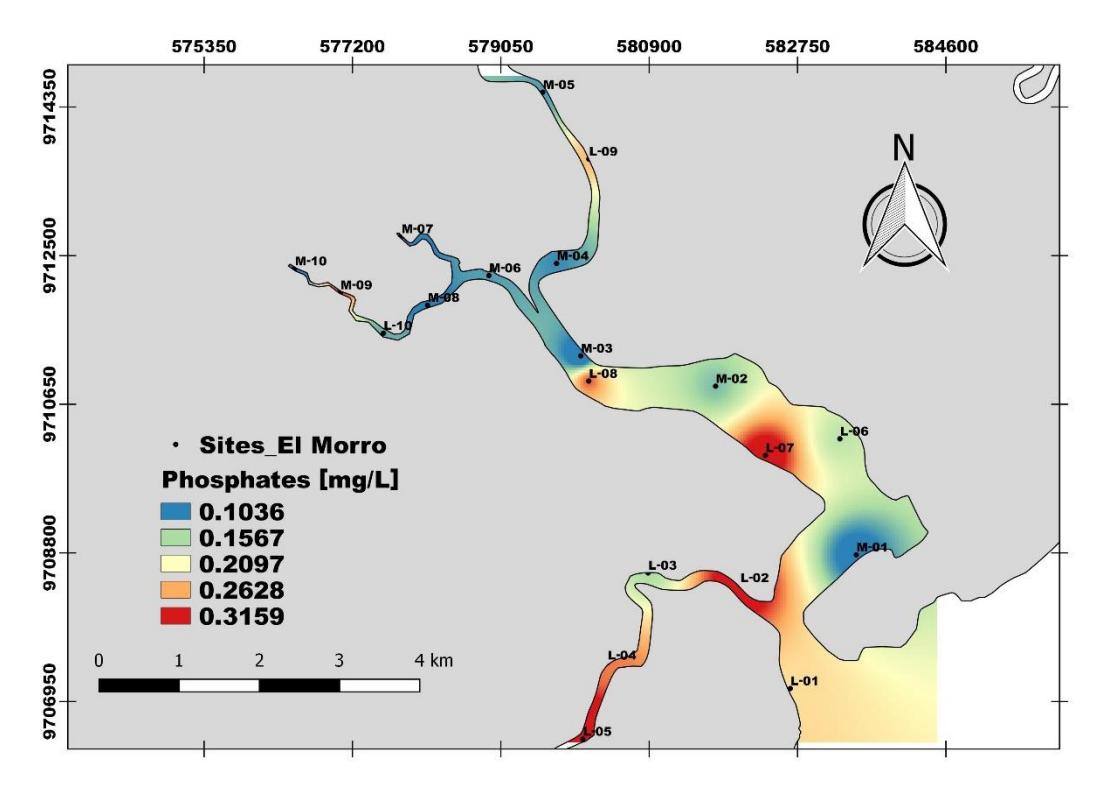

**Figura 3.18 Distribución de concentración de fosfatos a lo largo del canal El Morro en Enero 2018**

Fuente: Elaboración propia

Las concentraciones de fosfatos pueden visualizarse en la Figura 3.18, mismas que oscilan entre los 0.1036 y 0.3159 mg l<sup>-1</sup>. La distribución del fosfato es muy variante en todo el cauce, puede asociarse al igual que en el Estuario del río Portoviejo a lugares muy cercanos a zonas masivas de camaroneras por la descarga de aguas residuales con alto contenido de fósforo, en especial las zonas cercanas a la desembocadura y un pequeño ramal al suroeste del canal.

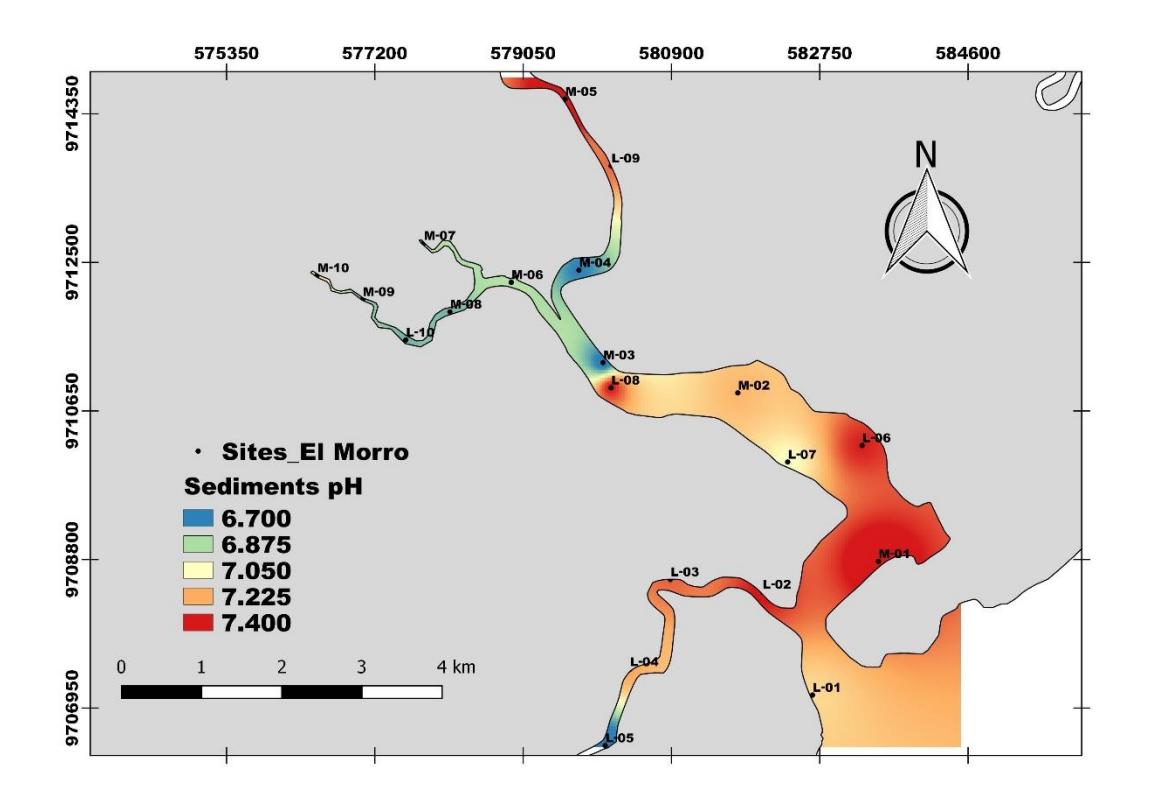

**Figura 3.19 Distribución de ph de sedimentos a lo largo del canal El Morro en Enero 2018** Fuente: Elaboración propia

El pH en los sedimentos presenta un rango con valores más bajos que el pH del agua, siendo por lo tanto más ácido. El rango predomina entre valores mayores a 6.7 y menores a 7.4. La zona más alcalina se asocia a la desembocadura con registros superiores a 7.

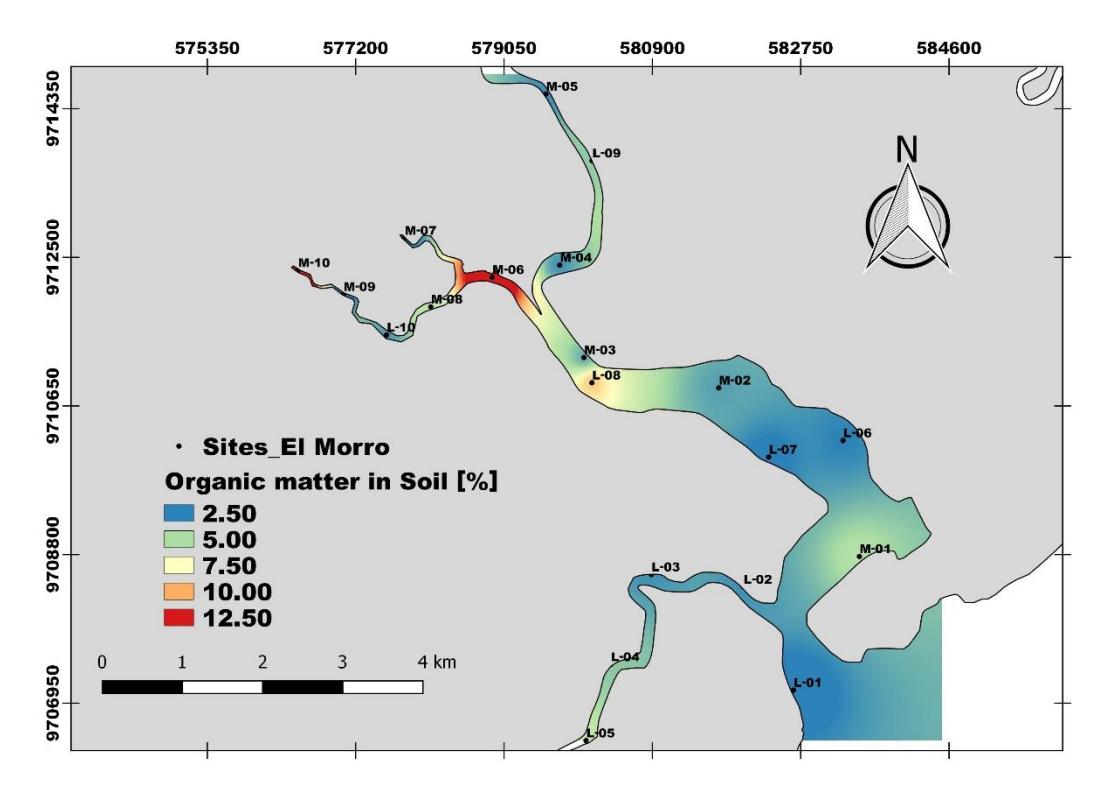

**Figura 3.20 Distribución del contenido de materia orgánica a lo largo del canal El Morro en Enero, 2018** Fuente: Elaboración propia

La materia orgánica para el canal de El Morro se presenta con valores mayores a los obtenidos en el estuario del Río Portoviejo, el rango en que oscila está entre 2.50 y 12.50%. Los valores más altos de contenido se hallan en estaciones donde la concha se encuentra en densidades altas. En las estaciones en las que se reporta presencia del molusco pero bajo contenido de materia orgánica, el comportamiento puede ser explicado por el consumo de la misma para la alimentación.

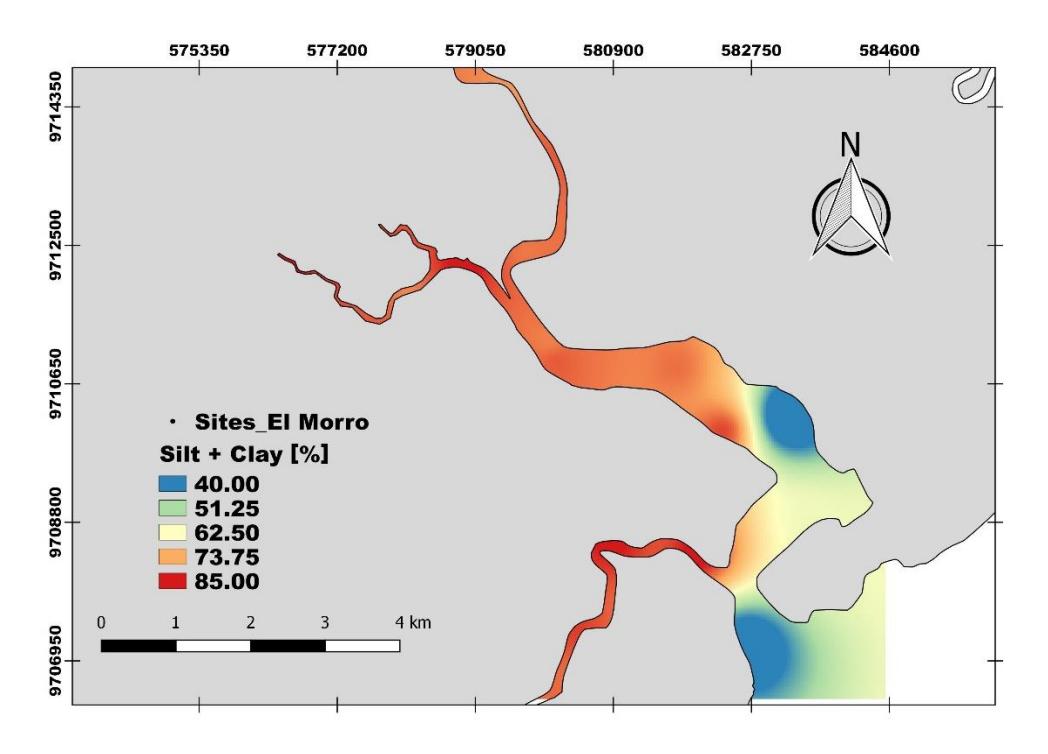

**Figura 3.21 Distribución del contenido limo-arcilloso a lo largo del canal El Morro en Enero, 2018** Fuente: Elaboración propia

El porcentaje de sustrato o sedimento limo-arcilloso tiene un rango de variación de 40 a 85% de presencia, siendo los valores más altos registrados en la zona donde la arena está en menor dominancia, es decir, hacia la parte interna del estuario, donde es común observar mayor predominancia de mangle poco modificado. Todo el tramo visualizado con colores más rojizos o naranjas, también reúnen las cantidades más densas de concha prieta. Se puede concluir por la Figura 3.21 que el Morro está caracterizado por tener una relación de sedimento 85:15 (limo-arcilla: arena)

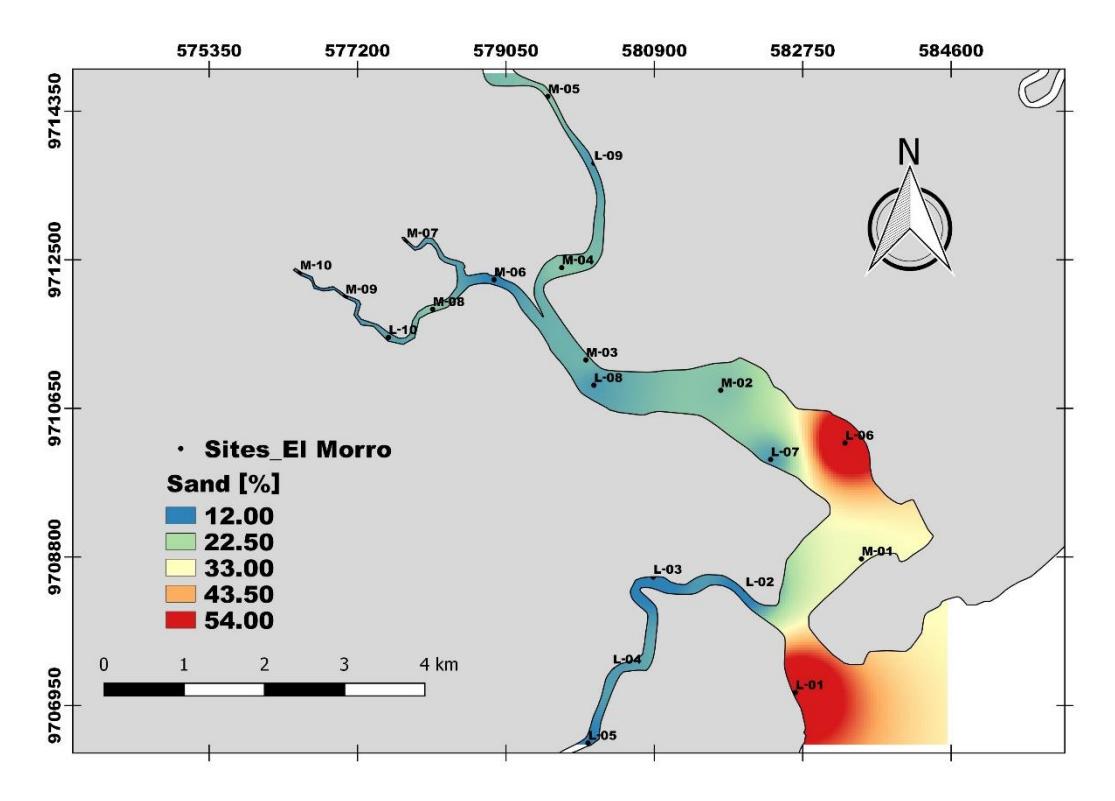

**Figura 3.22 Distribución del contenido de arena a lo largo del canal El Morro en Enero, 2018** Fuente: Elaboración propia

Se observa en la Figura 3.22 que los sedimentos de la zona intermareal presentan un predominio de arena en las estaciones más cercanas a la desembocadura, fluctuando entre franca y franca arcillosa, pero aun así no sobrepasan el 54%, misma que puede deberse al aporte de las mareas. Las estaciones internas del canal tienen bajo porcentaje arena por ser áreas de manglar, el sustrato se considera más arcilloso o limo-arcilloso.

### **3.4 Análisis de Decision Trees**

El análisis o salida del programa Weka puede ser visualizado con más detalle en el Anexo C para uno los modelos corridos: **J48** y **Random Trees.** De la salida, es posible obtener información de gran relevancia, como un algoritmo simple a manera de reglas que ha utilizado el programa, mismas que se detallan a continuación:

### **Modelo J48**

Water\_Temperature <= 27.05: Ausente (13.0) Water\_Temperature > 27.05 | Limo-arcilla <= 80 | | Amonio <= 0.18: Presente (11.0) | | Amonio > 0.18: Ausente (2.0)

| Limo-arcilla > 80: Ausente (4.0)

### **Modelo Random Trees**

Materia\_organica < 2.98

- | Water\_Temperature < 27.2 : Ausente (12/0)
- | Water\_Temperature >= 27.2
- | | Limo-arcilla < 78.44
- | | | Amonio < 0.52 : Presente (2/0)
- | | | Amonio > = 0.52 : Ausente (1/0)
- | | Limo-arcilla >= 78.44 : Ausente (3/0)

Materia\_organica >= 2.98

- | Amonio < 0.13
- | | Water Temperature < 27.07 : Ausente (1/0)
- | | Water\_Temperature >= 27.07 : Presente (8/0)
- | Amonio >= 0.13
- | | Fosforo\_Total < 0.46 : Presente (1/0)
- | | Fosforo\_Total >= 0.46 : Ausente (2/0)

Tal como puede observarse, el segundo modelo es más complejo que el primero, lo que podría significar mayor oportunidad de aleatoriedad, sin embargo "árboles aleatorios" emplea un número mayor de variables de significancia para predecir el ambiente más idóneo para la concha. Las variables más influyentes para las 30 instancias ingresadas, en orden de importancia desde la raíz hasta la última hoja que contiene el resultado de la predicción, son: materia orgánica, temperatura del agua, porcentaje limo-arcilloso, amonio y fósforo total, cada una posee un rango respectivo de preferencia.

Los resultados de la validación cruzada o "Cross-validation" presentan un 73.33% de instancias correctamente clasificadas y un 26.67% de instancias incorrectamente clasificadas para el modelo J48. Así mismo, para el algoritmo Random Trees el porcentaje de instancias correctamente clasificadas es de 70%, y las incorrectas de 30%.

En el caso de la matriz de validación de acuerdo a la variable categórica seleccionada (INDEX: ausente o presente) en J48 se calculó un total de 14/19 "Ausente" correctamente, y un total de 5/19 "Ausente" incorrectamente; para la opción "Presente", 4/11 fueron incorrectas y 7/11 correctas. En "árboles aleatorios", se tuvo un total de 13/19 de manera correcta para "Ausente" y 6/19 incorrectas. Para "Presente" 2/11 fueron clasificadas incorrectamente y 9/11 correctamente.

En las Figuras 3.23 y 3.24 se pueden observar los árboles resultantes tras la aplicación de los algoritmos J48 y árboles aleatorios respectivamente.

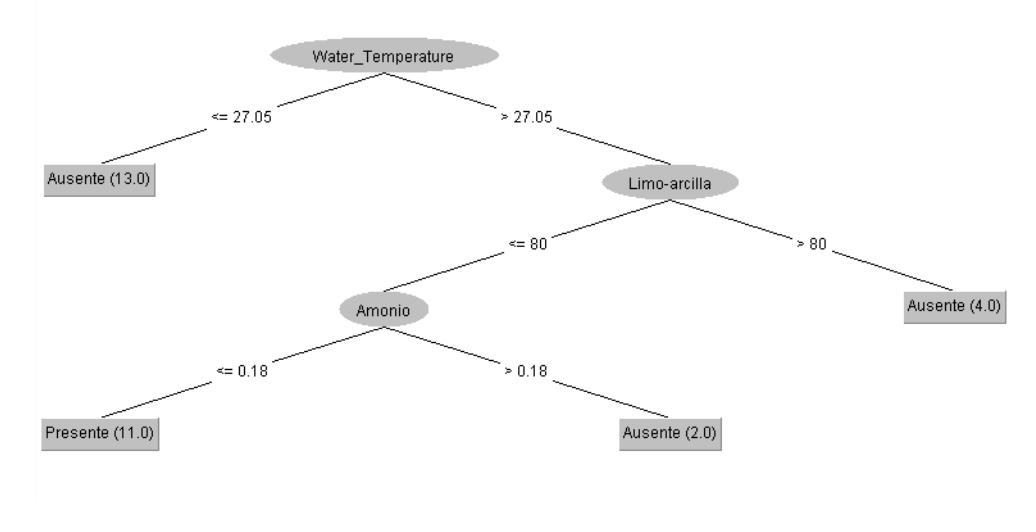

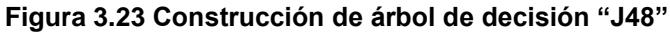

Fuente: Elaboración Propia

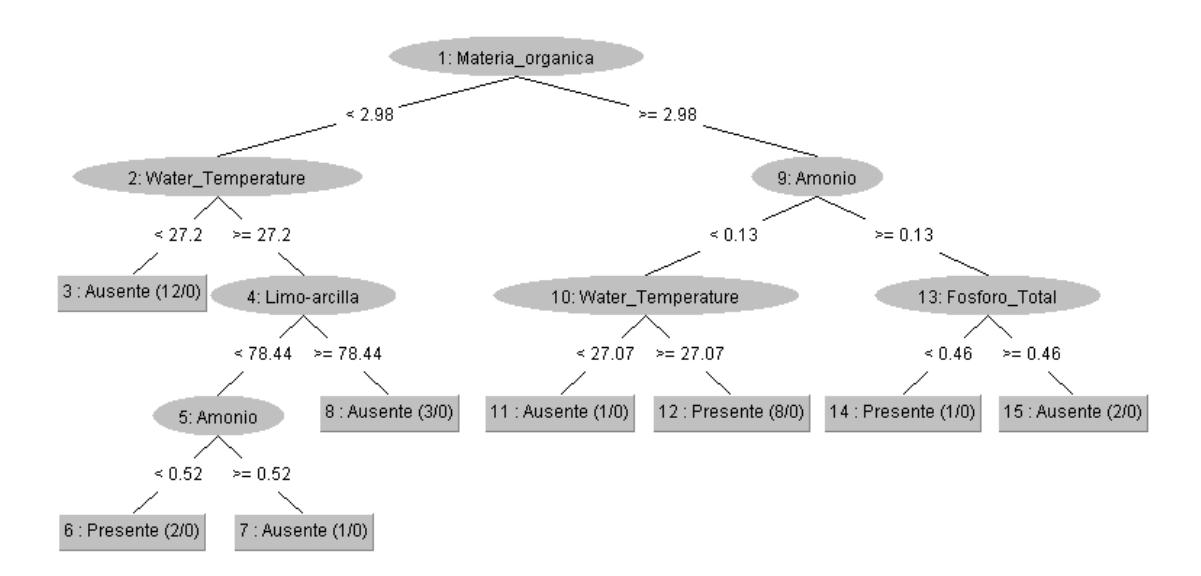

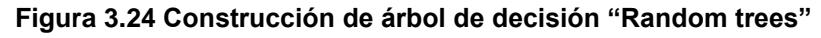

Fuente: Elaboración Propia
De acuerdo a los algoritmos J48 y árboles aleatorios, mostrados anteriormente se obtuvo que las conchas están presentes en mayor proporción, en las estaciones con materia orgánica mayor a 2.98% y concentraciones de amonio menores a los 0.13 mgl<sup>-1</sup>, además junto a estas dos variables, la temperatura del agua jugó un papel importante con valores superiores a los 27.07 °C. (Random Trees). El porcentaje de limo-arcilla no sobrepasó del 80% para la presencia de conchas, así como también, las concentraciones de amonio mayores a  $0.18$  mgl<sup>-1</sup> (J48).

En términos generales, en los sitios donde se encontró concha en El Morro, los resultados obtenidos para las variables mencionadas coinciden con rangos reportados en investigaciones pasadas para otras especies de *Anadara* distribuidas en Asia y América. El contenido de materia orgánica en un rango 2.98 a 12.50% encontrados para *A.tuberculosa* coincide con los obtenidos para *A. granosa* [58] de 6 a 11% y para *A. subcrenata* [59] de 9 a 10%. El contenido de sedimentos de tipo fangoso también lo presentó *A. subcrenata* [59] en un porcentaje de 81 a 84% pero para partículas menores a un diámetro de 40 µm, mientras que para el presente estudio se obtuvo un porcentaje parecido pero con partículas menores a un diámetro de 75 µm.

Para el caso de la salinidad, en [36] se mostró que para *A. tuberculosa* habita en áreas en donde la salinidad oscila entre 15 y 23 psu en Colombia, mientras que en México reportó un rango de 30 a 40 psu [60], para otras especies se mantiene un rango de 28.9 a 32.1 psu [59]. Para el caso de la temperatura del agua, *A.granosa* en Malaysia está expuesta a un rango de 29 a 32°C [58], mismo que está influenciado por la época del año y las condiciones de las corrientes. Para A. tuberculosa se reportaron rangos de 26 a 37.5°C en Colombia [36] y de 17 a 27°C en México [60].

### **3.5 Análisis de Componentes Principales**

Se realizaron tres análisis de componentes principales (PCA), el primero de ellos muestra la relación entre los datos y las estaciones en el área de muestre "El Morro", consecuentemente, el siguiente análisis incluye la relación que existe entre las variables y las estaciones muestreadas en "Las Gilces". Para finalizar, en el último análisis se utilizaron todas las estaciones, es decir, las estaciones de ambas áreas de muestreo.

La proporción de la varianza acumulada para las componentes utilizadas (PC1, PC2) fue alrededor de 0.600 o 60% (ver apéndice B), este valor nos indica que dentro de los dos

69

primeros ejes se encuentra la información relevante de los datos. La circunferencia mostrada en los diagramas se denomina "circle of equilibrium contribution", donde el radio de éste representa la longitud del vector que simboliza a la variable que contribuye por igual a todas las dimensiones del espacio PCA. Las variables que tienen vectores más largos que el radio de la circunferencia indican una contribución mayor que el promedio y se pueden denotar confiables.

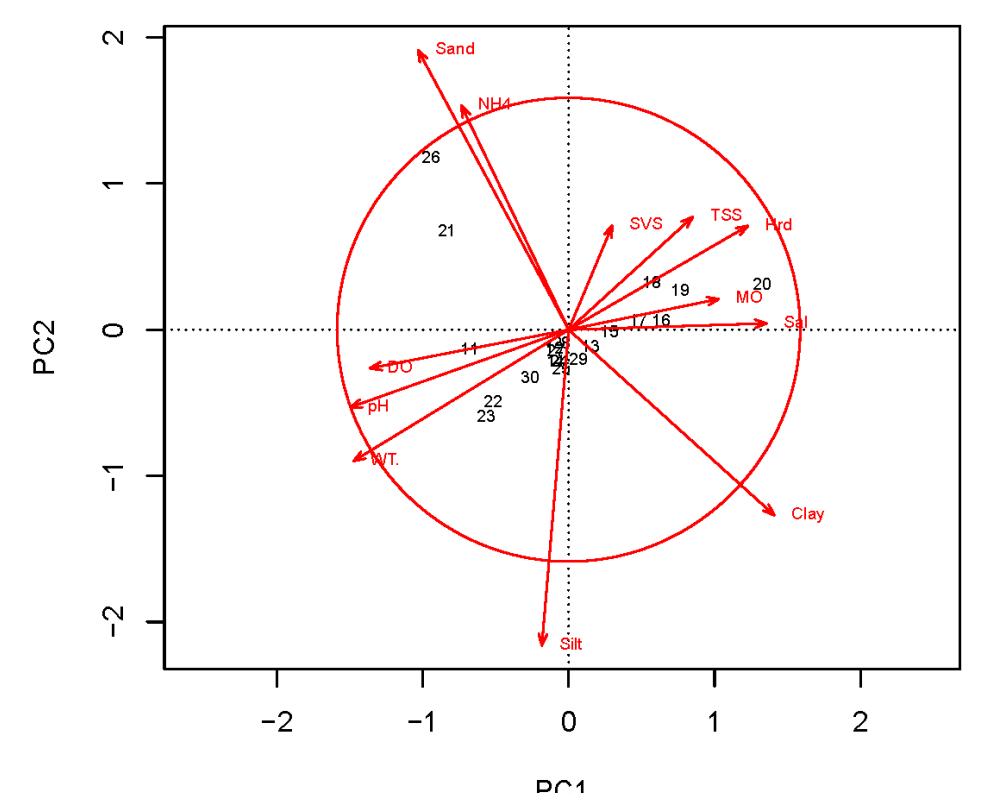

PCA - scaling 1

**Figura 3.25. PCA-plot de las variables ambientales de "El Morro". (Los números representan las estaciones, ver Apéndice B).**

Fuente: Elaboración Propia

La Figura 3.25 muestra el PCA plot de los sitios y las variables ambientales obtenidas en el área de estudio "El Morro". El análisis PCA con scaling 1 muestra un gradiente de izquierda a derecha. Iniciando por el cuadrante inferior izquierdo, el cual está formado por los sitios 11, 22, 23, y 30 los cuales muestran los valores máximos de oxígeno disuelto (DO), pH del agua (pH), temperatura del agua (WT.) y contenido de limo en los sedimentos (Silt); asimismo, estos sitios muestran los valores mínimos de sólidos suspendidos volátiles (SVS), sólidos suspendidos totales (TSS), dureza (Hrd) y materia orgánica (MO). El grupo del cuadrante superior izquierdo compuesto por los sitios 21 y 26 reflejan valores altos de arena (Sand) y concentración de amonio en el agua (NH4), como también, se observa que estos sitios contienen poco contenido de arcilla (Clay).

Por otro lado, el cuadrante superior derecho constituido por los sitios 16-20 muestran altos contenidos de sólidos suspendidos volátiles (SVS), sólidos suspendidos totales (TSS), dureza (Hrd), materia orgánica (MO) y salinidad (Sal) y bajos valores de oxígeno disuelto (DO), pH del agua (pH), temperatura del agua (WT.). En el cuadrante inferior derecho no se encuentra sitios, lo que representa la escaza influencia de la variable arcilla (Clay) dentro del grupo de estaciones. En el centro de la Figura 3.25, se observa la aglomeración de los sitios 12-15, 24, 25, 27-29 lo cual indica que este grupo de sitios muestran valores intermedios en la mayoría de las variables medidas.

#### PCA - scaling 1

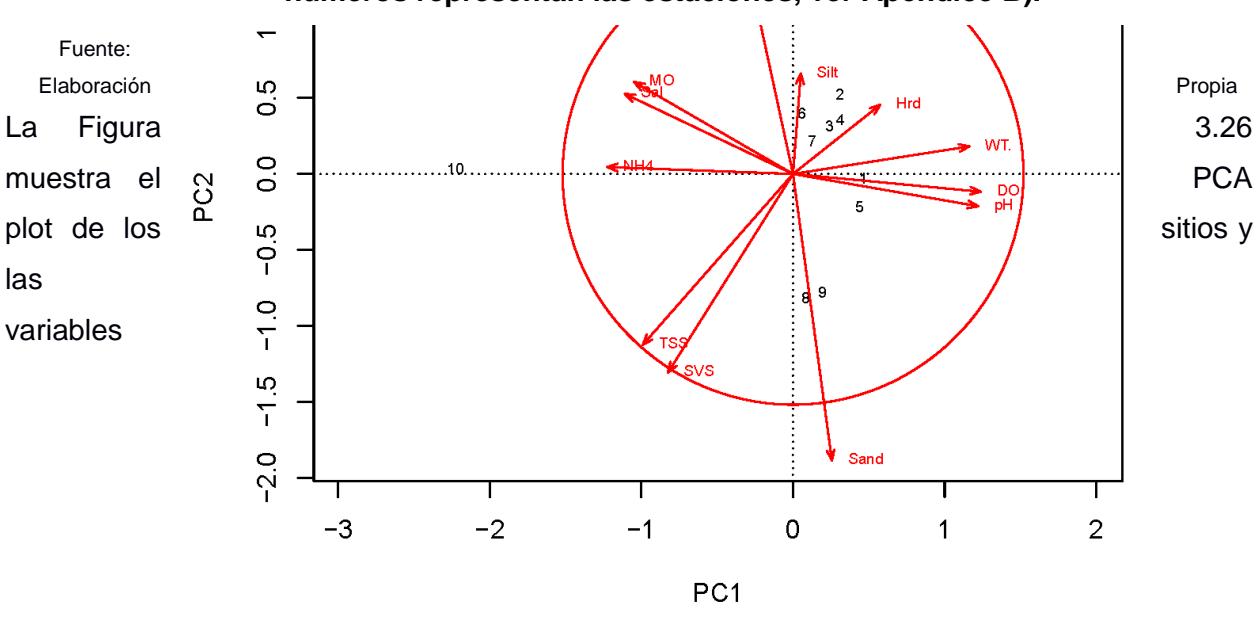

**Figura 3.26. PCA-plot de las variables ambientales de "Las Gilces". (Los números representan las estaciones, ver Apéndice B).** 

ambientales obtenidas en el área de estudio "Las Gilces". Se observa que en el cuadrante superior derecho se ubican los sitios 2-4, 6 y 7, los cuales presentan valores altos de limo (silt), dureza (Hrd) y temperatura del agua (WT.) como también, valores mínimos de sólidos suspendidos totales (TSS) y sólidos suspendidos volátiles (SVS).

Por otro lado, en el cuadrante inferior derecho se ubican los sitios 1, 5, 8 y 9 los cuales presentan valores altos de pH, oxígeno disuelto (DO) y arena (sand), asimismo, contienen valores mínimos de amonio (NH4), materia orgánica (MO), salinidad (Sal) y arcilla (Clay). Se puede observar que el sitio número 10 se encuentra alejado del círculo de equilibrio lo que significa que esta estación posee datos aberrantes con referencia a las variables los demás sitios dentro del conjunto de datos de "Las Gilces".

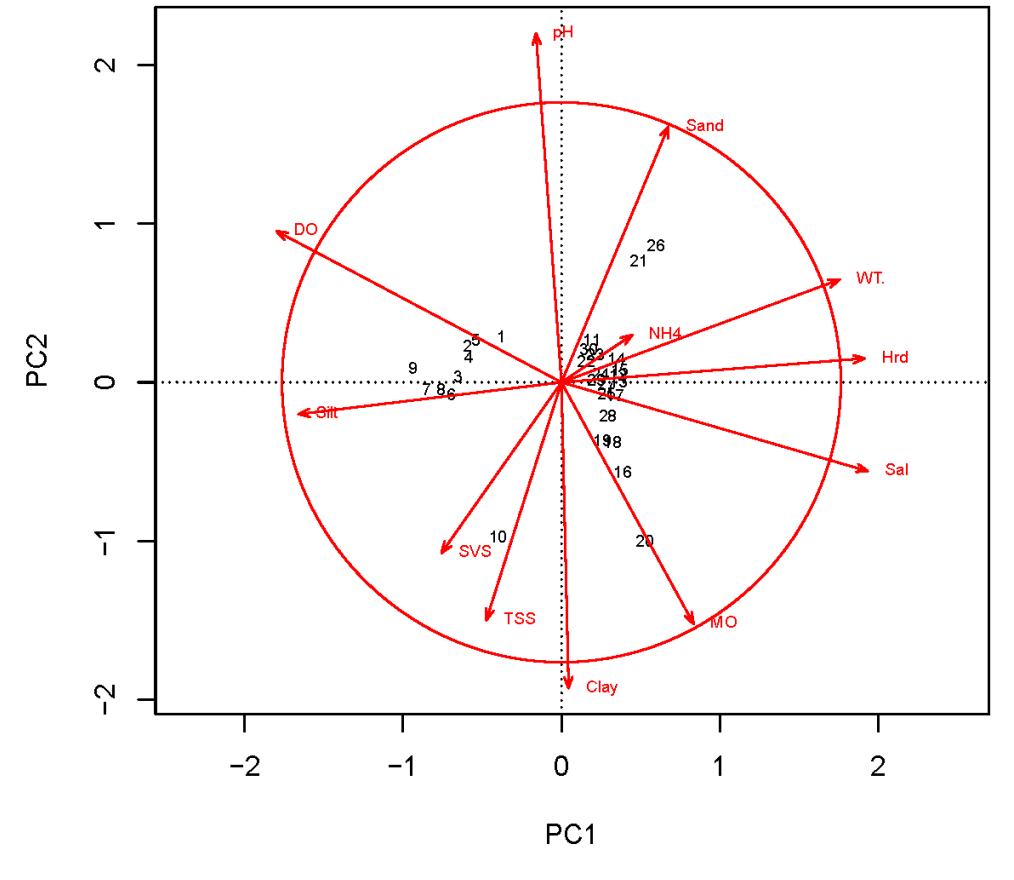

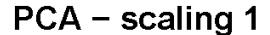

**Figura 3.27. PCA-plot de las variables ambientales de las dos áreas de estudio. (Los números representan las estaciones, ver Apéndice B).**

Fuente: Elaboración Propia

En la Figura 3.27 se muestra el PCA plot de las estaciones ubicadas en las dos áreas de estudio. Se puede observar que del lado izquierdo de la gráfica se ubican los sitios del 1-9 que están denotados por altos niveles de DO y contenido de limo, como también bajos valores de salinidad, dureza, temperatura y materia orgánica. Por otro lado, a la derecha de la gráfica con excepción de los sitios 16, 18-21 y 26 se ubican los sitios 11-30 los cuales se aglomeran debido a que muestran valores similares de todas las variables medidas. Dentro de los exceptuados, los sitios 16 y 18-20 muestran valores altos de materia orgánica, además, los sitios 21 y 26 muestran altos valores en el contenido de arena.

# **CAPÍTULO 4**

## **4. CONCLUSIONES**

## **4.1 Conclusiones**

Del grupo de estaciones M01, L02, L03 y L10 que comparten características similares con respecto a las variables; en las tres primeras estaciones antes mencionadas se encontró máximo 5 individuos por metro cuadrado excepto en la estación L10 donde no se encontraron conchas. En estas estaciones predominaron altos niveles de oxígeno disuelto, pH, temperatura y contenido de limo en el sedimento. Los puntos donde se halló concha se encontraban cercanos a la desembocadura del ramal principal, por lo que se podría deducir sobre la existencia de otra variable que influye en la presencia de este recurso en contraste con la estación L10.

En las estaciones L01 y L06 se encontró una densidad poblacional menor a 4 ind/m<sup>2</sup>, estos sitios tuvieron niveles altos de arena y amonio como también valores bajos de arcilla, con lo que se podría inferir que la composición del sedimento y el contenido de amonio limita la cantidad de concha encontrada.

Las estaciones M06, M07, M08, M09 y M10 están influenciadas por altos contenidos de sólidos suspendidos volátiles, sólidos suspendidos totales, dureza, materia orgánica y salinidad; en los sitios M07, M09 y M10 no encontraron conchas, por otro lado, en los sitios restantes se encontró una máxima densidad de  $7$  ind/ $m<sup>2</sup>$ . Se puede observar un aumento en la densidad poblacional en estos sitios el cual se puede atribuir a la presencia de salinidad y materia orgánica, variables que no aparecen en los sitios anteriormente mencionados. Asimismo, este conjunto de estaciones obtuvo una media de longitud de 45 mm y se encontraron más individuos con tallas mayores a la comercial, por lo que se podría inferir sobre la importancia de parámetros como la salinidad y materia orgánica en el crecimiento de la concha.

Los sitios conglomerados en la Figura 3.25, es decir, las estaciones M02, M03, M04, M05, L04, L05, L07, L08 y L07 presentan en conjunto la mayor densidad poblacional del área de estudio "El Morro", donde la estación M04 representa la máxima densidad poblacional, 10 ind/m<sup>2</sup> . Estos presentan una estabilidad poblacional debido a que muestran un equilibrio entre todas las variables.

Por otro lado, en las estaciones M02, M03 y M04 se encontraron conchas con una media de longitud de 40 mm y una mayor cantidad de conchas menores a tal longitud. Se podría deducir que la existencia en promedio de todos los parámetros influye en la presencia de la concha, pero que aumenta la competencia entre ellas por el recurso ambiental.

Las estaciones E0021, E0031, E0041, E0061 y E0071 presentaron valores altos de limo, dureza y temperatura del agua, de las cuales ninguna presentó conchas. Se puede deducir, que estos parámetros no son de suma importancia para la existencia de las mismas. Por otro lado, los sitios E0011, E0051, E0081 y E0101 (lugares donde no se encontró concha) contienen valores mínimos de amonio, materia orgánica, salinidad y arcilla, lo que ayudaría sustentar la importancia de estos parámetros en la existencia de la concha en relación con lo encontrado en El Morro.

Contrastando ambas áreas de estudio se encontró que las estaciones con ausencia de conchas pertenecientes a Las Gilces contienen bajos niveles de salinidad, temperatura, dureza y materia orgánica. Ocurre totalmente lo contrario para las estaciones de El Morro, las cuales en su mayoría tienen presencia de conchas, éstas se encuentran aglomeradas en niveles similares de alto contenido de salinidad, temperatura, dureza y materia orgánica. Siendo así, se puede concluir que de todas las variables ambientales seleccionadas para este estudio las que tienen mayor dominio sobre la presencia de concha prieta son: salinidad, materia orgánica, dureza y temperatura. En concordancia con los resultados antes referidos de PCA, la aplicación de árboles de decisión ayudó a determinar los rangos bajo los cuales la concha está ausente o presente, y entender la ecología de la misma para poder elegir sitios idóneos para la repoblación que se encuentren desprovistos del recurso, entre ellos, un contenido de materia orgánica mayor a 2.98%, temperatura del agua mayor a 27 $^{\circ}$ C, concentraciones de amonio menores a 0.13 mg  $1^{\circ}$  y contenidos de limo-arcilla no superior a los 78.4%.

El presente estudio comprendió un análisis completo de las variables ambientales que influyen en la ecología de *A. tuberculosa* con la finalidad de proporcionar una línea base cuantificable para posibles decisiones respecto a su manejo, conservación y repoblación en zonas donde la concha ha sido sometida a una intensa extracción o ha desaparecido con el pasar de los años, como el estuario del río Portoviejo, en donde es evidente que las condiciones naturales del lugar como la salinidad y contenido de materia orgánica no son óptimas para que el recurso pueda realizar su ciclo de vida. Teniendo en cuenta los resultados obtenidos, se puede intervenir en ciertas áreas modificando su estado, para la siembra de concha prieta.

76

En referencia a la problemática actual de escasa información sobre la ecología y biología del recurso, misma que ha influido de cierta manera en la presión de los recolectores, alegando a la falta de conocimiento, las variables deducidas como relevantes proporcionan un avance preliminar de la importancia de las mismas. Es necesario realizar más observaciones en donde los parámetros descritos capten la variabilidad estacional y climática del hábitat de la concha, con el fin de reducir el ruido y aumentar la precisión de los resultados de PCA y árboles de decisión.

## **4.2 Recomendaciones**

En aras de poder proporcionar resultados correctos y coherentes en un estudio como este, de tipo experimental se recomienda lo siguiente:

- Seleccionar las estaciones de muestreo de manera aleatoria con el fin de no sesgar la información obtenida de cada estación.
- Colocar las muestras de agua y sedimentos en refrigeración inmediatamente de extraerlas de los puntos de muestreo, lo cual ayuda a la preservación de las condiciones naturales de la muestra.
- Realizar los análisis de laboratorio referentes a calidad de agua hasta máximo dos días de luego obtenidas las muestras.
- Para obtener la materia orgánica de los sedimentos mediante el proceso de calcinación es necesario descongelar la muestra y llevarla a temperatura ambiente.
- En el proceso de hidrometría evitar perder muestra al momento del lavado sobre el tamiz No. 200. En caso de que la muestra contenga piedras angulosas o materia orgánica (ramas, conchilla, etc.) se recomienda lavar la muestra sobre los tamices No. 35 y No.200.
- Realizar un análisis de datos preliminar que contenga información estadística de los datos a utilizar en los diferentes modelos, como también identificar la existencia de datos aberrantes que podrían interferir negativamente en el modelo.
- Identificar las variables que aportan con mayor magnitud al análisis PCA mediante la observación del tamaño del vector en el PCA plot.
- Continuar con la obtención de observaciones en diferentes hábitats donde se podría inferir la existencia de concha. Realizar tales observaciones en diferentes épocas de año para captar la variabilidad estacional con el fin de eliminar el ruido producido en el modelo por la escasez de observaciones o estaciones.
- Profundizar el conocimiento del ciclo de vida de la concha prieta y modelos predictivos sobre su ecología.

## **BIBLIOGRAFÍA**

- [1] M. D. Vera, «Estudio de caso. Ecosistema Manglar y agua: estuario Río Chone, Manabí,» 2014. [En línea]. Available: http://www.camaren.org/documents/archivo3.pdf. [Último acceso: 2018].
- [2] M. Keen, Sea shells of tropical west America; marine mollusks from Baja California to Peru, California: Stanford University Press, 1971.
- [3] A. Olsson, Mollusks of the tropical eastern Pacific : particularly from the southern half of the Panamic-Pacific faunal province (Panama to Peru), New York: Paleontological Research Institution, 1961.
- [4] C. Maackeenzie, «The fisheries for mangrove cockles, Anadara spp., from Mexico to Peru, with descriptions of their habitats and biology, the fishermen's lives, and the effects of shrimp farming.,» *National Marine Fisheries Service,* vol. 63, nº 1, pp. 1-31, 2001.
- [5] E. Mora y J. Moreno, «Abundancia y estructura poblacional de Anadara tuberculosa y A. similis en las principales áreas de extracción de la costa ecuatoriana. Informe Interno,» Instituto Nacional de Pesca, Guayaquil, 2007.
- [6] E. Mora, «Moluscos de importancia comercial en el Ecuador: Estado actual y sus perspectivas,» de *Comisión Permanente del Pacífico Sur (CPPS), Rev. Pacífico Sur (Número Especial): 435-454*, Viña del Mar, 1989.
- [7] M. Santos y J. Moreno, «Evaluación de la pesquería de concha prieta en el Archipiélago de Jambelí y Estuario del Río Muisne. Orientaciones Técnicas para la Ordenación de la Pesquería de Concha Prieta.,» Convenio INP – PMRC. Doc. 1: 3-15, 1999.
- [8] E. Mora y J. Moreno, «La pesquería de la concha prieta (Anadara tuberculosa y Anadara similis) en el 2009: Indicadores Pesqueros y Condición Reproductiva en la zona Sur y Norte de Ecuador.,» Instituto Nacional de Pesca, Boletín Científico y Técnico. 20 (8): 35-48., 2010.
- [9] M. Bravo, «Interpretación del estudio multitemporal (CLIRSEN 1969-2006) de las coberturas de manglar, camaroneras y áreas salinas en la franja costera de Ecuador continental,» Tesis de Grado. Universidad de Guayaquil, 2010.
- [10] FIDES, «Plan de acción del biocorredor Estuario del Río Portoviejo y Cordillera Bálsamo,» Portoviejo, 2012.
- [11] E. Bravo, «Caso 2: La industria camaronera en Ecuador,» [En línea]. Available: http://www.edualter.org/material/sobirania/enlace7.pdf. [Último acceso: 2018].
- [12] Chanena, «Estudio de factibilidad para aumentar el valor agregado de la cadena de producción de la concha prieta en las localidades Bunche y Costa Rica.,» 2006.
- [13] E. Mora, «La pesquería artesanal del recurso concha (Anadara tuberculosa y A. similis) en la costa ecuatoriana, durante el 2004.,» Instituto Nacional de Pesca, Boletín Científico y Técnico, 20 (1): 1-16., 2009a.
- [14] E. Mora y J. Moreno, «La pesquería artesanal del recurso concha (Anadara tuberculosa y Anadara similis) en la costa ecuatoriana, durante el 2004.,» *Boletín CInetífico y Técnico,*  vol. 1, nº 20, pp. 1-16, 2009.
- [15] Programa de Pequeñas Donaciones, «Ficha técnica del proyecto "Conservación y manejo de la biodiversidad mediante una producción sostenible y mecanismo de gobernanza eficiente en el Biocorredor",» [En línea]. Available: https://www.ppd-ecuador.org/wpcontent/uploads/2017/06/Biocorredor-Estuario-R%C. [Último acceso: 2018].
- [16] I. Nagelkerken, «The habitat function of mangroves for terrestrial and marine fauna: A review,» *Aquatic Botany,* vol. 89, nº 2, pp. 155-185, 2008.
- [17] B. Hatcher, R. Johannes, y A. Robertson, «Review of research relevant to the conservation of shallow tropical marine ecosystems,» *Oceanography and Marine Biology: An Annual Review. Aberdeen University Press/Allen & Unwin,* vol. 27, pp. 337-414, 1989.
- [18] L. Creel, «Ripple Effects: Population and Coastal Regions,» 2003.
- [19] L. Zhou, H. Guo, Y. Liu y Y. M. Jiang, «Chemometrics data analysis of marine water quality and source identification in Southern Hong Kong.,» *Marine Pollution Bulletin,* vol. 63, pp. 745-756, 2007.
- [20] S. Lee, «Tropical mangrove ecology: Physical and biotic factors influencing ecosystem structure and function.,» *Australian Journal of Ecology,,* vol. 24, pp. 355-366., 1999.
- [21] J. A. Herrera-Silveira y S. Morales-Ojeda, «Evaluation of the health status of a coastal ecosystem in southeast Mexico: assessment of water quality, phytoplankton and submerged aquatic vegetation.,» *Marine Pollution Bulletin,* vol. 59, pp. 72-86., 2009.
- [22] P. Hutchings y P. Saenger, «Ecology of Mangroves.,» *St. Lucia, Australia: University of Queensland Press.,* 1987.
- [23] P. Satheeshkumar y A. Khan, «Identification of mangrove water quality by multivariate statistical analysis methods in Pondicherry coast, India.,» Environmental Monitoring and Assessment., 2011.
- [24] J. Macintosh, «Ecology and productivity of Malaysian mangrove crab populations (Decapoda: Brachyura).,» de *Proceedings of the Asian Symposium on Mangrove Environment. Malaya: UNESCO.*, 1984.
- [25] E. H. S. A., «Honduras Silvestre,» [En línea]. Available: http://www.hondurassilvestre.com/search/taxa/taxa.aspx?tsn=567221. [Último acceso: 2018].
- [26] FAO, «Biología básica de los bivalvos: taxonomía, anatomía y ciclo vital,» [En línea]. Available: http://www.fao.org/docrep/009/y5720s/y5720s06.htm. [Último acceso: 2018].
- [27] c. y. v. Guía de seguimiento, «Torre-Bermejo,» 2013. [En línea]. Available: https://www.guiarecursospesqueros.org/moluscos-bivalvos/. [Último acceso: 2018].
- [28] C. Borda y C. Raúl, «Reproducción y reclutamiento del molusco Anadara tuberculosa (Sowerby, 1833) en el Pacífco Colombiani,» *Invest. Mar,* vol. 3, nº 25, pp. 185-195, 2004.
- [29] C. Ampie y R. Cruz, «Tamaño y madurez sexual de Anadara tuberculosa en Costa Rica,» *Brenesia,* nº 31, pp. 21-24, 1989.
- [30] L. Flores y E. Mora, «Evaluando variaciones en la talla de Anadara tuberculosa y Anadara similis en el Archipiélago de Jambelí: Hay indicios de sobrepesca?,» *Revista de Ciencias del Mar y Limnología ,* vol. 4, nº 4, pp. 33-49, 2011.
- [31] C. Borda y R. Cruz, «Pesca artesanal de Bivalvos (Anadara tuberculosa y A. similis) y su relación con eventos ambientales. Pacífico Colombiano,» *Invest. Mar. ,* vol. 25, nº 3, pp. 197-208, 2004c.
- [32] D. Turgeon y J. Quinn Jr., «Mapas de Rangos de distribución para especies Bioacuáticas,» Aquamaps, 2013. [En línea]. Available: http://www.sealifebase.org/summary/Anadaratuberculosa.html.
- [33] P. Marín, «Evaluación de concha negra (anadara tuberculosa y anadara similis) en los manglares de puerto pizarro, tumbes - Perú, mediante un modelo de biomasa dinámica.,» Universidad Nacional Mayor de San Marcos, Lima, 2013.
- [34] A. Guilbert, «State of the Anadara tuberculosa (Bivalvia: Archidae) fishery in Las Perlas Archipiélago, Panama.,» *Centre for Marine Biodiversity and Biotechnology. Heriot-Watt University,* 2007.
- [35] E. Mora, «Variaciones en la densidad y estructura de tallas de A. tuberculosa y A. similis en los principales sitios de extracción del Archipiélago de Jambelí durante los años 2006, 2007 y 2009 y su relación con el esfuerzo pesquero.,» Tesis FInal, Guayaquil, 2012.
- [36] H. Squires y O. Estevez, «Mangrove Cockles, Anadara spp. (Mollusca: Bivalvia) of the Pacific Coast of Colombia.,» *The Veliger 18,* pp. 57-68, 1975.
- [37] R. Cruz, «Algunos aspectos de la reproducción en Anadara tuberculosa (Pelecypoda: Arcidae) de Punta Morales, Puntarenas, Costa Rica,» *Escuela de Ciencias Biológicas, Area de Biología Marina, Universidad Nacional, Heredia, Costa Rica.,* 1983.
- [38] F. García-Domínguez, A. De Haro-Hernández, Á. García-Cuellar, M. Villalejo-Fuerte y S. Rodríguez-Astudillo, «Ciclo reproductivo de Anadara tuberculosa (Sowerby, 1833) (Arcidae) en Bahía Magdalena, México,» *Revista de Biología Marina y Oceanografía ,* vol. 43, nº 1, pp. 143-152, 2008.
- [39] L. Flores, «Tasa de crecimiento de anadara tuberculosa (Sowerby, 1833) (Bivalvia: arcidae) en la reserva ecológica Manglares Cayapas-Mataje (REMACAM): Un análisis basado en sistemas de aguas suspendidas,» *Revista Ciencias del Mar y Limnología,* vol. 4, nº 1, pp. 89-98, 2010.
- [40] I. Martin, «Manejo integral de un área de manglar: Costa Rica, Reserva Forestal de Térrabasierpe,» Informe ténico: Programa de Cooperación Técnica, FAO, Costa Rica., 1988.
- [41] J. Campos, M. L. Fournier y R. Soto, «Estimación de la población de Anadara tuberculosa (Bivalvia: arcidae) en Sierpe-Térraba, Costa Rica,» *Rev. Biol. Trop.,* vol. 38, nº 2b, pp. 477- 480, 1990.
- [42] T. Ajithkumar, T. Thangaradjou y L. Kannan, «Physico-quemical anda biological properties of the Muthuppetai mangrove in Tammil Nadu,» *Journal of Marine Biological Association of India,* vol. 48, nº 1, pp. 131-138, 2006.
- [43] J. Zhen-Gang, «Hydrodynamics and Water Quality,» *New Jersey, John Wiley & sons, Inc.,*  2008.
- [44] Sunil Kumar, «Distribution of organic carbon in the sediments of Cochin mangroves, south west coast of India.,» *Indian Journal of Marine Science,* vol. 25, nº 56-61., 2006.
- [45] K. Anilakumary, P. Abdul Aziz y Natrajan, «Water quality of the Adimalathma estuary, southwest coast of India.,» *Journal of Marine Biological Association of India , 49, 1-6.,* vol. 49, pp. 1-6, 2007.
- [46] K. Singh, A. Malik, D. Mohan y S. Sinha, «Multivariate statistical techniques for the evaluation of spatial and temporal variations in water quality of Gomti River.,» *Water Research, 38,,* vol. 38, pp. 3980-3992, 2004.
- [47] P. Legendre y L. Louis, Numerical Ecology, Amsterdam: Elsevier Science B.V., 1998.
- [48] D. Borcard, F. Gillet y P. Legendre, Numerical Ecology with R, New York: Springer, 2011.
- [49] P. Goethals, «Practical training: Modelling to support the implementation of the WFD,» Ghent University, Laboratory of Environmantal Toxicology, Ghent, 2014.
- [50] U. o. Waikato, «Environment for knowledge analysis,» New Zealand, 1999 2017.
- [51] C. Pérez y D. Santín, «Minería de datos. Técnicas y herramientas.,» Paraninfo, Madrid, 2004.
- [52] I. Witten y E. Frank, Data Mining: Practical Machine Learning Tools and Techniques, San Francisco: Elsevier's Science & Technology , 2005.
- [53] FIDES, «Sistematización Proceso Organizativo para el Manejo y Gestión del Área Protegida Comunitaria del Estuario del Rio Portoviejo,» Portoviejo, 2014.
- [54] J. Mendoza, W. Guillen y G. Zambrano, «Inventario biológico del manglar La Boca de Las Gilces.,» Portoviejo, 2015.
- [55] MAE, «Refugio de Vida Silvestre El Morro,» [En línea]. Available: http://areasprotegidas.ambiente.gob.ec/sites/default/files/GUIA\_PARQUES\_21-2014.pdf. [Último acceso: 2018].
- [56] S. Eduardo, «Influencia del pH sobre la fijación de fósforo y su relación con la respuesta del maíz a la fertilizacipon fosfatada.,» vol. XI, 1961.
- [57] M. Belzunce, A. Borja, V. Valencia y J. Franco, «Estudio de la contaminación por metales pesados y compuestos orgánicos en los sedimentos de los estuarios Nelbioi Barbadum y Lei,» Departamento de Ordenación del Territorio.
- [58] M. Broom, «Structure and seasonality in a Malaysianmudflat community.,» *Estuarine, Coast and shelf Sci,* vol. 15, pp. 135-150, 1982a.
- [59] Y. Ting, «An ecological study of the so-called Mogai (Anadam subcrenata (Lischke) cultured in Kasaoka Bay,» *Fac. Fish, Anirn. Husb., Hiroshima University,* vol. 11, pp. 91-110, 1972.
- [60] E. Baquiero, «Population structure of the mangrove cockle Anadara tuberculosa (Sowerby 1833) from eight mangrove swamps in Magdalena and Almejas Bays, Baja California Sur, Mexico,» *Proc. Nat. Shellfish,* vol. 70, pp. 201-206, 1980.

**APÉNDICES**

**APÉNDICE A Base de Datos**

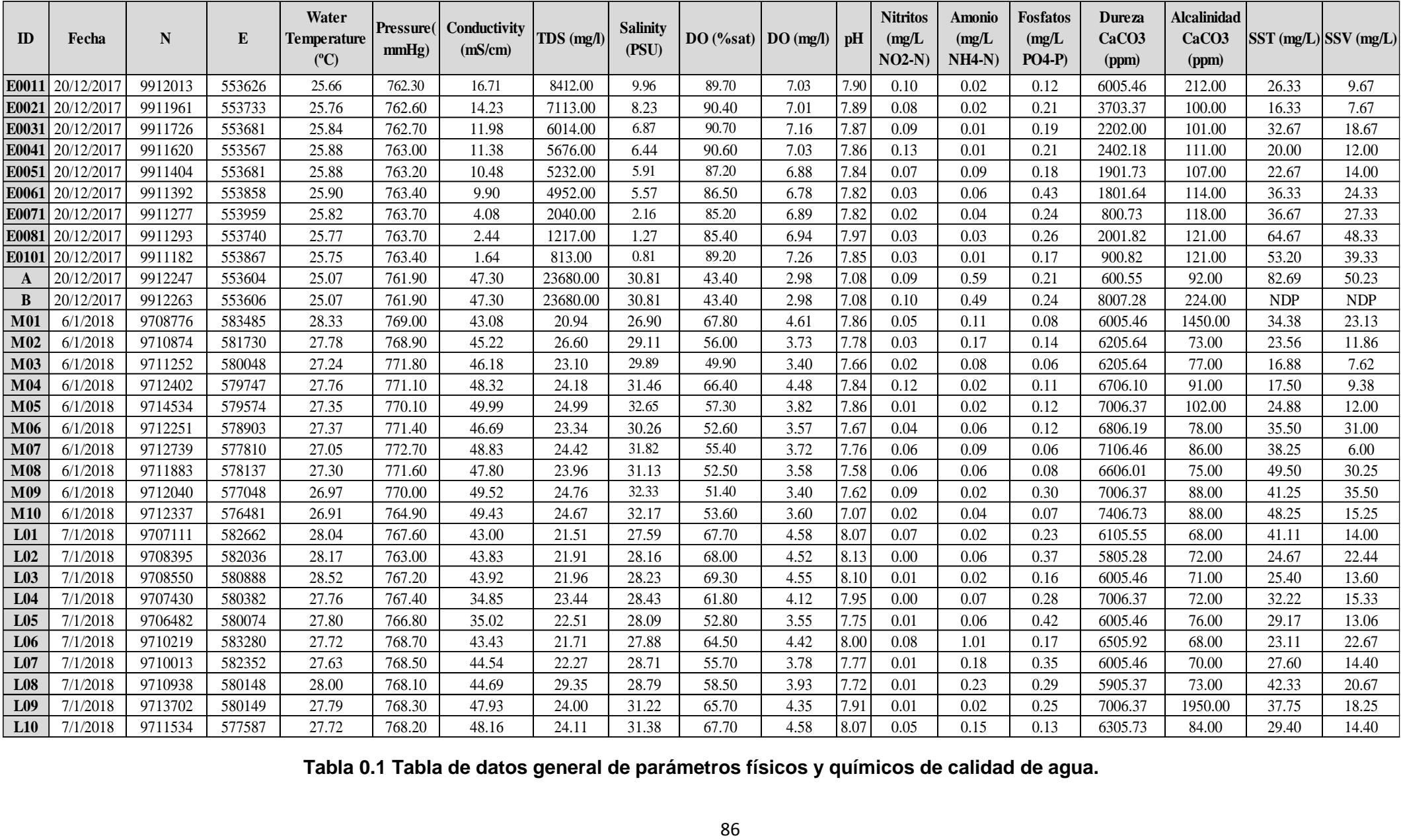

**Tabla 0.1 Tabla de datos general de parámetros físicos y químicos de calidad de agua. Figure 0-1**

| ID              | Fecha      | $\mathbf N$ | ${\bf E}$ | Materia<br>Orgánica | ph<br><b>Sedimentos</b> | ORP (mV)<br><b>Sedimentos</b> | Arena [%]   Limo [%] |       | <b>Arcilla</b><br>[%] | <b>Tipo de Suelo</b> |  |
|-----------------|------------|-------------|-----------|---------------------|-------------------------|-------------------------------|----------------------|-------|-----------------------|----------------------|--|
| E0011           | 20/12/2017 | 9912013     | 553626    | 1.42                | 7.35                    | $-34.00$                      | 20.81                | 34.05 | 45.14                 | Arcilloso            |  |
| E0021           | 20/12/2017 | 9911961     | 553733    | 2.18                | 6.99                    | $-124.00$                     | 7.43                 | 45.17 | 47.01                 | Arcilloso-Limoso     |  |
| E0031           | 20/12/2017 | 9911726     | 553681    | 1.73                | 6.70                    | $-118.00$                     | 7.21                 | 35.29 | 55.26                 | Arcilloso            |  |
| E0041           | 20/12/2017 | 9911620     | 553567    | 1.95                | 7.60                    | $-127.00$                     | 10.77                | 35.69 | 53.53                 | Arcilloso            |  |
| E0051           | 20/12/2017 | 9911404     | 553681    | 1.10                | 7.28                    | $-121.00$                     | 21.99                | 31.20 | 46.81                 | Arcilloso            |  |
| E0061           | 20/12/2017 | 9911392     | 553858    | 2.03                | 8.06                    | $-13.00$                      | 5.04                 | 37.98 | 56.97                 | Arcilloso            |  |
| E0071           | 20/12/2017 | 9911277     | 553959    | 1.74                | 7.67                    | $-98.00$                      | 5.64                 | 42.83 | 51.53                 | Arcilloso-Limoso     |  |
| <b>E0081</b>    | 20/12/2017 | 9911293     | 553740    | 1.74                | 7.60                    | $-66.00$                      | 25.84                | 28.90 | 45.26                 | Arcilloso            |  |
| E0101           | 20/12/2017 | 9911182     | 553867    | 1.74                | 6.95                    | 148.00                        | 24.32                | 44.08 | 31.61                 | Franco-arcilloso     |  |
| $\mathbf{A}$    | 20/12/2017 | 9912247     | 553604    | 2.96                | 7.24                    | $-66.00$                      | 10.10                | 35.96 | 53.94                 | Arcilloso            |  |
| $\, {\bf B}$    | 20/12/2017 | 9912263     | 553606    | 3.69                | 7.24                    | $-66.00$                      | 12.00                | 36.00 | 52.00                 | Franco               |  |
| M <sub>01</sub> | 6/1/2018   | 9708776     | 583485    | 5.37                | 7.50                    | $-286.00$                     | 31.30                | 34.00 | 26.70                 | Franco               |  |
| M <sub>02</sub> | 6/1/2018   | 9710874     | 581730    | 3.36                | 7.20                    | $-40.00$                      | 19.30                | 23.55 | 54.95                 | Arcilloso            |  |
| <b>M03</b>      | 6/1/2018   | 9711252     | 580048    | 3.78                | 6.65                    | $-270.00$                     | 18.00                | 23.00 | 54.00                 | Arcilloso            |  |
| M <sub>04</sub> | 6/1/2018   | 9712402     | 579747    | 2.99                | 6.70                    | $-268.00$                     | 20.00                | 23.33 | 54.45                 | Arcilloso            |  |
| <b>M05</b>      | 6/1/2018   | 9714534     | 579574    | 2.84                | 7.55                    | $-125.00$                     | 19.86                | 21.84 | 53.47                 | Arcilloso            |  |
| <b>M06</b>      | 6/1/2018   | 9712251     | 578903    | 19.41               | 6.90                    | $-259.00$                     | 12.02                | 25.11 | 61.50                 | Arcilloso            |  |
| $\bf M07$       | 6/1/2018   | 9712739     | 577810    | 1.73                | 6.90                    | $-130.00$                     | 15.00                | 21.06 | 59.96                 | Franco-limoso        |  |
| <b>M08</b>      | 6/1/2018   | 9711883     | 578137    | 5.59                | 6.80                    | $-286.00$                     | 20.00                | 17.81 | 58.93                 | Franco-limoso        |  |
| <b>M09</b>      | 6/1/2018   | 9712040     | 577048    | 1.71                | 6.82                    | $-10.00$                      | 13.35                | 18.91 | 63.32                 | Franco-limoso        |  |
| M10             | 6/1/2018   | 9712337     | 576481    | 21.71               | 7.13                    | 132.00                        | 9.00                 | 17.98 | 71.91                 | Franco-limoso        |  |
| L <sub>01</sub> | 7/1/2018   | 9707111     | 582662    | 1.66                | 7.13                    | $-45.00$                      | 72.08                | 8.72  | 15.51                 | Franco-arcilloso     |  |
| L <sub>02</sub> | 7/1/2018   | 9708395     | 582036    | 2.95                | 7.41                    | $-84.00$                      | 10.00                | 30.37 | 56.41                 | Arcilloso            |  |
| L <sub>03</sub> | 7/1/2018   | 9708550     | 580888    | 2.93                | 7.31                    | $-172.00$                     | 9.18                 | 30.93 | 54.99                 | Arcilloso            |  |
| L <sub>04</sub> | 7/1/2018   | 9707430     | 580382    | 4.46                | 7.23                    | $-89.00$                      | 15.00                | 30.47 | 51.88                 | Arcilloso            |  |
| L <sub>05</sub> | 7/1/2018   | 9706482     | 580074    | 5.85                | 6.62                    | $-324.00$                     | 11.49                | 28.24 | 50.62                 | Arcilloso            |  |
| L <sub>06</sub> | 7/1/2018   | 9710219     | 583280    | 2.51                | 7.39                    | $-47.00$                      | 70.42                | 10.30 | 10.31                 | Franco-arcilloso     |  |
| L <sub>07</sub> | 7/1/2018   | 9710013     | 582352    | 2.13                | 7.04                    | $-305.00$                     | 15.30                | 24.47 | 57.10                 | Arcilloso            |  |
| L <sub>08</sub> | 7/1/2018   | 9710938     | 580148    | 9.03                | 7.40                    | $-365.00$                     | 15.00                | 28.00 | 52.00                 | Arcilloso            |  |
| L <sub>09</sub> | 7/1/2018   | 9713702     | 580149    | 4.48                | 7.30                    | $-70.00$                      | 15.00                | 32.00 | 48.00                 | Arcilloso            |  |
| L10             | 7/1/2018   | 9711534     | 577587    | 3.24                | 6.80                    | $-180.00$                     | 15.82                | 34.15 | 46.10                 | Arcilloso            |  |

**Tabla 0.2 Tabla de datos general de parámetros físicos, químicos y característicos del sedimento.**

| <b>Name</b>    | <b>Site</b>     | <b>WT</b> <sup>o</sup> | Sal   | <b>DO</b> | pH   | NH <sub>4</sub> | <b>Hrd</b> | <b>TSS</b> | <b>SVS</b> | MO    | <b>Sand</b> | <b>Silt</b> | <b>Clay</b> |
|----------------|-----------------|------------------------|-------|-----------|------|-----------------|------------|------------|------------|-------|-------------|-------------|-------------|
|                | E0011           | 25.66                  | 9.96  | 7.03      | 7.90 | 0.02            | 6005.46    | 26.33      | 9.67       | 1.42  | 20.81       | 34.05       | 45.14       |
| 2              | E0021           | 25.76                  | 8.23  | 7.01      | 7.89 | 0.02            | 3703.37    | 16.33      | 7.67       | 2.18  | 7.43        | 45.17       | 47.01       |
| 3              | E0031           | 25.84                  | 6.87  | 7.16      | 7.87 | 0.01            | 2202.00    | 32.67      | 18.67      | 1.73  | 7.21        | 35.29       | 55.26       |
| $\overline{4}$ | E0041           | 25.88                  | 6.44  | 7.03      | 7.86 | 0.01            | 2402.18    | 20.00      | 12.00      | 1.95  | 10.77       | 35.69       | 53.53       |
| 5              | E0051           | 25.88                  | 5.91  | 6.88      | 7.84 | 0.09            | 1901.73    | 22.67      | 14.00      | 1.10  | 21.99       | 31.20       | 46.81       |
| 6              | E0061           | 25.90                  | 5.57  | 6.78      | 7.82 | 0.06            | 1801.64    | 36.33      | 24.33      | 2.03  | 5.04        | 37.98       | 56.97       |
| $\tau$         | E0071           | 25.82                  | 2.16  | 6.89      | 7.82 | 0.04            | 800.73     | 36.67      | 27.33      | 1.74  | 5.64        | 42.83       | 51.53       |
| 8              | E0081           | 25.77                  | 1.27  | 6.94      | 7.97 | 0.03            | 2001.82    | 64.67      | 48.33      | 1.74  | 25.84       | 28.90       | 45.26       |
| 9              | E0101           | 25.75                  | 0.81  | 7.26      | 7.85 | 0.01            | 900.82     | 53.20      | 39.33      | 1.74  | 24.32       | 44.08       | 31.61       |
| 10             | CANAL A         | 25.07                  | 30.81 | 2.98      | 7.08 | 0.59            | 600.55     | 82.69      | 50.23      | 2.96  | 10.10       | 35.96       | 53.94       |
| 11             | M <sub>01</sub> | 28.33                  | 26.90 | 4.61      | 7.86 | 0.11            | 6005.46    | 34.38      | 23.13      | 5.37  | 31.30       | 34.00       | 26.70       |
| 12             | M <sub>02</sub> | 27.78                  | 29.11 | 3.73      | 7.78 | 0.17            | 6205.64    | 23.56      | 11.86      | 3.36  | 19.30       | 23.55       | 54.95       |
| 13             | M <sub>03</sub> | 27.24                  | 29.89 | 3.40      | 7.66 | 0.08            | 6205.64    | 16.88      | 7.62       | 3.78  | 18.00       | 23.00       | 54.00       |
| 14             | M <sub>04</sub> | 27.76                  | 31.46 | 4.48      | 7.84 | 0.02            | 6706.10    | 17.50      | 9.38       | 2.99  | 20.00       | 23.33       | 54.45       |
| 15             | M <sub>05</sub> | 27.35                  | 32.65 | 3.82      | 7.86 | 0.02            | 7006.37    | 24.88      | 12.00      | 2.84  | 19.86       | 21.84       | 53.47       |
| 16             | M06             | 27.37                  | 30.26 | 3.57      | 7.67 | 0.06            | 6806.19    | 35.50      | 31.00      | 19.41 | 12.02       | 25.11       | 61.50       |
| 17             | <b>M07</b>      | 27.05                  | 31.82 | 3.72      | 7.76 | 0.09            | 7106.46    | 38.25      | 6.00       | 1.73  | 15.00       | 21.06       | 59.96       |
| 18             | <b>M08</b>      | 27.30                  | 31.13 | 3.58      | 7.58 | 0.06            | 6606.01    | 49.50      | 30.25      | 5.59  | 20.00       | 17.81       | 58.93       |
| 19             | M09             | 26.97                  | 32.33 | 3.40      | 7.62 | 0.02            | 7006.37    | 41.25      | 35.50      | 1.71  | 13.35       | 18.91       | 63.32       |
| 20             | M10             | 26.91                  | 32.17 | 3.60      | 7.07 | 0.04            | 7406.73    | 48.25      | 15.25      | 21.71 | 9.00        | 17.98       | 71.91       |
| 21             | L <sub>01</sub> | 28.04                  | 27.59 | 4.58      | 8.07 | 0.02            | 6105.55    | 41.11      | 14.00      | 1.66  | 72.08       | 8.72        | 15.51       |
| 22             | L02             | 28.17                  | 28.16 | 4.52      | 8.13 | 0.06            | 5805.28    | 24.67      | 22.44      | 2.95  | 10.00       | 30.37       | 56.41       |
| 23             | L <sub>03</sub> | 28.52                  | 28.23 | 4.55      | 8.10 | 0.02            | 6005.46    | 25.40      | 13.60      | 2.93  | 9.18        | 30.93       | 54.99       |
| 24             | L <sub>04</sub> | 27.76                  | 28.43 | 4.12      | 7.95 | 0.07            | 7006.37    | 32.22      | 15.33      | 4.46  | 15.00       | 30.47       | 51.88       |
| 25             | L <sub>05</sub> | 27.80                  | 28.09 | 3.55      | 7.75 | 0.06            | 6005.46    | 29.17      | 13.06      | 5.85  | 11.49       | 28.24       | 50.62       |
| 26             | L <sub>06</sub> | 27.72                  | 27.88 | 4.42      | 8.00 | 1.01            | 6505.92    | 23.11      | 22.67      | 2.51  | 70.42       | 10.30       | 10.31       |
| 27             | L07             | 27.63                  | 28.71 | 3.78      | 7.77 | 0.18            | 6005.46    | 27.60      | 14.40      | 2.13  | 15.30       | 24.47       | 57.10       |
| 28             | L <sub>08</sub> | 28.00                  | 28.79 | 3.93      | 7.72 | 0.23            | 5905.37    | 42.33      | 20.67      | 9.03  | 15.00       | 28.00       | 52.00       |
| 29             | L <sub>09</sub> | 27.79                  | 31.22 | 4.35      | 7.91 | 0.02            | 7006.37    | 37.75      | 18.25      | 4.48  | 15.00       | 32.00       | 48.00       |
| 30             | L10             | 27.72                  | 31.38 | 4.58      | 8.07 | 0.15            | 6305.73    | 29.40      | 14.40      | 3.24  | 15.82       | 34.15       | 46.10       |

**Tabla 0.3 Datos utilizados para Análisis de Componentes Principales (PCA)**

## CONCHAS

| ID              | <b>Abundacia</b> | <b>Biomasa</b><br>(g) | <b>Densidad</b><br>$(\text{ind/m}^2)$ | <b>Mediana</b><br>Longitud<br>(cm) | <b>Mediana</b><br>Peso $(g)$ |  |
|-----------------|------------------|-----------------------|---------------------------------------|------------------------------------|------------------------------|--|
| E0011           | 0.00             | 0.00                  | 0.00                                  |                                    | --                           |  |
| E0021           | 0.00             | 0.00                  | 0.00                                  | --                                 | --                           |  |
| E0031           | 0.00             | 0.00                  | 0.00                                  |                                    |                              |  |
| E0041           | 0.00             | 0.00                  | 0.00                                  |                                    | --                           |  |
| E0051           | 0.00             | 0.00                  | 0.00                                  | --                                 | --                           |  |
| E0061           | 0.00             | 0.00                  | 0.00                                  | --                                 | --                           |  |
| E0071           | 0.00             | 0.00                  | 0.00                                  |                                    | --                           |  |
| E0081           | 0.00             | 0.00                  | 0.00                                  |                                    | --                           |  |
| E0101           | 0.00             | 0.00                  | 0.00                                  |                                    | --                           |  |
| A               | 5.00             | 267.13                | 1.67                                  | 54.10                              | 46.62                        |  |
| $\mathbf B$     | 4.00             | 212.51                | 1.33                                  | 55.50                              | 51.80                        |  |
| M <sub>01</sub> | 15.00            | 414.30                | 5.00                                  | 46.70                              | 24.90                        |  |
| M <sub>02</sub> | 21.00            | 457.70                | 7.00                                  | 41.50                              | 20.90                        |  |
| M03             | 18.00            | 435.90                | 6.00                                  | 42.40                              | 19.95                        |  |
| M <sub>04</sub> | 31.00            | 605.70                | 10.33                                 | 40.40                              | 19.70                        |  |
| M <sub>05</sub> | 21.00            | 675.90                | 7.00                                  | 45.30                              | 29.60                        |  |
| M06             | 13.00            | 323.56                | 4.33                                  | 46.60                              | 25.20                        |  |
| M07             | 0.00             | 0.00                  | 0.00                                  |                                    | --                           |  |
| <b>M08</b>      | 21.00            | 404.00                | 7.00                                  | 42.70                              | 18.60                        |  |
| M09             | 0.00             | 0.00                  | 0.00                                  |                                    |                              |  |
| M10             | 0.00             | 0.00                  | 0.00                                  | --                                 | --                           |  |
| L <sub>01</sub> | 11.00            | 181.90                | 3.67                                  | 34.60                              | 13.60                        |  |
| L <sub>02</sub> | 8.00             | 278.10                | 2.67                                  | 49.25                              | 34.25                        |  |
| L <sub>03</sub> | 3.00             | 44.70                 | 1.00                                  | 32.80                              | 14.00                        |  |
| L04             | 9.00             | 188.10                | 3.00                                  | 38.40                              | 16.70                        |  |
| L <sub>05</sub> | 11.00            | 341.60                | 3.67                                  | 44.50                              | 32.30                        |  |
| L06             | 6.00             | 140.60                | 2.00                                  | 41.30                              | 20.80                        |  |
| L07             | 3.00             | 106.50                | 1.00                                  | 46.60                              | 31.60                        |  |
| L <sub>08</sub> | 3.00             | 38.00                 | 1.00                                  | 34.80                              | 13.50                        |  |
| L09             | 13.00            | 463.40                | 4.33                                  | 48.70                              | 31.60                        |  |
| L10             | 0.00             | 0.00                  | 0.00                                  | --                                 | $-$                          |  |

**Tabla 0.4 Datos de** *A. Tuberculosa* **obtenidos durante los muestreos.**

# **APÉNDICE B Resultados de R (PCA)**

## ALGORITMO

El script que se utilizó en R es el siguiente:

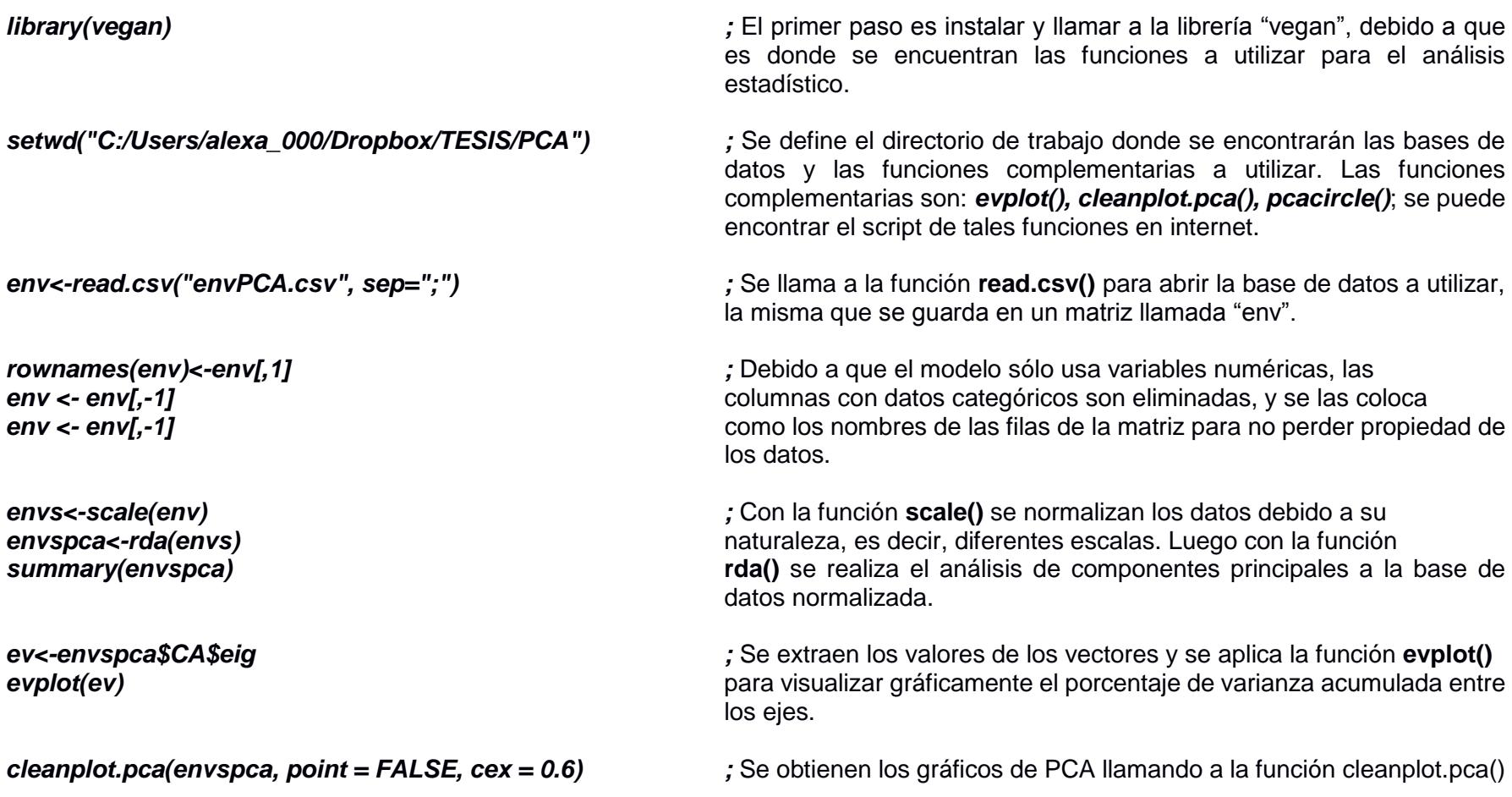

## RESULTADOS

Se utilizó la siguiente nomenclatura para visualizar de mejor manera las estaciones dentro de los gráficos de PCA. Se asignó un número entero a cada estación con el fin de evitar que las estaciones aglomeradas sean mal interpretadas, a continuación, se presenta la tabla donde consta el nombre de la estación con su nomenclatura asignada.

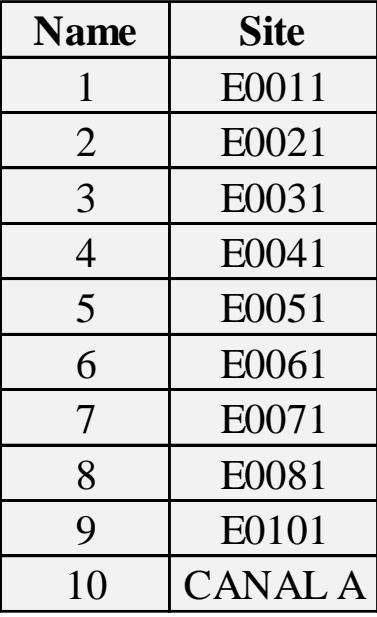

**Tabla 0.7 Nomenclatura asignada para estaciones de Las Gilces.**

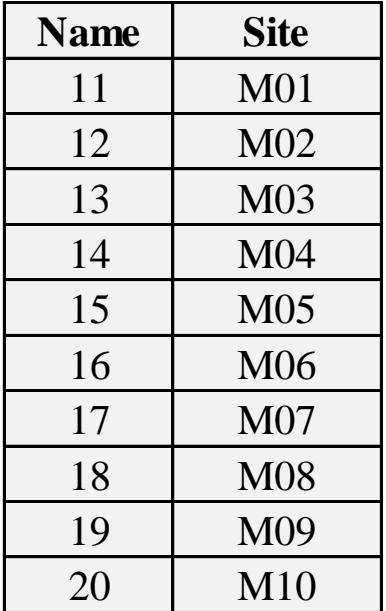

**Tabla 0.6 Nomenclatura asignada para estaciones de El Morro (Estaciones M)**

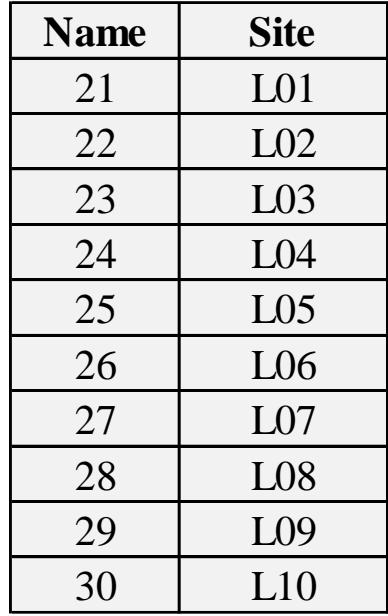

**Tabla 0.5 Nomenclatura asignada para estaciones de El Morro (Estaciones L)**

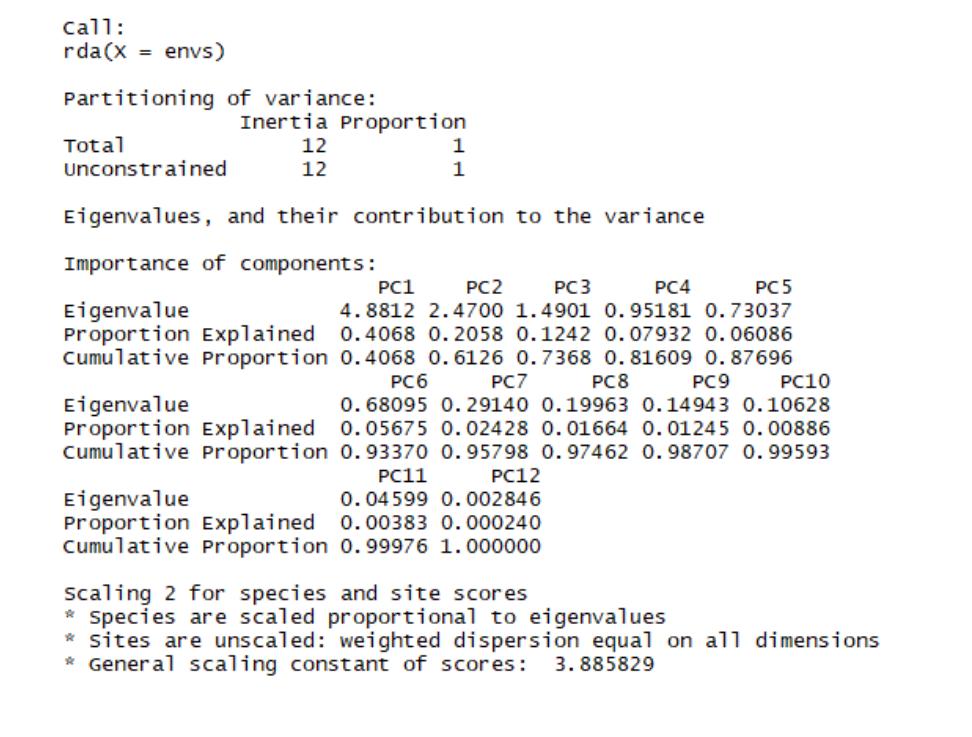

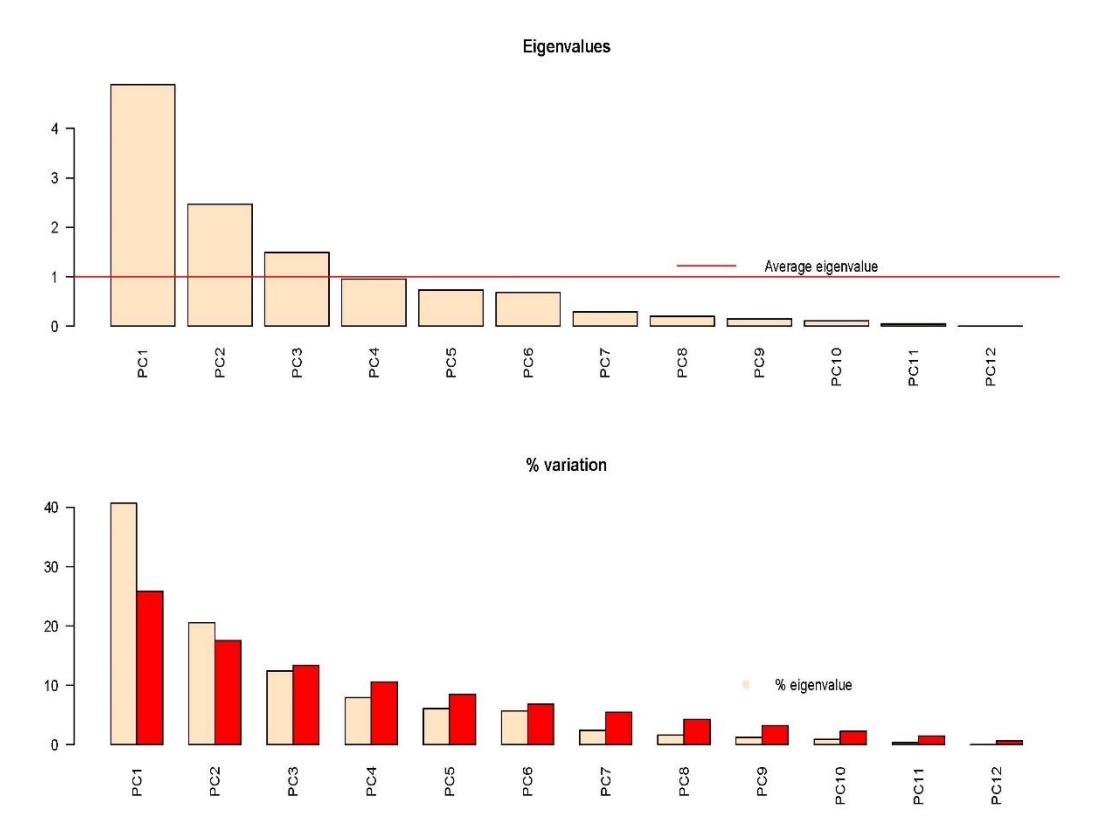

**Figura 0.1 Resultado del análisis PCA y evplot () para estaciones del El Morro.** 

 $cal1$ : Eigenvalues  $rda(X = envs)$  $6 \overline{6}$ Partitioning of variance: Average eigenvalue  $\overline{5}$ Inertia Proportion  $\overline{4}$ . Total  $12$ 1 Unconstrained  $12$  $\mathbf{1}$  $\overline{\mathbf{3}}$  $\overline{2}$ Eigenvalues, and their contribution to the variance  $\overline{1}$ Importance of components:  $0 -$ PC<sub>1</sub> PC<sub>2</sub> PC<sub>3</sub> PC4 PC<sub>5</sub>  $\tilde{\rm e}$ PC<sub>2</sub> ဥ PC4 PC5 PC6 FOR  $\tilde{c}^8$ Eigenvalue 4.8812 2.4700 1.4901 0.95181 0.73037 Proportion Explained 0.4068 0.2058 0.1242 0.07932 0.06086 Cumulative Proportion 0.4068 0.6126 0.7368 0.81609 0.87696 % variation PC<sub>6</sub> PC7 PC<sub>8</sub> PC<sub>9</sub> **PC10** Eigenvalue 0.68095 0.29140 0.19963 0.14943 0.10628 Proportion Explained 0.05675 0.02428 0.01664 0.01245 0.00886 50 Cumulative Proportion 0.93370 0.95798 0.97462 0.98707 0.99593 % eigenvalue 40 **PC11 PC12** Eigenvalue 0.04599 0.002846 Broken stick model  $30$ Proportion Explained 0.00383 0.000240 20 Cumulative Proportion 0.99976 1.000000 10 Scaling 2 for species and site scores  $\Omega$ \* Species are scaled proportional to eigenvalues<br>\* Sites are unscaled: weighted dispersion equal on all dimensions ន្ PC<sub>2</sub> ဥ  $5<sup>2</sup>$ δŞ 90c 70  $\tilde{\mathrm{c}}$ 

eneral scaling constant of scores: 3.885829

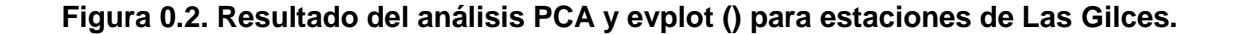

PC<sub>9</sub>

ဥၥ

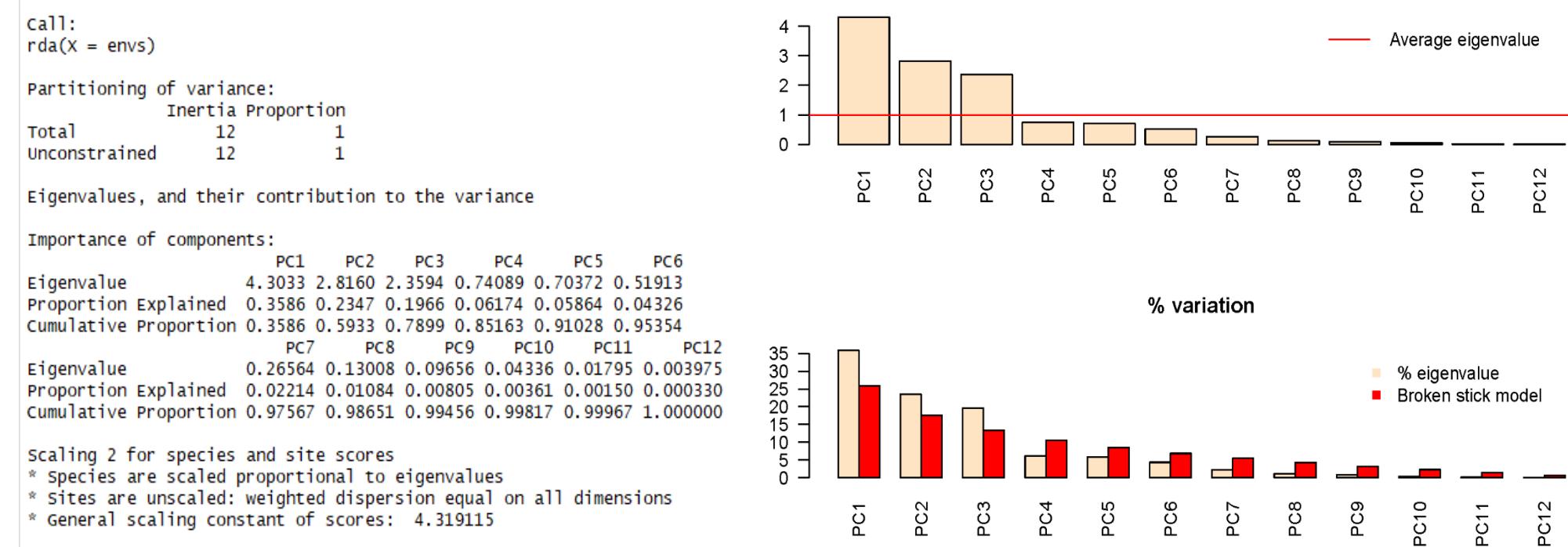

Eigenvalues

## **Figura 0.3 Resultado del análisis PCA y evplot () para estaciones de ambas áreas de estudio (Las Gilces y El Morro)**

# **APÉNDICE C Resultados de Weka (Árboles de decisión)**

#### $==$  Run information  $==$

Scheme: weka.classifiers.trees.RandomTree -K 0 -M 1.0 -V 0.001 -S 1 Relation: base casi final18-weka.filters.unsupervised.attribute.Remove-R1,19,22-24weka.filters.unsupervised.attribute.Remove-R8-11-weka.filters.unsupervised.attribute.Remove-R10-11-weka.filters.unsupervised.attribute.Remove-R11 Instances: 30

Attributes: 12

 Water\_Temperature **Salinity**  DO pH **Nitritos**  Amonio Fosfatos Materia\_organica Fosforo\_Total ph\_Sedimentos Limo-arcilla INDEX

Test mode: 10-fold cross-validation

=== Classifier model (full training set) ===

RandomTree

==========

#### Materia\_organica < 2.98

- | Water\_Temperature < 27.2 : Ausente (12/0)
- | Water\_Temperature >= 27.2
- | | Limo-arcilla < 78.44
- | | | Amonio < 0.52 : Presente (2/0)
- | | | Amonio >= 0.52 : Ausente (1/0)
- | | Limo-arcilla >= 78.44 : Ausente (3/0)

Materia\_organica >= 2.98

```
| Amonio < 0.13
| | Water_Temperature < 27.07 : Ausente (1/0)
| | Water_Temperature >= 27.07 : Presente (8/0)
| Amonio >= 0.13
| | Fosforo_Total < 0.46 : Presente (1/0)
| | Fosforo_Total >= 0.46 : Ausente (2/0)
Size of the tree : 15
Time taken to build model: 0 seconds
```
=== Stratified cross-validation ===  $==$  Summary  $==$ 

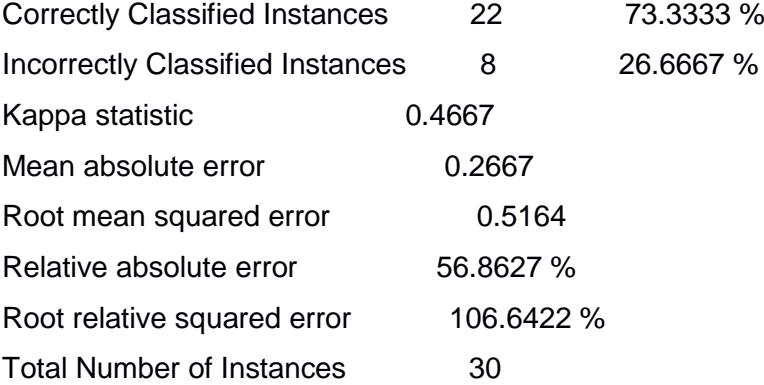

=== Detailed Accuracy By Class ===

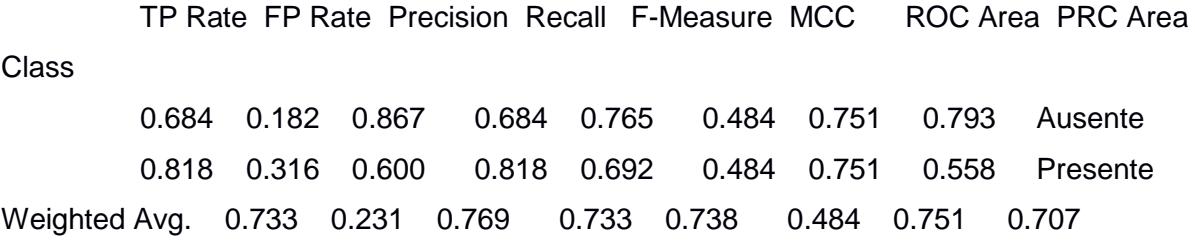

=== Confusion Matrix ===

 a b <-- classified as 13 6 |  $a =$  Ausente  $2 \ 9 \mid b =$  Presente

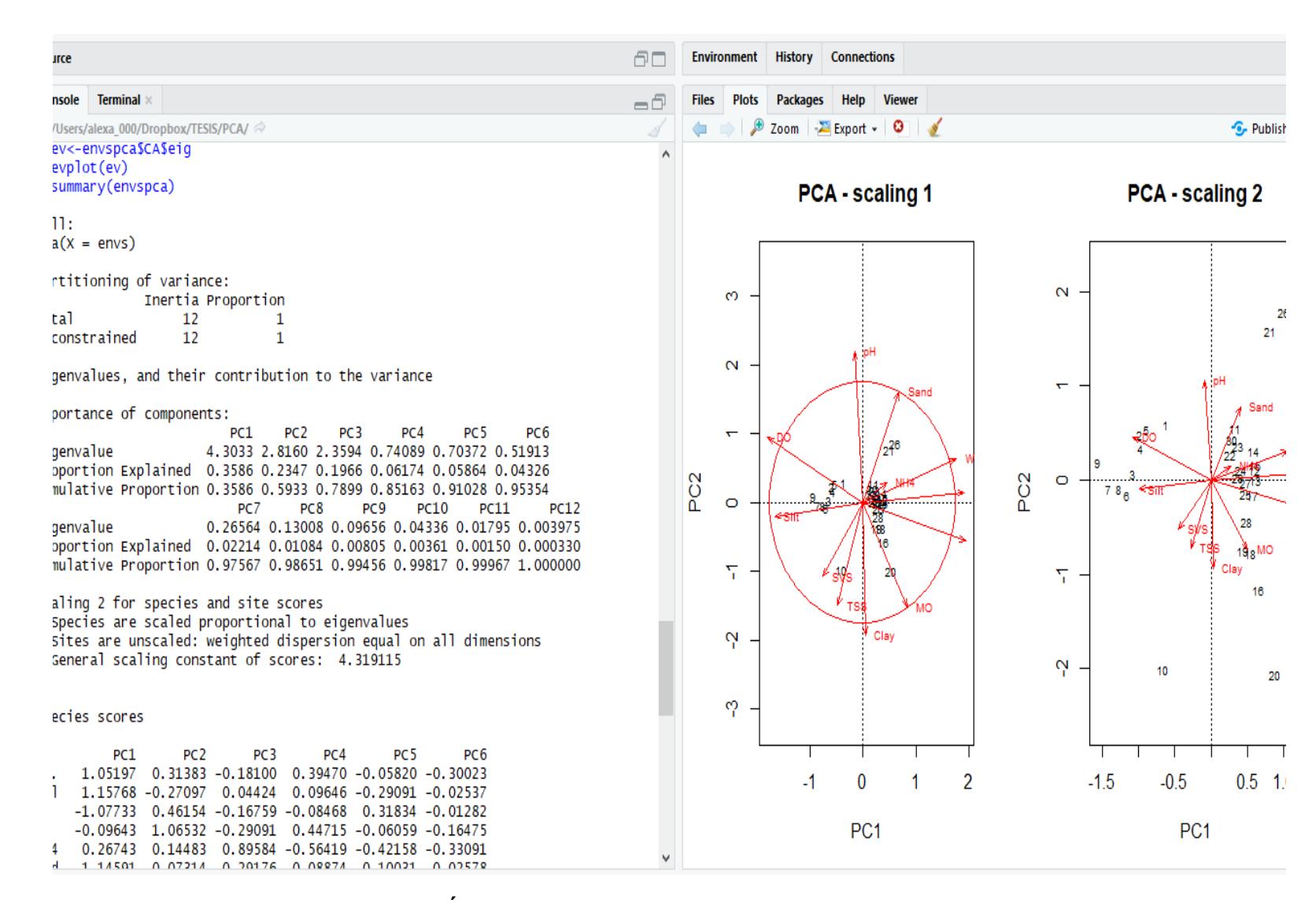

## **Figura 0.4 Árbol de decisión obtenido luego de ejecutar Weka.**

 $==$  Run information  $==$ 

Scheme: weka.classifiers.trees.J48 -C 0.25 -M 2

Relation: base casi final18-weka.filters.unsupervised.attribute.Remove-R1,19,22-24-

weka.filters.unsupervised.attribute.Remove-R8-11-weka.filters.unsupervised.attribute.Remove-

R10-11-weka.filters.unsupervised.attribute.Remove-R11

Instances: 30

Attributes: 12

 Water\_Temperature **Salinity**  DO pH **Nitritos**  Amonio Fosfatos Materia\_organica Fosforo\_Total ph\_Sedimentos Limo-arcilla INDEX

Test mode: 10-fold cross-validation

```
=== Classifier model (full training set) ===
```
J48 pruned tree

------------------

Water Temperature  $\leq$  27.05: Ausente (13.0)

Water\_Temperature > 27.05

- | Limo-arcilla <= 80
- | | Amonio <= 0.18: Presente (11.0)
- | | Amonio > 0.18: Ausente (2.0)
- | Limo-arcilla  $> 80$ : Ausente (4.0)

Number of Leaves : 4

Size of the tree : 7

Time taken to build model: 0 seconds

=== Stratified cross-validation ===  $==$  Summary  $==$ 

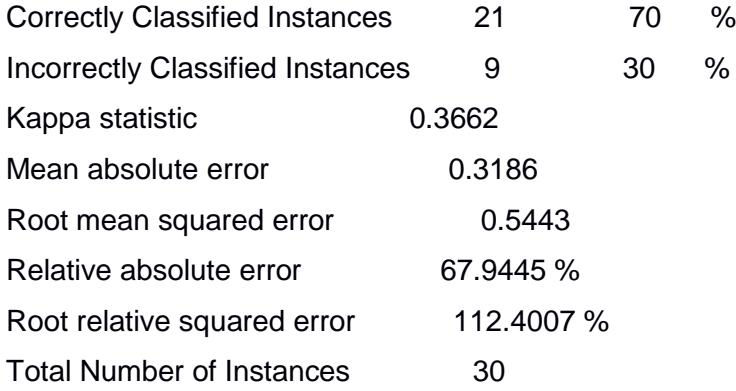

=== Detailed Accuracy By Class ===

 TP Rate FP Rate Precision Recall F-Measure MCC ROC Area PRC Area Class 0.737 0.364 0.778 0.737 0.757 0.367 0.691 0.739 Ausente 0.636 0.263 0.583 0.636 0.609 0.367 0.691 0.548 Presente Weighted Avg. 0.700 0.327 0.706 0.700 0.702 0.367 0.691 0.669

=== Confusion Matrix ===

 a b <-- classified as 14  $5 \mid a =$  Ausente 4 7 |  $b =$  Presente

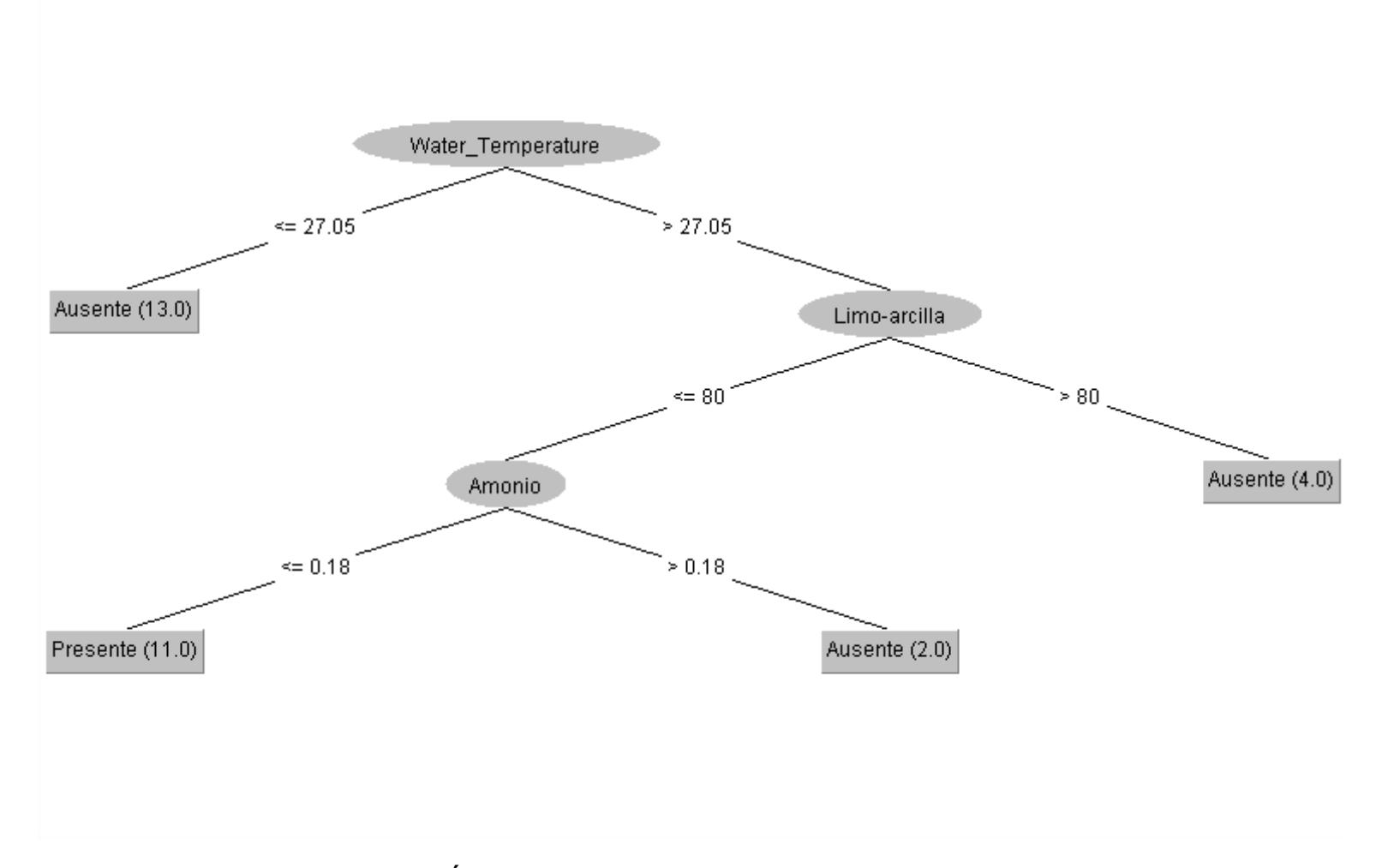

**Figura 0.5 Árbol de decisión obtenido luego de ejecutar Weka.**